# Prácticas básicas de hidráulica de flujo libre para ingeniería civil

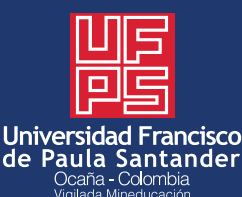

**Romel Jesús Gallardo Amaya Nelson Afanador García Gustavo Guerrero Gómez**

# PRÁCTICAS BÁSICAS DE HIDRÁULICA DE FLUJO LIBRE PARA INGENIERÍA **CIVIL**

 $\ddotsc$ 

ROMEL JESÚS GALLARDO AMAYA NELSON AFANADOR GARCÍA GUSTAVO GUERRERO GÓMEZ

. . . . :

*Catalogación en la publicación–Biblioteca Nacional de Colombia*

Gallardo Amaya, Romel Jesús

Prácticas básicas de hidráulica de flujo libre para ingeniería civil / Romel Jesús Gallardo Amaya, Nelson Afanador García, Gustavo Guerrero Gómez. -- 1a ed. -- Ocaña, Norte de Santander : Universidad Francisco de Paula Santander ; Bogotá : Ecoe Ediciones, 2022. 126 p. – (Ingeniería y afines. Ingeniería civil)

Incluye datos curriculares de los autores en la pasta. -- Incluye bibliografía.

ISBN 978-958-503-350-4 -- 978-958-503-351-1 (e-book)

1. Ingeniería hidráulica 2. Canales (Ingeniería hidráulica) 3. Ingeniería civil I. Afanador García, Nelson II. Guerrero Gómez, Gustavo III. Título IV. Serie

CDD: 627 ed. 23 CO-BoBN– a1092285

**Área:** *Ingeniería y afines*  **Subárea:** *Ingeniería civil* 

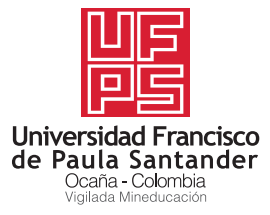

© Romel Jesús Gallardo Amaya

© Nelson Afanador García

© Gustavo Guerrero Gómez

© Universidad Francisco de Paula Santander Vía Acolsure, Sede el Algodonal Ocaña Norte de Santander - Colombia Teléfono (057)(7) 5690088 Bogotá, Colombia

▶ Ecoe Ediciones S.A.S. info@ecoeediciones.com www.ecoeediciones.com Carrera 19 # 63C 32, Tel.: 919 80 02 Bogotá, Colombia

**Primera edición:** Bogotá, mayo del 2022

**ISBN:** 978-958-503-350-4 **e-ISBN:** 978-958-503-351-1

Directora editorial: Claudia Garay Castro Coordinadora editorial: Paula Bermúdez B. Corrección de estilo: Julián Hernández Diagramación: Paula Andrea Cubillos Gómez Carátula: Wilson Marulanda Muñoz Impresión: Carvajal Soluciones de Comunicación S.A.S. Carrera 69 #15-24

*Prohibida la reproducción total o parcial por cualquier medio sin la autorización escrita del titular de los derechos patrimoniales.*

*Impreso y hecho en Colombia–Todos los derechos reservados*

# **DEDICATORIA**

*Este libro está dedicado a mis padres, mi esposa, a mis hijas y a mi hijo.*

Romel Jesús Gallardo Amaya

 $\begin{array}{c} \begin{array}{c} \bullet & \bullet & \bullet \\ \bullet & \bullet & \bullet \\ \bullet & \bullet & \bullet \end{array} \end{array}$ 

 $\ldots$ 

. . . . . . . . . .

*Este trabajo es dedicado a mis hijas, hijo y a mi esposa, quien son el motor de mi trabajo.*

Nelson Afanador García

*Dedico este libro a mi mamá, mi papá y mis hermanos, quienes me han brindado todo su apoyo y respaldo.*

Gustavo Guerrero Gómez

### **AGRADECIMIENTOS** $\frac{1}{2}$ .

Los autores agradecemos:

 $\cdots$ 

. . . :

*A Dios padre Todopoderoso.*

*A nuestra Universidad Francisco de Paula Santander Ocaña.*

*Al MSc. Fernando Mejía Fernández y a la MSc. Joan Nathalie Suárez Hincapié de la Universidad Nacional, sede Manizales, por su apoyo para hacer realidad el laboratorio de hidráulica de la Universidad Francisco de Paula Santander, seccional Ocaña.*

*A la MSc. María Angélica Álvarez Bayona, por sus aportes a la primera versión de este libro.*

*Al MSc. Agustín MacGregor Torrado, por sus valiosos aportes, sin los cuales no hubiera sido posible la materialización de este libro.*

*A Dios, a mi familia y a todas aquellas personas que han incentivado el estudio de esta área de la ingeniería civil.*

Romel Jesús Gallardo Amaya

*A Dios*

*A la Universidad Francisco de Paula Santander, seccional Ocaña.*

Nelson Afanador García

*A mi madre, María Elena Gómez de Guerrero. A mi padre, Gustavo Guerrero Farelo.*

*A mis hermanos, Iván Guerrero Gómez y Mario Guerrero Gómez.*

*A la Universidad Francisco de Paula Santander, seccional Ocaña. A Dios.*

Gustavo Guerrero Gómez

### **CONTENIDO**

**的复数人名英格兰人姓氏麦克里奇的变体 医前庭 医前庭 医前庭 医前庭** 

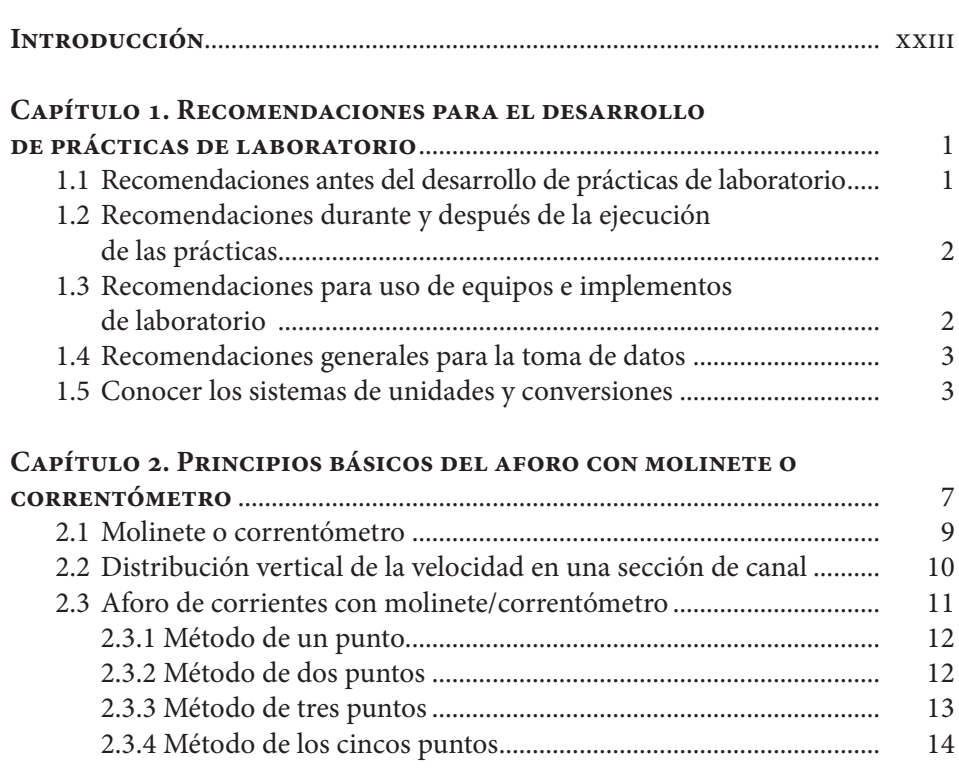

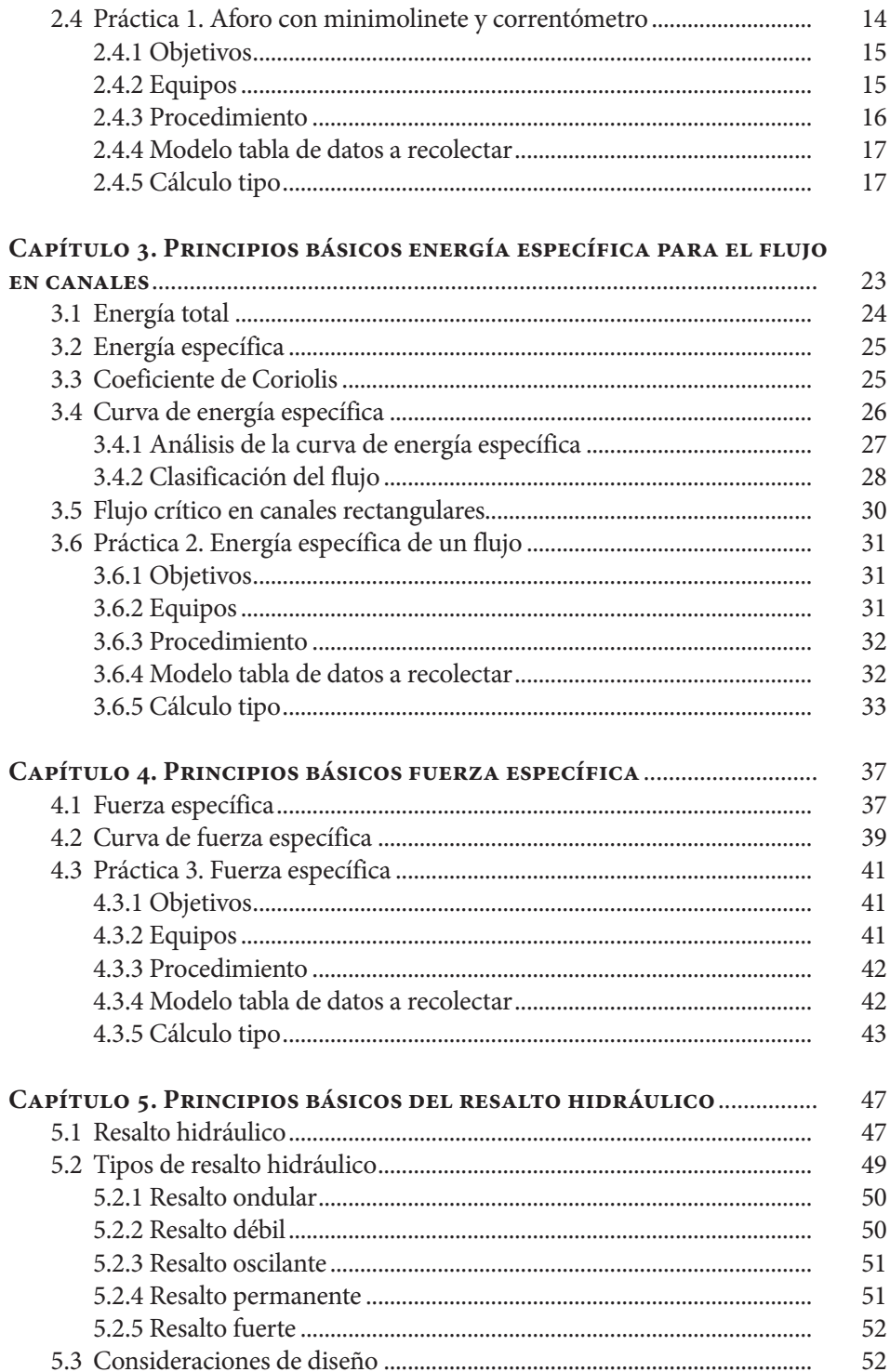

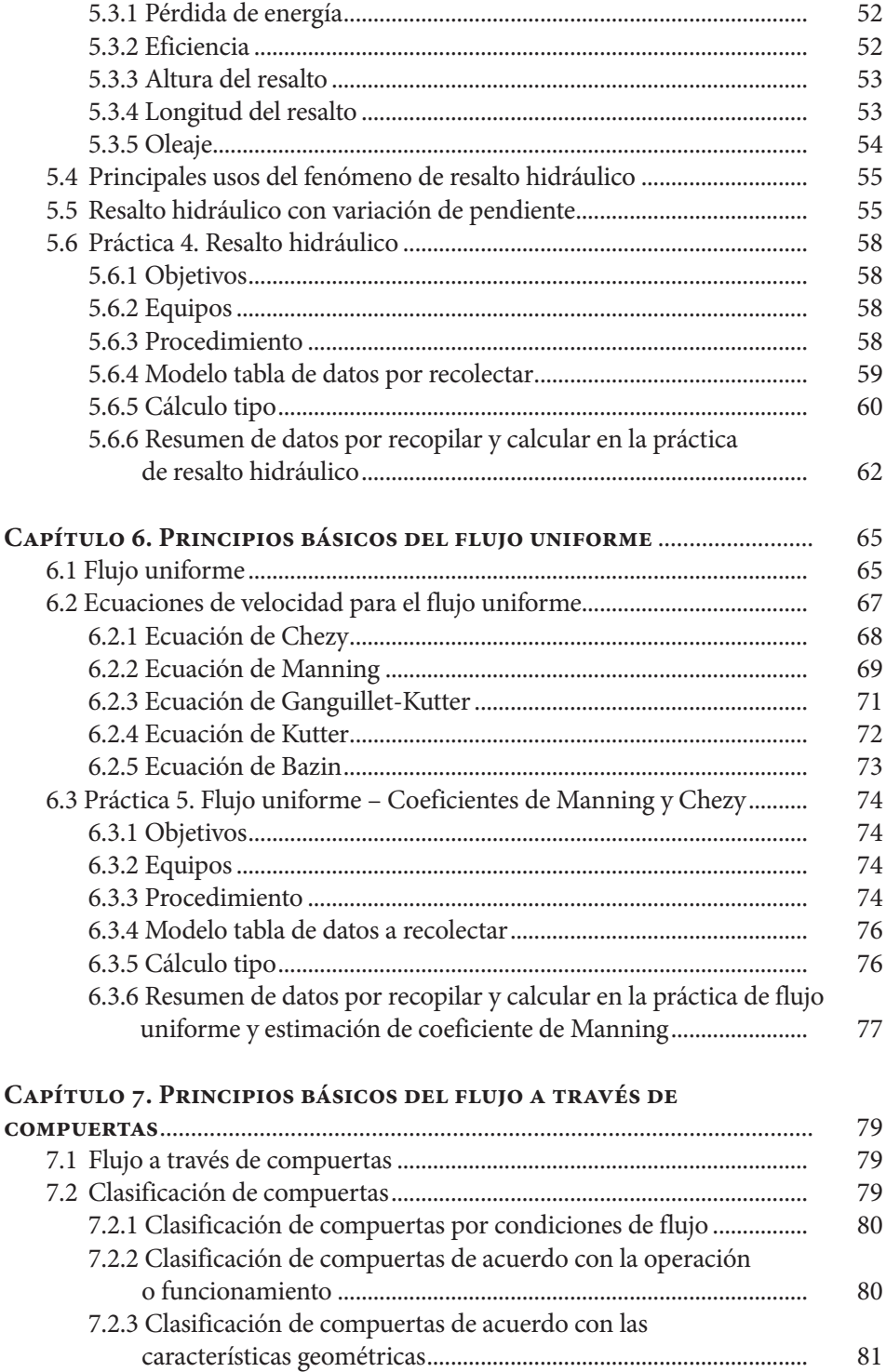

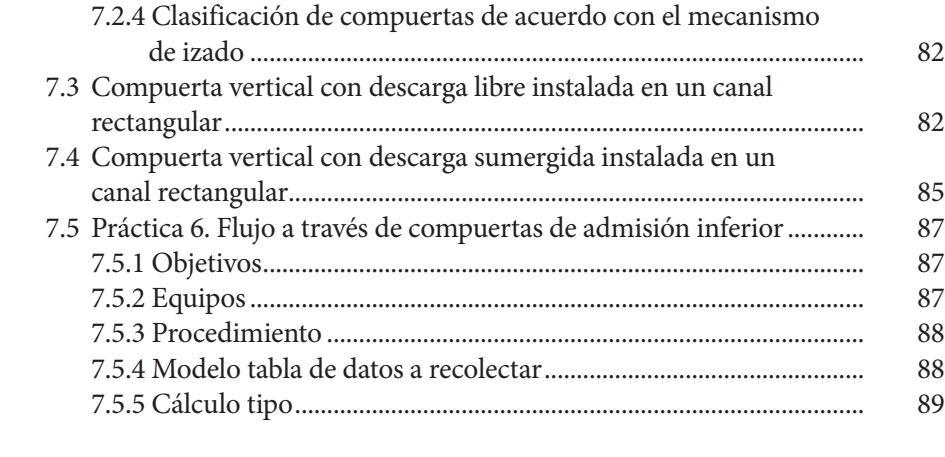

#### **Unidad 8. Principios básicos del flujo gradualmente**

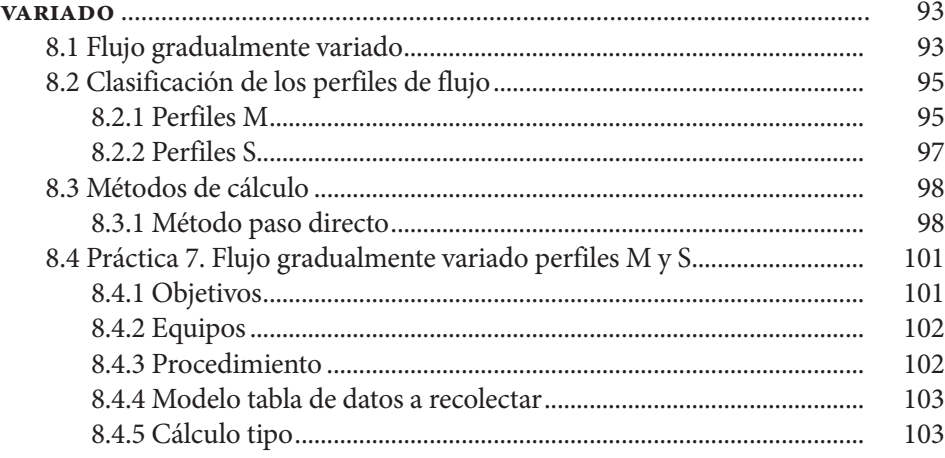

#### **Unidad 9. Principios básicos del flujo a través de**

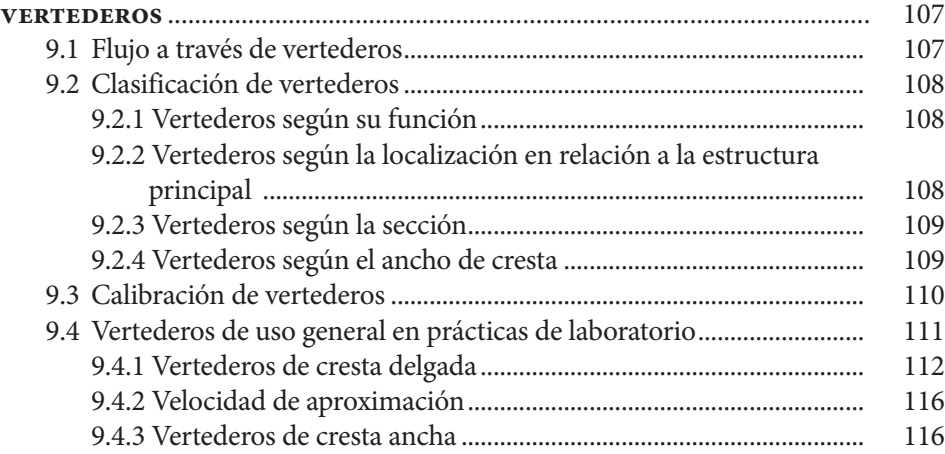

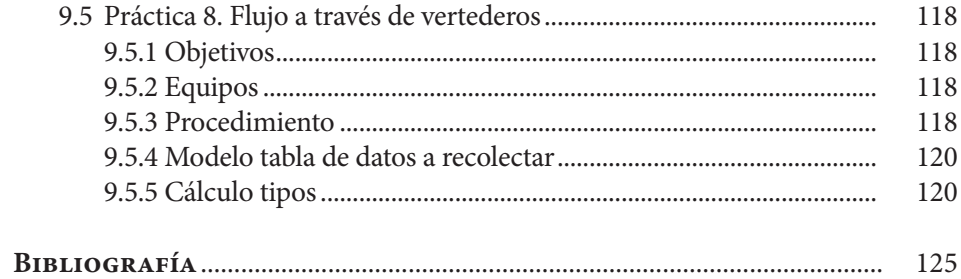

# **ÍNDICE DE FIGURAS**

 $\begin{array}{c} \bullet\rightarrow\rightarrow\frac{\bullet}{2} \\ \bullet\rightarrow\frac{\bullet}{2} \end{array}$ 

 $\frac{1}{\sqrt{2}}$ 

 $\begin{array}{c}\n\cdot \\
\cdot \\
\cdot \\
\cdot \\
\cdot \\
\cdot\n\end{array}$ 

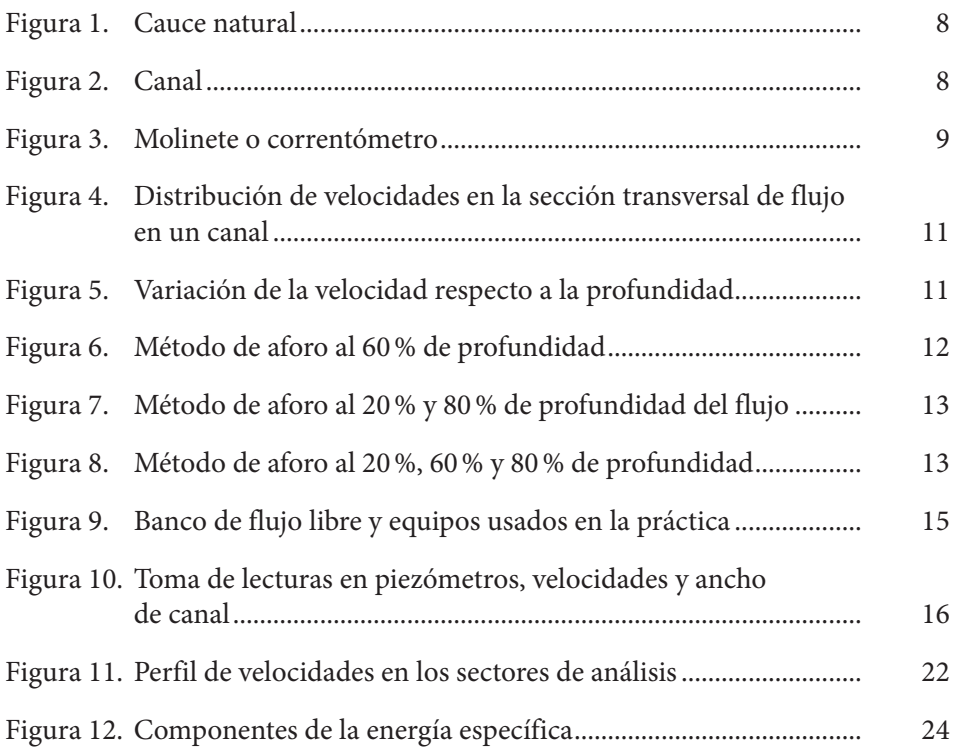

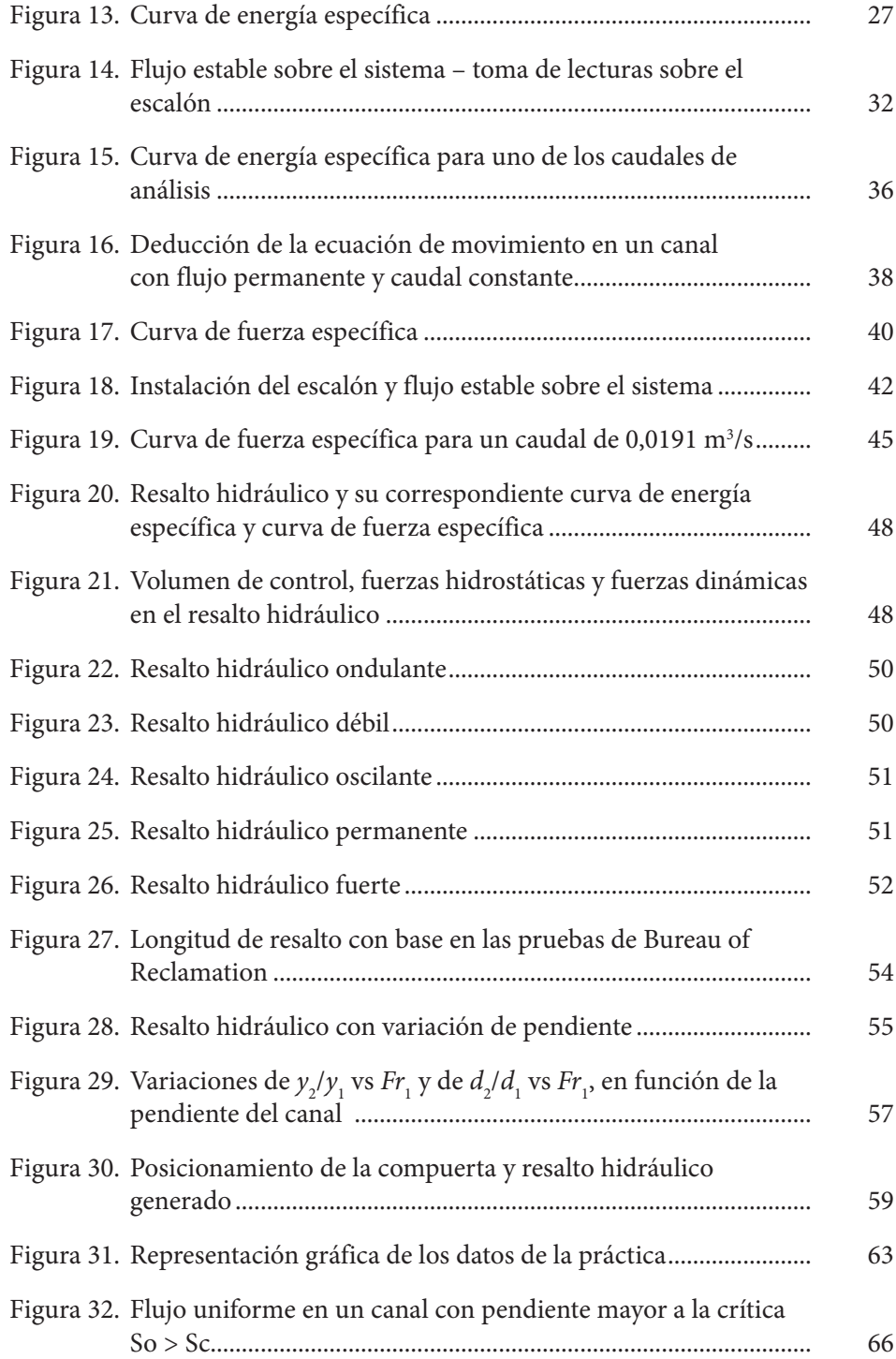

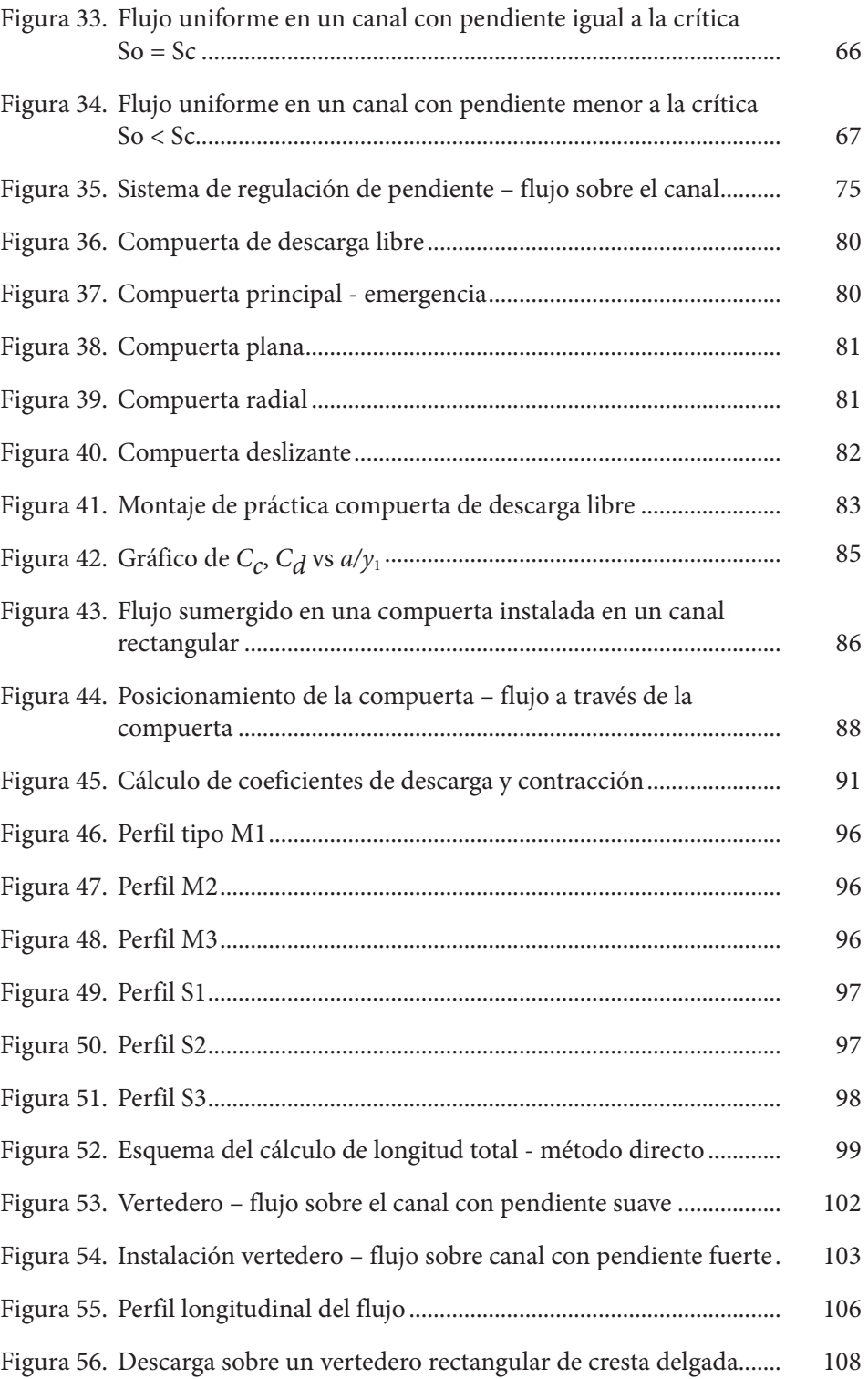

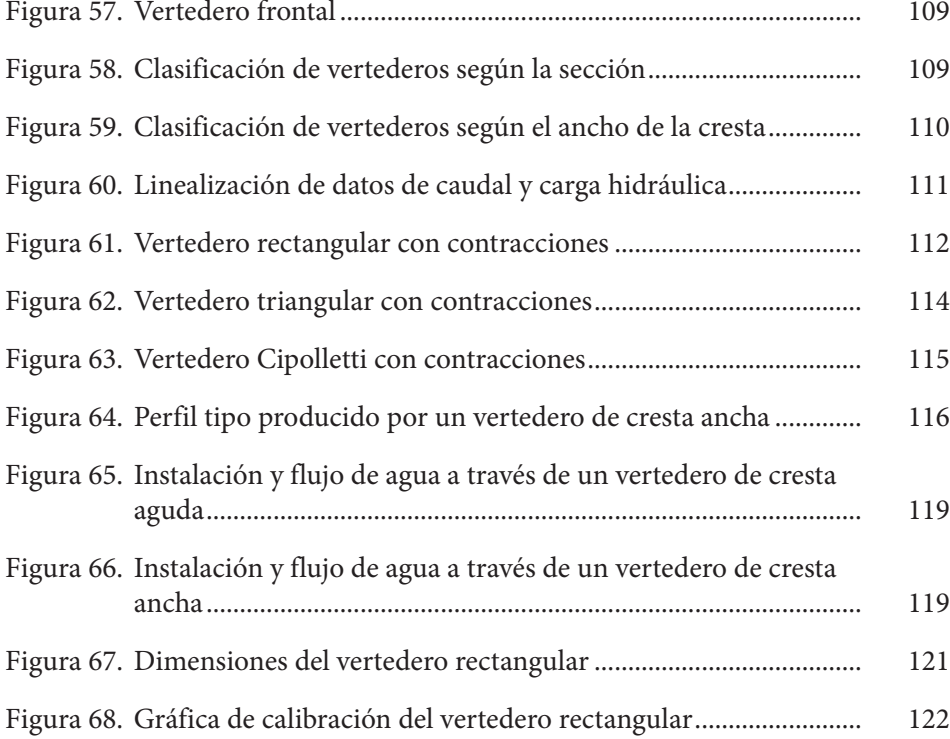

# **ÍNDICE DE TABLAS**

 $\begin{array}{c} \bullet\rightarrow\rightarrow\frac{\bullet}{2} \\ \bullet\rightarrow\frac{\bullet}{2} \end{array}$ 

 $\begin{array}{c} \vdots \\ \vdots \\ \vdots \end{array}$ 

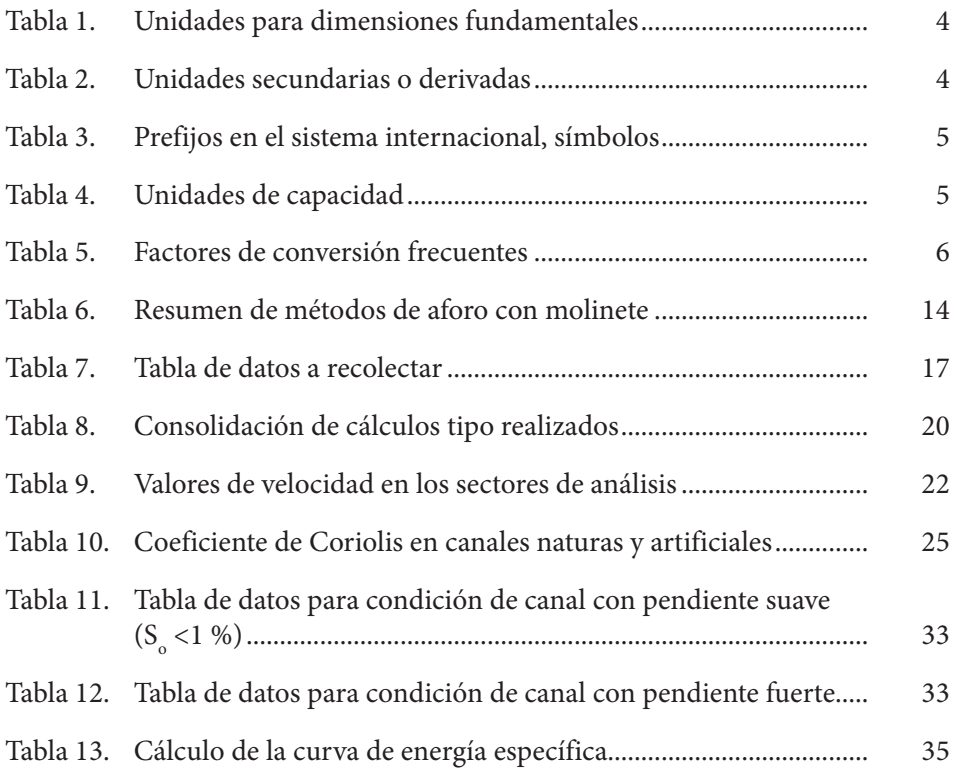

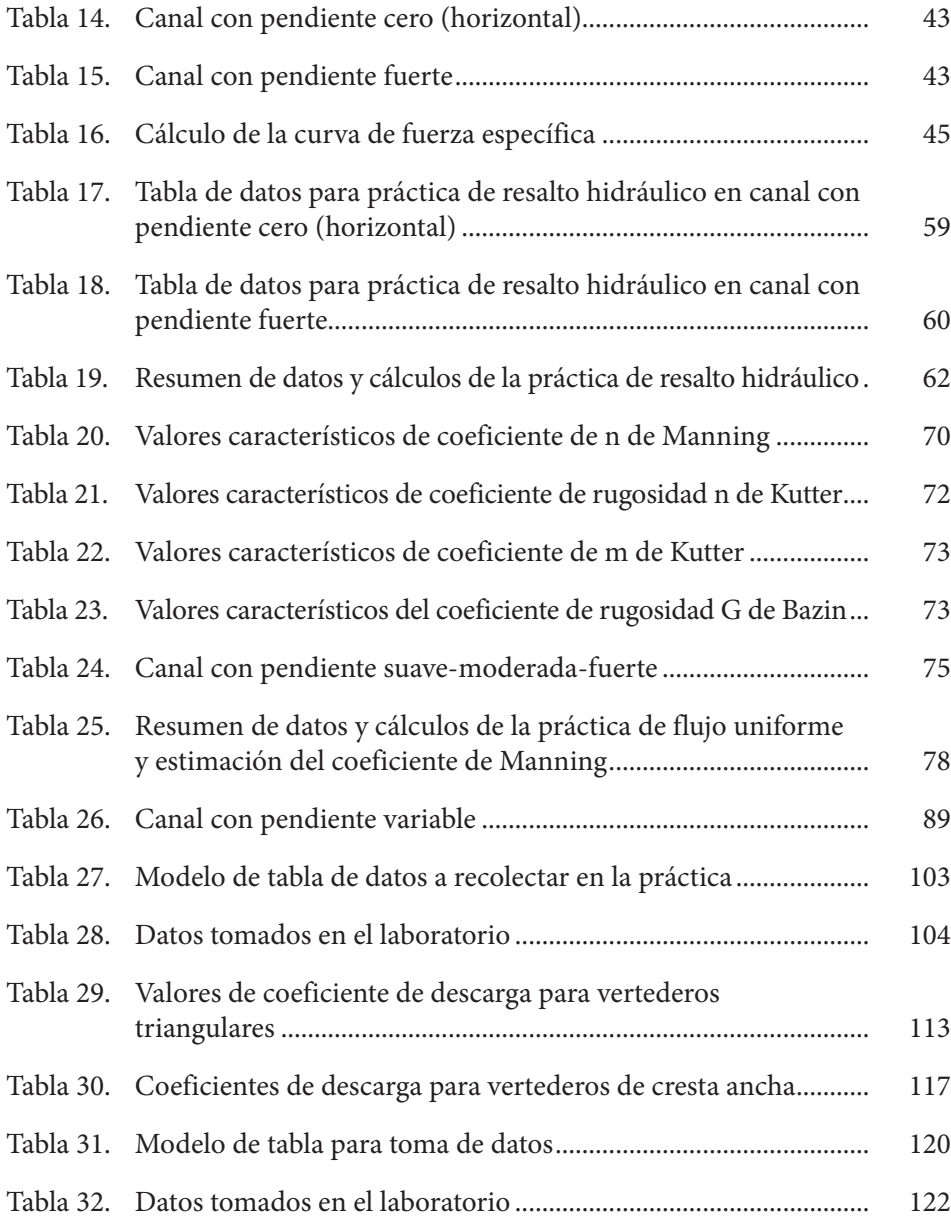

# **LISTA DE ABREVIATURAS**

 $\frac{1}{2}$ 

 $\frac{1}{2} \left( \frac{1}{2} + \frac{1}{2} \right)$ 

 $\cdot \cdot \cdot$ 

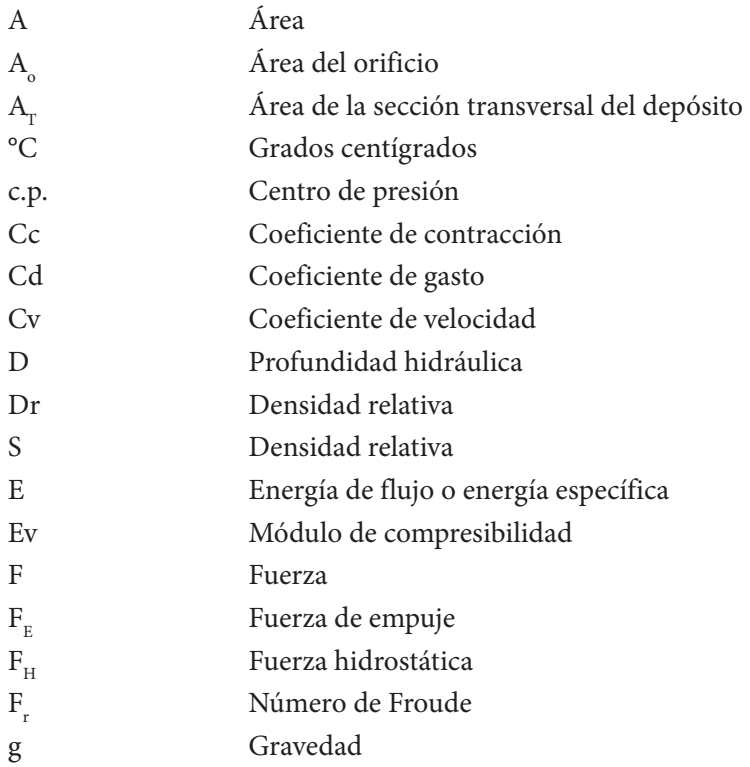

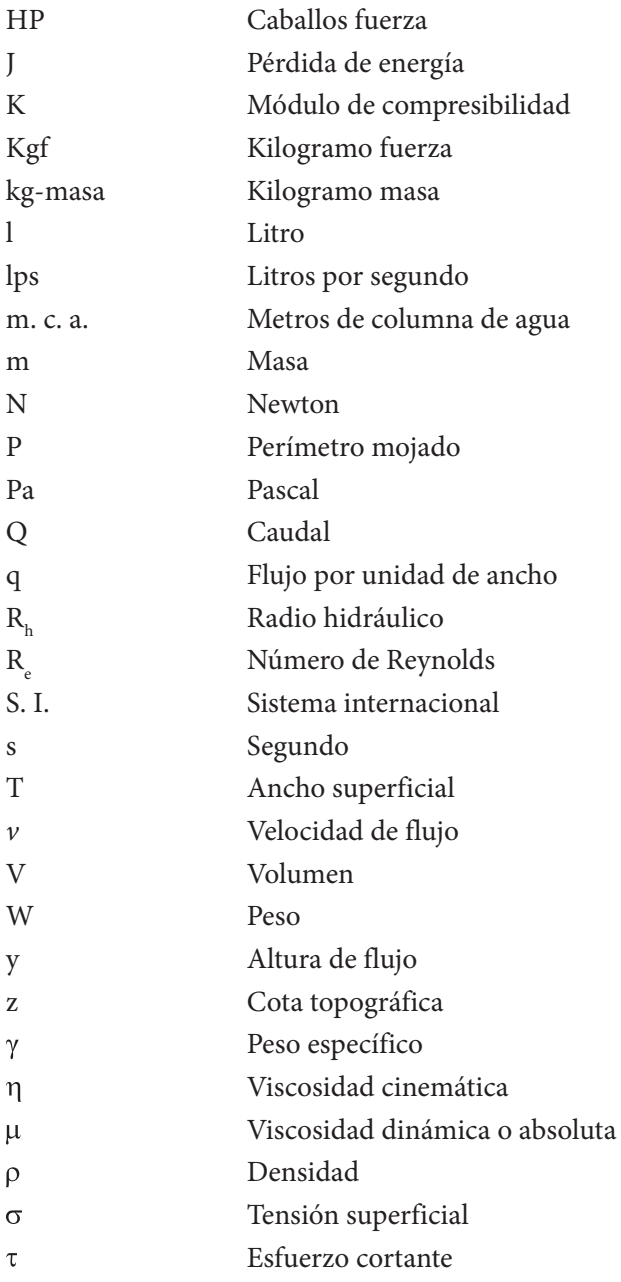

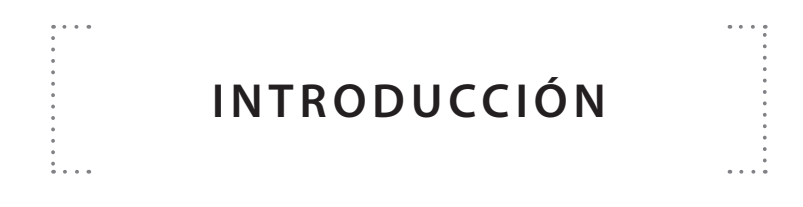

En este libro el lector podrá abordar conceptos teóricos básicos y sus correspondientes fórmulas para el análisis de condiciones de flujo libre y dispositivos de control y aforo. Estos conceptos se complementan con el desarrollo experimental mediante un conjunto de prácticas de laboratorio, las cuales se consideran las más relevantes en la formación de un ingeniero civil.

Muchos de los conceptos y de los análisis experimentales se abordan de forma simplificada, ya que el diseño del presente libro se pensó como parte de la formación académica básica de un ingeniero civil y no desde un enfoque de aplicaciones avanzadas del campo de la hidráulica.

En cada unidad se describen los conceptos básicos necesarios para entender uno de los aspectos relacionados a la hidráulica del flujo, los cuales serán indispensables para que el lector pueda desarrollar, en un laboratorio dotado con el banco de prácticas correspondiente, la aplicación práctica de los conceptos tratados. Las prácticas abordadas en el libro cuentan con la siguiente estructura: objetivos, lista de equipos, montaje experimental, procedimiento, plantilla para toma de datos y cálculo tipo en algunas de ellas.

En la unidad 1 se indican algunas recomendaciones por tener en cuenta en el antes, durante y después de la realización de cada práctica. En la unidad 2 se definen los conceptos más relevantes del uso del minimolinete y el correntómetro, como

instrumentos para determinar velocidades de flujo y su distribución en la sección transversal de un canal y se plantea el desarrollo de la correspondiente actividad experimental. En la unidad 3 se dan los conceptos básicos de energía específica para el flujo en un canal y el desarrollo de la correspondiente práctica. En la unidad 4, se dan los conceptos de fuerza específica y se plantea la correspondiente práctica para la aplicación de los conceptos. En la unidad 5, los principales conceptos asociados al resalto hidráulico y el desarrollo de la correspondiente práctica de laboratorio para abordar los conceptos básicos. En la unidad 6 los principios básicos del flujo uniforme y se plantea una práctica de laboratorio para su aplicación. En la unidad 7 se analiza el flujo a través de compuertas de admisión inferior y se plantea la correspondiente práctica. En la unidad 8 se detallan los conceptos relacionados al flujo gradualmente variado y se realiza el análisis experimental para aplicar los conceptos asociados a dos tipos de perfiles en este tipo de flujo. Finalmente, en la unidad 9, se estudian algunos tipos de vertederos, sus ecuaciones y se desarrolla una práctica para la aplicación de dichas ecuaciones.

#### **CAPÍTULO 1**

### **R E CO M E N DAC I O N E S PARA EL DESARROLLO DE PRÁCTICAS DE LABORATORIO**

Las actividades experimentales en cualquier tipo de laboratorio requieren que las personas que las llevarán a cabo, conozcan algunas recomendaciones útiles para un adecuado uso y cuidado de los equipamientos y espacios físicos, así como el cumplimiento de las medidas de seguridad. Las principales recomendaciones por tener en cuenta son:

#### **1.1 Recomendaciones antes del desarrollo de prácticas de laboratorio**

- A. Antes del desarrollo de cualquier práctica de laboratorio es necesario planificar las actividades por desarrollar para cada una de las prácticas de laboratorio, realizando lecturas complementarias que permitan reforzar y aclarar los conceptos que serán aplicados en el desarrollo de estas.
- B. Llegar puntual y con actitud positiva al laboratorio; esto permitirá asimilar adecuadamente las indicaciones del personal técnico a cargo del laboratorio.
- C. Respetar las normas de seguridad establecidas por el ingreso y permanencia dentro de las instalaciones del laboratorio y para el desarrollo de las prácticas.
- D. Usar vestuario cómodo, acompañado de los respectivos elementos de protección personal tales como: calzado cerrado, protección auditiva, bata manga larga y gafas de uso industrial. Lo anterior evitará complicaciones

ante un imprevisto en las instalaciones del laboratorio en el que se vea comprometida la integridad física de los asistentes.

E. No se deben consumir alimentos y bebidas en el interior de los espacios físicos del laboratorio o de los sitios donde se encuentran los bancos de prácticas.

#### **1.2 Recomendaciones durante y después de las prácticas**

- A. Mantener aseado los equipos e instalaciones del laboratorio y disponer de los residuos sólidos que puedan generarse en el desarrollo de una práctica en los recipientes destinados para tal fin.
- B. Estar siempre atento a las indicaciones realizadas por el personal técnico del laboratorio para el uso de instrumentos de medida y para el uso de los bancos de práctica.
- C. Realizar con cuidado y responsabilidad la toma de datos durante el desarrollo de una práctica de laboratorio.
- D. Identificar las salidas de emergencia, así como la localización de extintores y botiquín dentro de las instalaciones con el fin de actuar de forma adecuada ante cualquier imprevisto que involucre la integridad física de los asistentes.

#### **1.3 Recomendaciones para uso de equipos e implementos de laboratorio**

- A. Hacer un buen uso de los diferentes equipos, así como de las instalaciones del laboratorio, esto con el fin de conservarlos en buen estado. Todas las prácticas de laboratorio son de carácter cíclico, y los equipos y espacios serán utilizados en prácticas posteriores.
- B. La manipulación de los bancos de práctica, en particular el banco que corresponde a las prácticas de flujo a superficie libre, debe ser realizada con el acompañamiento del personal responsable del laboratorio, evitar manipular equipos, así como de válvulas y consolas de instalaciones eléctricas sin la autorización del personal.
- C. Al momento de usar el correntómetro, verificar la posición de la hélice dentro del canal, con el objetivo de evitar golpear dicho elemento con el fondo de canal.
- D. Verificar el estado de las baterías de los equipos; al finalizar la práctica retirarlas con el fin de evitar daños por el deterioro de las baterías que queden dentro.
- E. Verificar el sistema de unidades de los equipos (correntómetro y micro molinete).

F. Al momento de instalar las diferentes estructuras de aforo tipo vertedero en el canal, realizar el procedimiento de forma cuidadosa, de modo que se evite el deterioro del acrílico del que está construido el canal.

#### **1.4 Recomendaciones generales para la toma de datos**

- A. Durante la realización de las prácticas de laboratorio se debe tener, además de una buena actitud, responsabilidad y atención para seguir cada una de las indicaciones que realicen los monitores de las prácticas. Para ello se hace necesario tener en cuenta las siguientes apreciaciones de orden general:
	- » Salir sin justificación de las instalaciones del laboratorio mientras se está explicando el procedimiento para la realización de una práctica podría llevar a no tener en cuenta recomendaciones de seguridad en la manipulación de equipos e implementos y cuidados en la toma de datos.
	- » Realizar la respectiva toma de datos de forma ordenada, esto permitirá una fácil comprensión en la etapa de cálculos tener en cuenta unidades y número de cifras significativas.
	- » Usar los equipos adecuadamente y realizar la respectiva entrega en el horario indicado. Esto evitará inconvenientes con el horario de trabajo de otros grupos que requieran el laboratorio.
	- » Diligenciar los respectivos formatos de asistencia y uso de equipos, esto con el fin de llevar un control del uso de las instalaciones, así como de mantenimiento preventivo o correctivo de los equipos.
- B. Al momento de comenzar con la toma de lecturas sobre el tablero que registra las mediciones de los piezómetros instalados en diversos puntos en el fondo del canal y en toda su longitud; tener la mayor precisión posible; verificar que no existan burbujas de aire en el sistema y en caso de que esto ocurra, realizar la purga correspondiente.

#### **1.5 Conocer los sistemas de unidades y conversiones**

Teniendo en cuenta que en el desarrollo de las prácticas de laboratorio se analizarán diferentes variables relacionadas con el flujo a superficie libre, se hace necesario un repaso de las principales unidades con las que se definen estas variables y los sistemas de unidades más utilizados en la hidráulica del flujo a superficie libre. Estos son el CGS, el sistema inglés y el sistema internacional, siendo este último, a partir del año 1971, considerado el sistema universal de unidades.

En la Tabla 1 se compilan las unidades fundamentales o básicas en cada uno de los tres sistemas de unidades (CGS, inglés e internacional).

<span id="page-28-0"></span>

| <b>Sistema</b> | <b>Longitud</b>  | <b>Tiempo</b>   | <b>Masa</b>       | <b>Temperatura</b> |
|----------------|------------------|-----------------|-------------------|--------------------|
| Internacional  | Metro $(m)^*$    | Segundo $(s)^*$ | Kilogramo (kg)*   | Kelvin (°K)        |
| CGS            | Centímetro (cm)* | Segundo (s)*    | Gramo $(q)^*$     | Kelvin (°K)        |
| Inglés         | Pie $(ft)^*$     | Segundo (s)*    | Libra-masa (lbm)* | Rankine (°R)       |

**Tabla 1. Unidades para dimensiones fundamentales**

\* Símbolo de la unidad

Fuente: elaboración propia.

En la Tabla 2 se encuentran las unidades secundarias o derivadas, las cuales se definen a partir del uso de dimensiones básicas. Estas unidades se estructuran con base en leyes o definiciones.

|                          | <b>Sistema</b>         |                      |                       |  |  |
|--------------------------|------------------------|----------------------|-----------------------|--|--|
| <b>Dimensión</b>         | <b>Internacional</b>   | <b>CGS</b>           | Inglés                |  |  |
| Velocidad                | m/s                    | cm/s                 | pie/s                 |  |  |
| Volumen                  | m <sup>3</sup>         | cm <sup>3</sup>      | pie <sup>3</sup>      |  |  |
| Fuerza                   | Newton $(N)^*$         | dina                 | libra-fuerza (lbf)*   |  |  |
| Presión                  | Pascal = $N/m^2$ (Pa)* | dima/cm <sup>2</sup> | lbf/pie <sup>2</sup>  |  |  |
| Caudal                   | $m^3/s$                | cm <sup>3</sup> /s   | pie <sup>3</sup> /s   |  |  |
| Energía                  | Joule $(J)^*$          | ergio (erg)*         | poundal*pie (pd*pie)* |  |  |
| Potencia                 | Watt = $J/s$ (W)*      | ergio/s              | $lbf*pie/s$           |  |  |
| Viscosidad               | Pas                    | poise                | $lbf*g/pie^2$         |  |  |
| Viscosidad<br>cinemática | $m^2/s$                | Stoke                | pie <sup>2</sup> /s   |  |  |

**Tabla 2. Unidades secundarias o derivadas**

\* Símbolo de unidad

Fuente: elaboración propia.

En el sistema internacional (S.I.) la fuerza se expresa en Newtons (N), unidad que se expresa de la siguiente forma: *N = kg* � *m/s2* . La equivalencia de dicha unidad en el sistema inglés se da así:  $1 \text{ N} = 0,224809 \text{ lbf.}$ 

Con mucha frecuencia las cantidades secundarias expresan cantidades muy grandes o muy pequeñas, por lo cual es necesario el uso de prefijos que permitan una mejor lectura o descripción de dichos valores. En la Tabla 3 se describen algunos prefijos y símbolos de uso frecuente en el sistema internacional.

<span id="page-29-0"></span>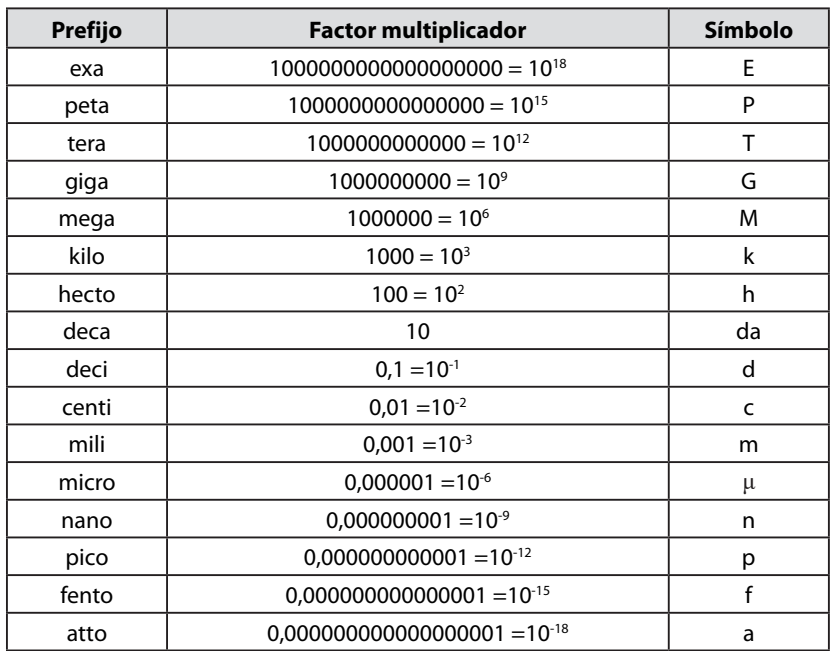

#### **Tabla 3. Prefijos en el sistema internacional, símbolos**

Fuente: elaboración propia.

#### **Unidades de capacidad**

La capacidad se refiere al espacio vacío de una cosa que es suficiente para contener a otra. La unidad de capacidad más utilizada en la hidráulica es el litro. Para el caso de expresar un caudal que fluye por algún sistema a presión o con superficie libre, se utiliza el litro por segundo (l/s).

En la Tabla 4 se resumen algunas equivalencias de unidades de capacidad expresada en unidades de litros.

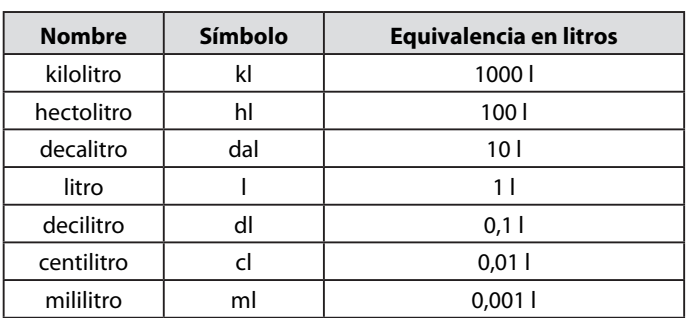

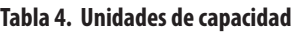

Fuente: elaboración propia.

#### <span id="page-30-0"></span>**Factores de conversión**

En la Tabla 5 se sintetizan los factores de conversión entre los diferentes sistemas unidades que son usados con mayor frecuencia en hidráulica.

| <b>Magnitud</b>                                | Sistema internacional                       |  |  |  |  |
|------------------------------------------------|---------------------------------------------|--|--|--|--|
|                                                | $1 in = 25,40 mm$                           |  |  |  |  |
| Longitud                                       | 1 pie = $0,3048$ m                          |  |  |  |  |
|                                                | $1 mi = 1,609 km$                           |  |  |  |  |
|                                                | $1 in3 = 16,39 \times 103$ mm <sup>3</sup>  |  |  |  |  |
| Volumen                                        | 1 pie <sup>3</sup> = 0,02832 m <sup>3</sup> |  |  |  |  |
|                                                | $1$ gal = 3,785 l                           |  |  |  |  |
| Masa                                           | 1 lbm = $0,454$ kg                          |  |  |  |  |
| Fuerza                                         | 1 $Ibf = 4,448 N$                           |  |  |  |  |
| Presión o esfuerzo                             | 1 psi = 6,895 kPa                           |  |  |  |  |
|                                                | 1 ksi = 6,895 kPa                           |  |  |  |  |
| Potencia                                       | 1 pie*lbf/s = $1,356$ W                     |  |  |  |  |
|                                                | 1 hp = $746W$                               |  |  |  |  |
| Otros factores útiles                          |                                             |  |  |  |  |
| 1 litro = 1 L = 1000 ml = 1000 cm <sup>3</sup> |                                             |  |  |  |  |
| $1 \text{ ml} = 1 \text{ cm}^3$                |                                             |  |  |  |  |
| 1 galón = 1 gal = 231 in <sup>3</sup>          |                                             |  |  |  |  |
| 1 pie <sup>3</sup> = 7,48 gal                  |                                             |  |  |  |  |
| 1 poise = $0.1 \text{ kg/(m*s)}$               |                                             |  |  |  |  |
| 1 stoke = $0.0001$ m <sup>2</sup> /s           |                                             |  |  |  |  |
| 1 bar = $10^5$ Pa                              |                                             |  |  |  |  |
| 1 atmósfera = 1 atm = 1,01325 bar              |                                             |  |  |  |  |
| 1 atm = 101,325 Pa                             |                                             |  |  |  |  |
| 1 caballo de fuerza = 1 hp = 550 pie*lbf/s     |                                             |  |  |  |  |
| 1 milla = 1 mi = $5,280$ pies                  |                                             |  |  |  |  |
| 1 kilogramo fuerza = 1 kgf = 9,806 N           |                                             |  |  |  |  |

**Tabla 5. Factores de conversión frecuentes**

Fuente: elaboración propia.

#### **CAPÍTULO 2**

## **PRINCIPIOS BÁSICOS DEL AFORO CON M O L I N E T E O CORRENTÓMETRO**

Los aforos en canales abiertos son de gran utilidad, ya que a través de ellos se puede conocer el caudal que fluye por una determinada sección en estudio, ya sea de un cauce natural o de un canal (Figuras 1 y 2). Así mismo, sirven como elemento de control de calibración y validación de modelos hidrológicos, los cuales son fundamentales en estudios que involucren proyección de obras hidráulicas, balance hídrico. En este libro se tendrán en cuenta solo aforos realizados sobre canales artificiales con molinete o correntómetro como dispositivo de apoyo para la estimación de velocidades.

<span id="page-32-0"></span>**Figura 1. Cauce natural**

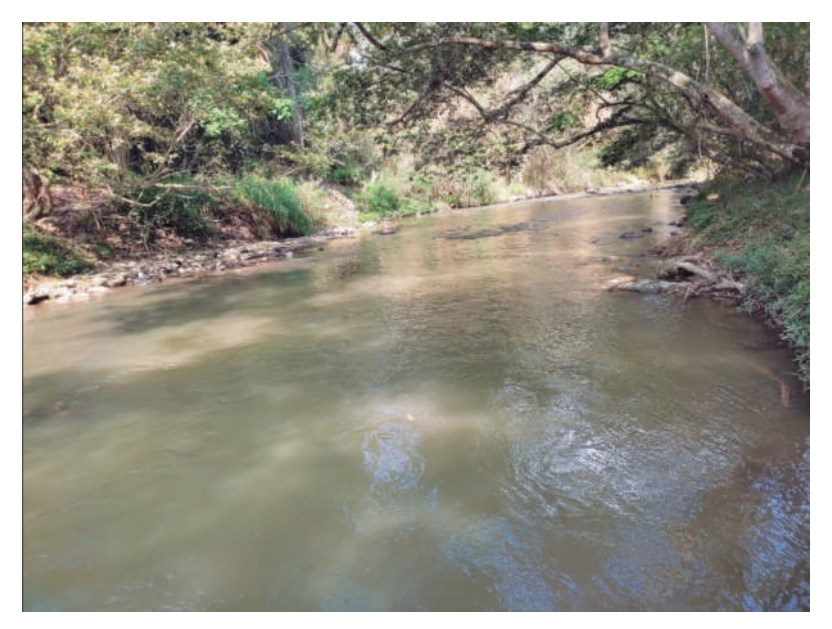

Fuente: elaboración propia.

**Figura 2. Canal**

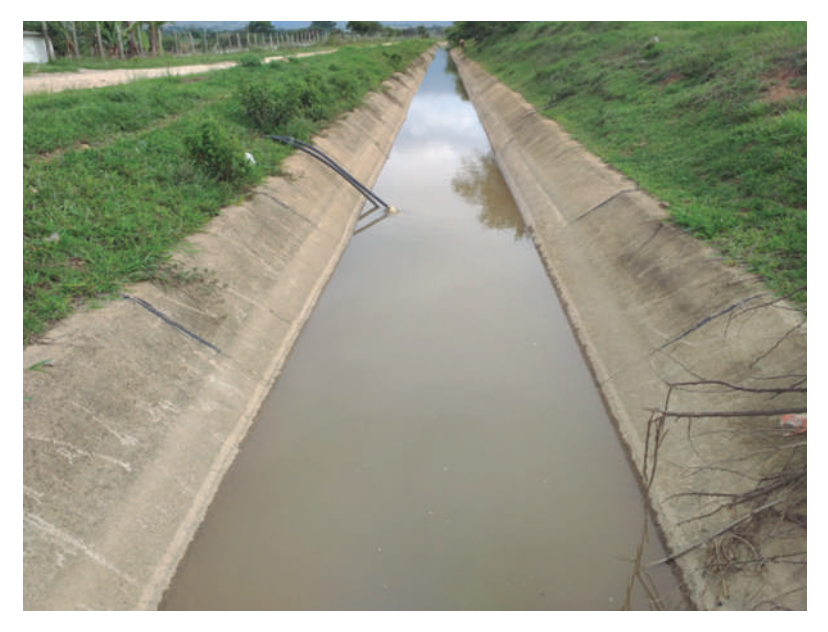

Fuente: elaboración propia.

#### <span id="page-33-0"></span>**2.1 Molinete o correntómetro**

Permite el cálculo de velocidades en canales abiertos de tipo natural o artificial, estos dispositivos están conformados por tres partes fundamentales: un vástago, sobre el cual se instala la hélice. Este vástago cuenta con una escala que permite conocer la profundidad de toma de lectura, una hélice, la cual tiene por función principal determinar el número de revoluciones en un determinado lapso tiempo (Figura 3). El número revoluciones además del tiempo es el insumo para realizar los respectivos cálculos de velocidad a través de ecuaciones que proponen autores o, en su defecto, fabricantes de estos dispositivos. Finalmente, los contadores se encargan de recolectar la información de medición.

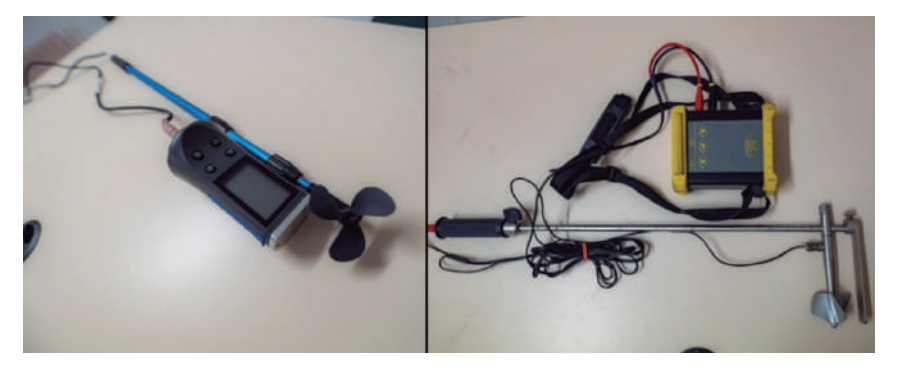

#### **Figura 3. Molinete o correntómetro**

Fuente: elaboración propia.

Existen dos tipos de contadores en el mercado: unos, que solo procesan información y arrojan como resultado el número de revoluciones en determinado lapso. Estos requieren de cálculos adicionales para determinar la velocidad a través del uso de ecuaciones. Y otros que realizan el cálculo velocidad de forma directa, ya que realizan internamente los procesos a través de ecuaciones calibradas y validadas por el fabricante.

Para las prácticas de laboratorio de este libro, se utiliza el minimolinete C2, fabricado por la compañía OTT Hidromet que es un instrumento de tecnología de medición mecánica, ideal para medir en aguas pocas profundas a partir de los 4 cm, como lo pueden ser los canales artificiales en laboratorios de hidráulica. Posee un margen de medición entre los 0,025 m/s a 5 m/s, dependiendo del tipo de hélice con el que se cuente en el momento de la toma de datos, con precisión de ± 2 %, especificaciones suministradas por la compañía fabricante. Para este equipo se presentan tres ecuaciones para cálculo de velocidad.

Inicialmente se debe calcular el número de revoluciones de la hélice durante el tiempo de medición de acuerdo con la Ecuación 1.

Ecuación 1

$$
n = \frac{U}{t}
$$

Donde

 $n =$  número de revoluciones por segundo (rps)

*U* = número de revoluciones de la hélice

*t* = tiempo de medición en segundos

Las ecuaciones de calibración del dispositivo están en función del número de revoluciones (n) y corresponden a las Ecuaciones 2 a 4.

Si  $n \leq 0.89$ :  $v = 0,245 \times n + 0,016$  Ecuación 2 Si  $0,89 \le n \le 8,05$ :  $v = 0,2458 \times n + 0,005$  Ecuación 3 Si  $8,05 \le n \le 9,82$ :  $v = 0,2507 \times n + 0,038$  Ecuación 4

#### **2.2 Distribución vertical de la velocidad en una sección de canal**

La distribución de velocidades no es constante en toda la sección transversal del canal, ya que esta no depende únicamente de la forma de la sección transversal, sino que también se ven involucradas otras variables como la rugosidad y la presencia de curvas, que generan cambios significativos. Generalmente, las velocidades máximas en canales ocurren por debajo de la superficie libre a distancias entre los 0,05 a 0,25 cm de la profundidad del fluido (Figura 4). En un tramo de canal con paredes muy lisas o en un afluente con una sección ancha, poca altura y alta pendiente, las máximas velocidades se encuentran localizadas constantemente cerca de la superficie libre del flujo. Sin embargo, a medida que aumenta la altura del flujo, la velocidad máxima en su defecto se presentará a mayor profundidad (Figura 4). Si se considera un cambio de dirección del flujo por medio de una curva en el alineamiento del canal, la velocidad aumentara del lado externo o convexo debido a la acción de la fuerza centrífuga del flujo. Comúnmente la acción del viento presenta poco efecto sobre la distribución de velocidades debido a que los efectos viscosos entre el agua-viento son mínimos.

<span id="page-35-0"></span>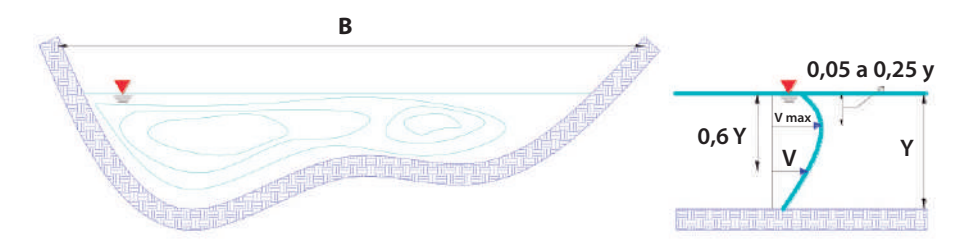

**Figura 4. Distribución de velocidades en la sección transversal de flujo en un canal**

Fuente: adaptado de Sotelo (1997).

Realmente las variaciones de velocidad en canales prismáticos son de orden tridimensional, pero, gracias a numerosas investigaciones, se ha logrado determinar que las variaciones en el sentido lateral a la dirección del flujo son muy pequeñas en comparación con las que se producen en el sentido vertical y longitudinal del flujo. Esto simplifica las operaciones y convierte el problema sólo en el análisis de dos dimensiones (Figura 5).

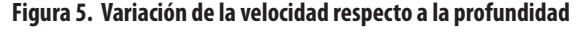

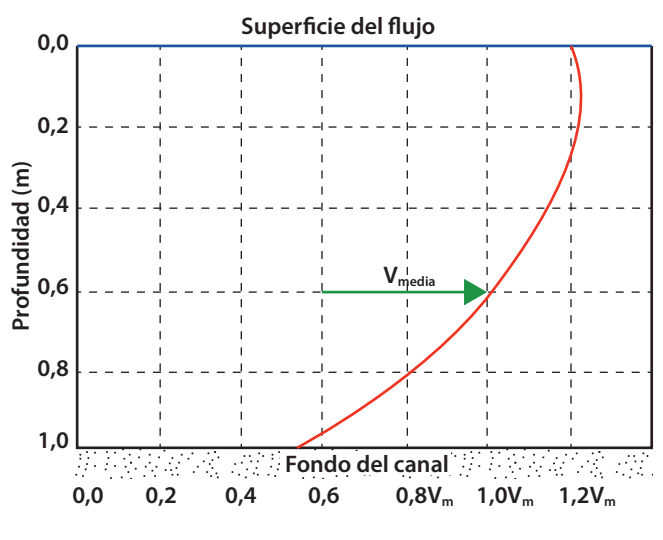

Fuente: elaboración propia.

#### **2.3 Aforo de corrientes con molinete/correntómetro**

Según al procedimiento del U. S. Geological Survey, se define el método para calcular el área de la sección transversal del flujo dividiéndola en franjas verticales sucesivas sobre las cuales se miden las velocidades medias con el molinete. Para la toma de información de velocidad se han establecido procedimientos en función de la profundidad del cauce.
#### *2.3.1 Método de un punto*

Es un método ideal para medir velocidades en cauces con profundidades menores a los 70 cm, ya que consiste en colocar instrumentos como molinetes o correntómetros y medir velocidades a 0,6*y*, donde "*y*" es la profundidad del cauce o del flujo, esta medida se toma a partir de la superficie del flujo (Figura 6). La velocidad que obtenemos es considerada la velocidad media ( $v_m$ ) del cauce, Ecuación 5.

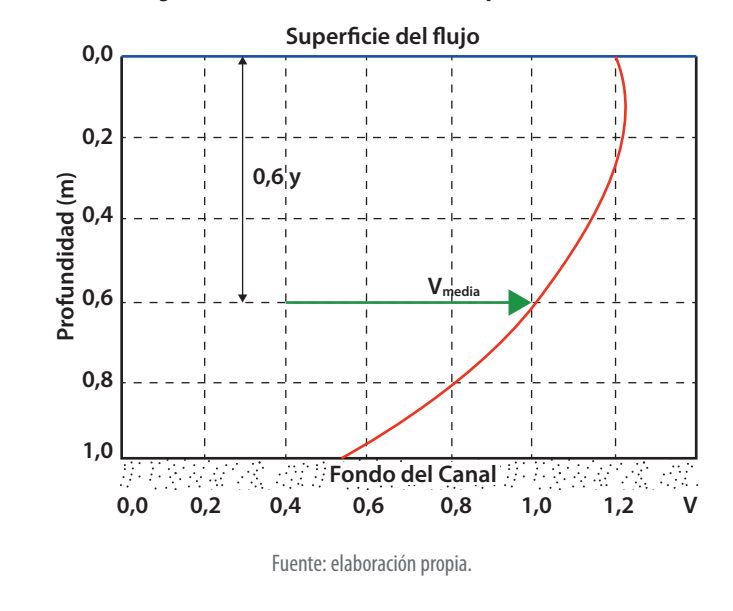

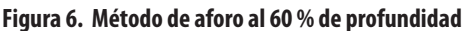

*Vm* =  $V_{0.6\nu}$ 

Ecuación 5

#### *2.3.2 Método de dos puntos*

Sirve para realizar toma de velocidades en cauces con profundidades mayores a los 70 cm, consiste en colocar el instrumento de medición a 0,2*y* y 0,8*y*, donde "*y*" es la profundidad del flujo (Figura 7). La velocidad media ( $v_m$ ) del cauce se calcula realizando un promedio entre los valores obtenidos a 20% y 80% de la profundidad de flujo respectivamente (Ecuación 6).

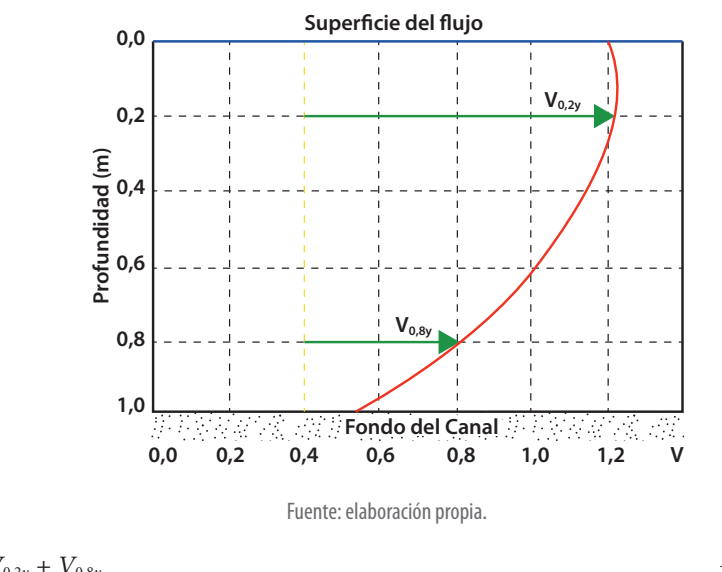

**Figura 7. Método de aforo al 20 % y 80 % de profundidad del flujo**

 $Vm = \frac{V_{0,2y} + V_{0,8y}}{2}$ 

Ecuación 6

#### *2.3.3 Método de tres puntos*

Consiste en obtener velocidades colocando el instrumento a profundidades del 0,2 *y*, 0,6 *y*, y 0,8 *y*, donde "*y*" es la profundidad del flujo (Figura 8). Es para profundidades de cauce mayor a 80 cm, la velocidad media (*vm*) del cauce o flujo se calcula promediando entre los valores obtenidos de 20%, 60% y 80% respectivamente (Ecuación 7).

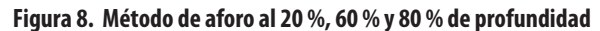

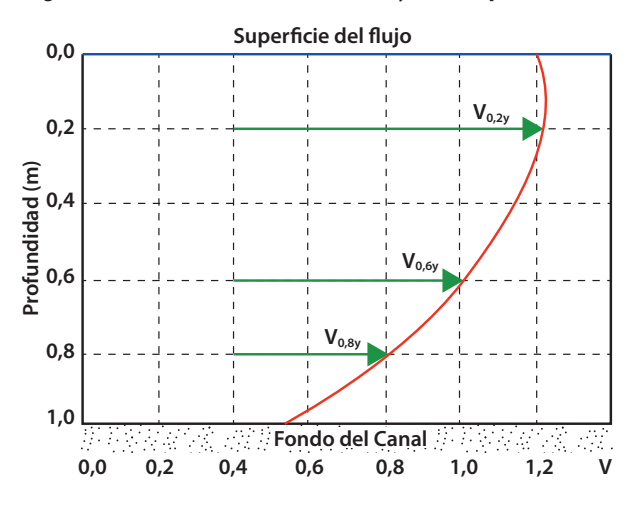

Fuente: elaboración propia.

$$
Vm = \frac{V_{0,2y} + 2 V_{0,6y} + V_{0,8y}}{4}
$$
 *Ecuación 7*

### *2.3.4 Método de los cincos puntos*

Puede utilizarse bajo condiciones en la superficie del canal donde esté libre de vegetación acuática y hielo, consiste en tomar información de velocidades desde la superficie pasando por los 0,2 *y*, 0,6 *y*, 0,8 *y* y finalmente información tan cerca como sea posible de la superficie y el lecho del afluente. La velocidad media del cauce se obtiene a partir de la Ecuación 8.

$$
V_m = 0,1 \times (V_{\text{superficie}} + 3 \times V_{0,2y} + 2 \times V_{0,8y} \times V_{\text{lecho}})
$$
   
 Ecuador 8

En la Tabla 6 se muestra el resumen de los diferentes métodos de aforo usando molinete como instrumento para cálculo de velocidades.

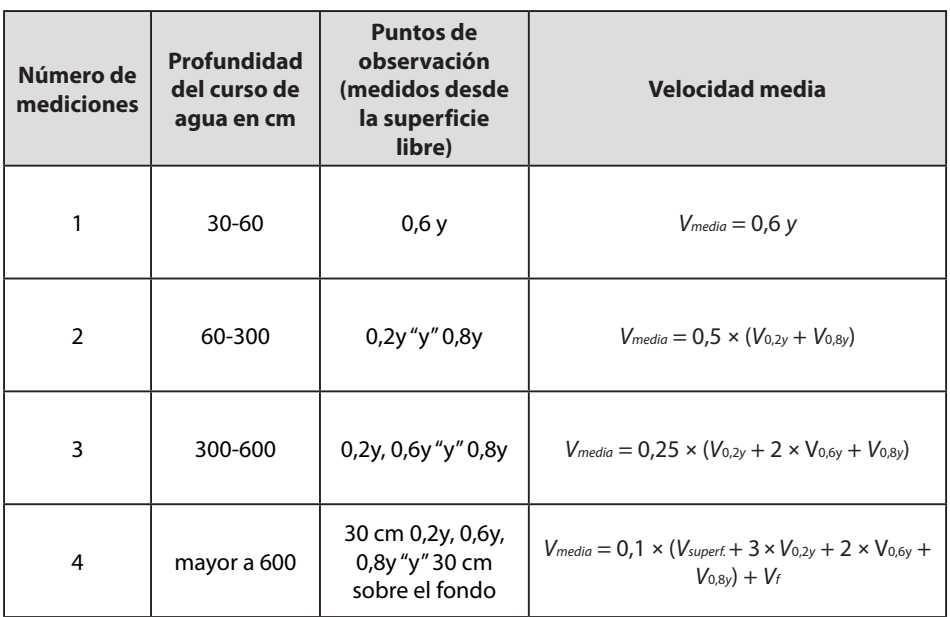

**Tabla 6. Resumen de métodos de aforo con molinete**

Fuente: obtenido de Dussaubat y Vargas (2005).

## **2.4 Práctica 1. Aforo con minimolinete y correntómetro**

Para el desarrollo de la práctica de aforo con minimolinete y correntómetro se deben analizar inicialmente los objetivos que se desean alcanzar durante el desarrollo de la práctica. Seguidamente, se han de revisar los diferentes equipos por usar, verificar el procedimiento para el respectivo montaje, el diligenciamiento de formatos para

la toma de datos y finalmente un cálculo tipo, así como el respectivo análisis de resultados.

## *2.4.1 Objetivos*

#### **General**

Calcular el caudal por el método de área velocidad en un canal rectangular utilizando equipos como el minimolinete y el correntómetro.

#### **Específicos**

- » Conocer el funcionamiento de los equipos usados en el aforo.
- » Determinar el perfil de velocidades calculando la velocidad a diferentes profundidades.
- » Comparar los resultados obtenidos a partir del uso de los equipos micromolinete y correntómetro.

## *2.4.2 Equipos*

Para el desarrollo de la práctica de laboratorio se requerirán los siguientes dispositivos y equipos (Figura 9).

- » Banco de ensayos para flujo libre (Figura 9)
- » Regla metálica
- » Minimolinete
- » Correntómetro

#### **Figura 9. Banco de flujo libre y equipos usados en la práctica**

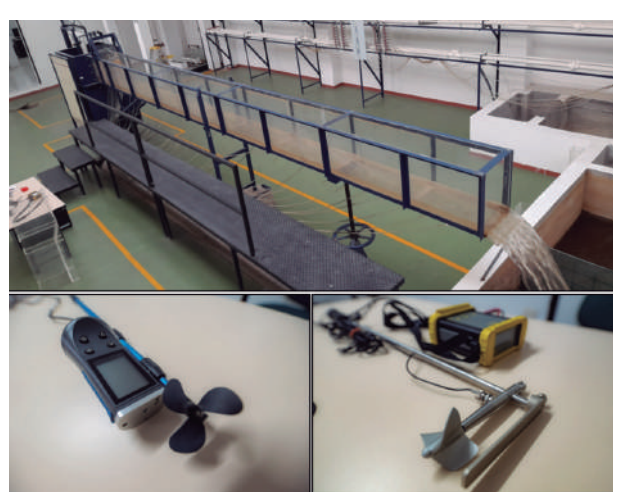

Fuente: elaboración propia.

## *2.4.3 Procedimiento*

*Paso 1.* Verificar el sistema de bombeo y el nivel de los tanques, ya que la práctica hace uso de la carga constante del tanque elevado del sistema.

*Paso 2.* Armar los equipos y tomar la referencia de las hélices por utilizar. Es de resaltar que el minimolinete permite el acceso variado de ecuaciones en función de la hélice que se va a usar, mientras que el correntómetro sólo utiliza una ecuación, que por defecto presenta su fabricante.

*Paso 3*. Localizar tres sectores para la toma de lecturas, seguidamente fraccionar en dos dovelas cada sector.

*Paso 4*. Encender el sistema de bombeo, abrir la válvula de alimentación al sistema de flujo libre (canal rectangular de pendiente variable).

*Paso 5*. Estabilizar el nivel del agua.

*Paso 6*. Tomar lecturas de velocidad en cada una de las dovelas; estas velocidades se obtendrán en relación con el 20 % y 80 % del tirante (altura de flujo), donde el cero (0) es la superficie del flujo.

*Paso 7*. Registrar la altura del piezómetro y ancho de canal en cada una de las zonas donde se realice toma de velocidades (Figura 10).

**Figura 10. Toma de lecturas en piezómetros, velocidades y ancho de canal**

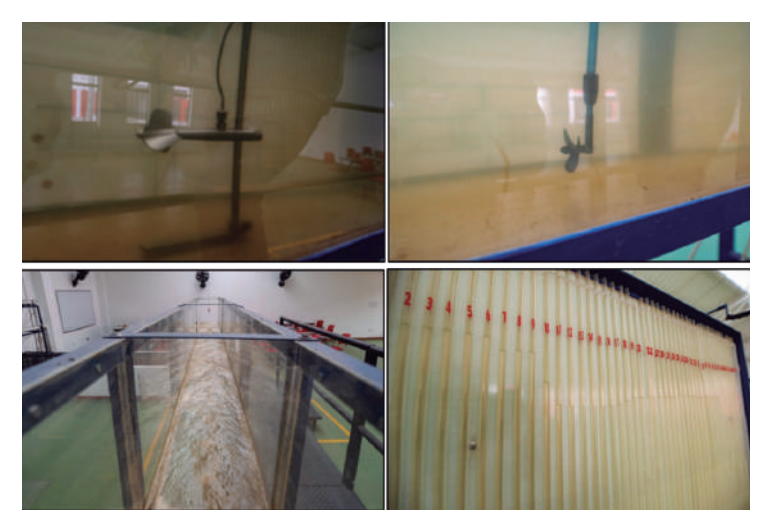

Fuente: elaboración propia.

*Paso 8.* Repetir el procedimiento para varios caudales.

## *2.4.4 Modelo tabla de datos por recolectar*

En la Tabla 7 se indica un ejemplo del registro de datos a realizar para tres caudales diferentes.

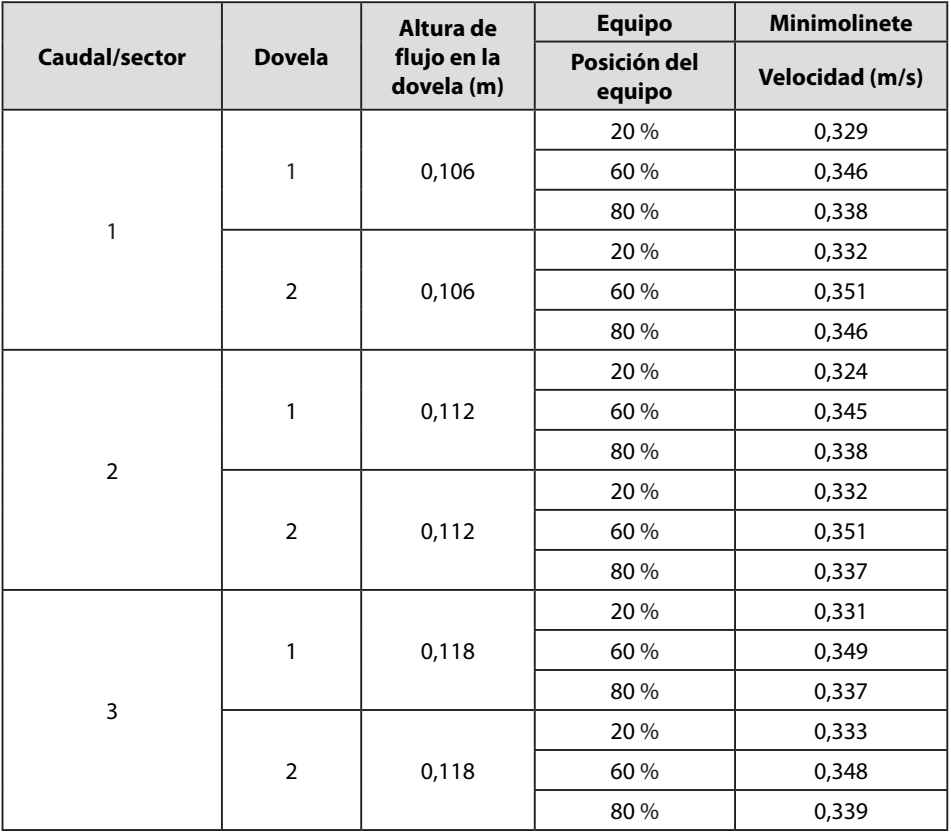

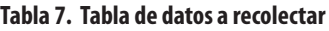

Fuente: elaboración propia.

Para completar la práctica se debe repetir la tabla de datos para el correntómetro y tres caudales diferentes.

## *2.4.5 Cálculo tipo*

Teniendo en cuenta los datos de la Tabla 7, se tiene:

*Zona 1*

- » Sector 1: dovelas 1 y 2
- » Equipo: minimolinete C2 fabricado por la compañía OTT Hidromet
- » Ecuación para cálculo de velocidad del equipo
- » Datos del canal de aforo: canal de sección rectangular con altura (h) 0,40 m y base (b) 0,3 m, que está construido en acrílico con pendiente variable entre el 0 y 10 %.

Para el cálculo de la velocidad se utiliza la Ecuación 7, ecuación de los tres puntos:

$$
\nu_{media} = 0.25 \times (V_{0,2y} + 2 \times V_{0,6y} + V_{0,8y})
$$

Dovela 1

$$
v_m = 0.25 \times (0.329 + 2 \times 0.346 + 0.338) = 0.339
$$
 m/s

Dovela 2

$$
v_m = 0.25 \times (0.332 + 2 \times 0.351 + 0.336) = 0.342
$$
 m/s

Altura de lámina de agua en dovela 1

 $h = 0.106$  m

Altura de lámina de agua en dovela 2

 $h = 0,106$  m

Área dovela 1 y 2

A = base (b)  $\times$  promedio altura de lámina de agua (h) = 0,15  $\times$  0,106 = 0,0159 m<sup>2</sup>

Caudal dovela 1

Q = velocidad  $\times$  área = 0,339 m/s  $\times$  0,0159 m<sup>2</sup> = 0,0053 m<sup>3</sup>/s

Caudal dovela 2

 $Q = 0,342 \text{ m/s} \times 0,0159 \text{ m}^2 = 0,0054 \text{ m}^3/\text{s}$ 

Caudal total

 $Q_{total} = 0,0053 + 0,0054 = 0,0107$  m<sup>3</sup>/s

*Zona 2*

- » Sector 2: dovelas 1 y 2
- » Equipo: minimolinete C2 fabricado por la compañía OTT Hidromet
- » Ecuación para cálculo de velocidad del equipo: *v* = 0,2548 � *n* + 0,005
- » Datos del canal de aforo: canal de sección rectangular con altura (h) 0,40 m y base (b) 0,3 m, que está construido en acrílico con pendiente variable entre el 0 y 10 %.

Cálculo de velocidad promedio con la ecuación (Tres puntos)

Dovela 1

$$
v_m = 0.25 \times (0.324 + 2 \times 0.345 + 0.338) = 0.338
$$
 m/s

Dovela 2

 $v_m = 0.25 \times (0.332 + 2 \times 0.351 + 0.336) = 0.342$  m/s

Altura de lámina de agua en dovela 1

 $h = 0.112$  m

Altura de lámina de agua en dovela 2

 $h = 0,112 \text{ m}$ 

Área dovela 1 y 2

 $A = 0.15 \times 0.112 = 0.0168$  m<sup>2</sup>

Caudal dovela 1

Q = velocidad  $\times$  área = 0,339 m/s  $\times$  0,0159 m<sup>2</sup> = 0,0053 m<sup>3</sup>/s

Caudal dovela 2

 $Q = 0,342 \text{ m/s} \times 0,0159 \text{ m}^2 = 0,0054 \text{ m}^3/\text{s}$ 

Caudal total

 $Q_{total} = 0,0053 + 0,0054 = 0,0107$  m<sup>3</sup>/s

*Zona 3*

- » Sector 3: dovelas 1 y 2
- » Equipo: minimolinete C2 fabricado por la compañía OTT Hidromet
- » Ecuación para cálculo de velocidad del equipo:  $v = 0,2548 \times n + 0,005$
- » Datos del canal de aforo: canal de sección rectangular con altura (h) 0,40 m y base (b) 0,3 m, que está construido en acrílico con pendiente variable entre el 0 y 10 %.

Cálculo de velocidad promedio con la ecuación (Tres puntos)

Dovela 1

$$
\nu_m = 0,25 \times (0,331 + 2 \times 0,349 + 0,337) = 0,341 \text{ m/s}
$$

Dovela 2

$$
v_m = 0.25 \times (0.333 + 2 \times 0.348 + 0.339) = 0.342
$$
 m/s

Altura de lámina de agua en dovela 1

 $h = 0,118$  m

Altura de lámina de agua en dovela 2

 $h = 0,118$  m

Área dovela 1 y 2

 $A = 0,15 \times 0,118 = 0,018$  m<sup>2</sup>

Caudal dovela 1

 $Q = 0,341 \text{ m/s} \times 0,0177 \text{ m}^2 = 0,0060 \text{ m}^3/\text{s}$ 

Caudal dovela 2

 $Q = 0,342 \text{ m/s} \times 0,0177 \text{ m}^2 = 0,0060 \text{ m}^3/\text{s}$ 

Caudal total

 $Q_{total} = 0,006 + 0,006 = 0,012$  m<sup>3</sup>/s

En la Tabla 8 se muestran los resultados de los cálculos realizados.

**Tabla 8. Consolidación de cálculos tipo realizados**

|  | <b>Sector</b> | <b>Dovela</b>  | <b>Equipo</b> | <b>Posición</b><br>del<br>equipo | <b>Velocidad</b><br>(m/s)<br>(1) | <b>Velocidad</b><br>Promedio<br>$(m/s)$ /<br><b>Ecuación 3</b><br>puntos (2) | <b>Altura</b><br>lámina<br>de agua<br>(m)<br>(3) | Ancho<br>dovela<br>(m)<br>(4) | <b>Area</b><br>dovela<br>$(m2)$ (3)<br>x(4) | Caudal  <br>dovela<br>$(m^3/s)$<br>(5) | <b>Caudal</b><br>total<br>$(m^3/s)$<br>(6) |
|--|---------------|----------------|---------------|----------------------------------|----------------------------------|------------------------------------------------------------------------------|--------------------------------------------------|-------------------------------|---------------------------------------------|----------------------------------------|--------------------------------------------|
|  |               | $\overline{2}$ | Minimoliente  | 20 %                             | 0,329                            | 0,339                                                                        | 0,106                                            | 0,15                          | 0.0159                                      | 0.0053                                 | 0.0107                                     |
|  |               |                |               | 60 %                             | 0,346                            |                                                                              |                                                  |                               |                                             |                                        |                                            |
|  |               |                |               | 80%                              | 0,338                            |                                                                              |                                                  |                               |                                             |                                        |                                            |
|  |               |                |               | 20 %                             | 0,332                            | 0,342                                                                        | 0.106                                            | 0,15                          | 0.0159                                      | 0.0054                                 |                                            |
|  |               |                |               | 60 %                             | 0,351                            |                                                                              |                                                  |                               |                                             |                                        |                                            |
|  |               |                |               | 80%                              | 0,346                            |                                                                              |                                                  |                               |                                             |                                        |                                            |

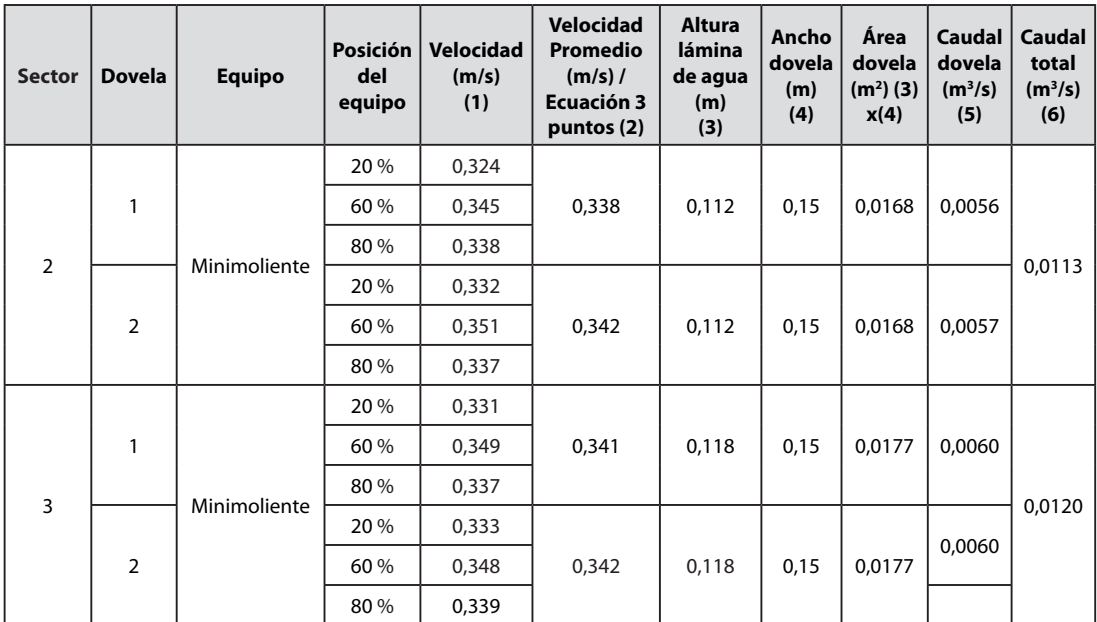

Fuente: elaboración propia.

En la Tabla 9 se indican los datos de velocidad que corresponde a cada profundidad analizada en los tres sectores.

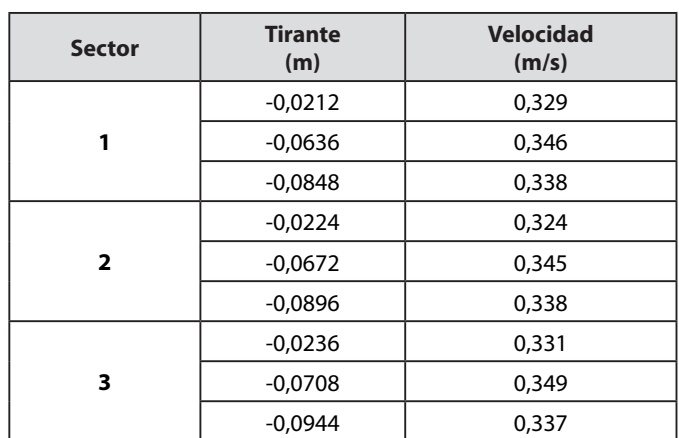

#### **Tabla 9. Valores de velocidad en los sectores de análisis**

Fuente: elaboración propia.

En la Figura 11 se puede apreciar el correspondiente perfil de velocidades que se presentan en los tres sectores de análisis en el flujo.

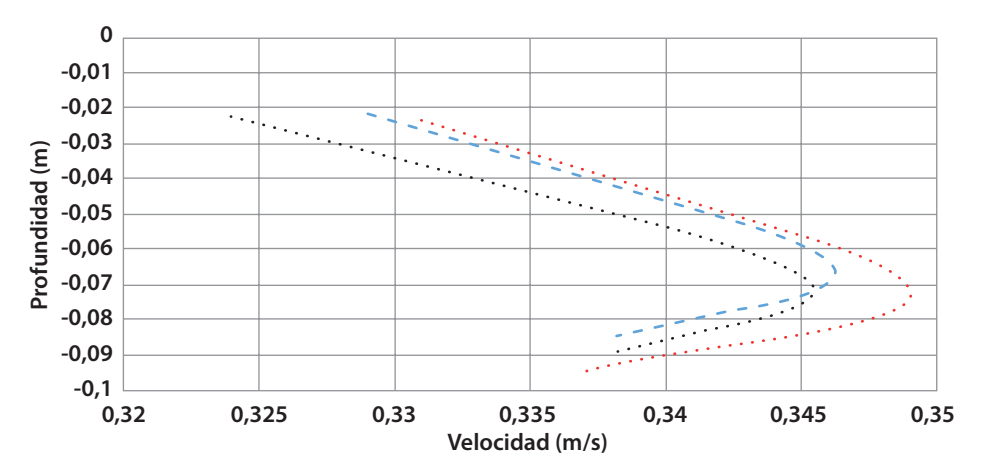

**Figura 11. Perfil de velocidades en los sectores de análisis**

Fuente: elaboración propia.

## **CAPÍTULO 3**

# **PRINCIPIOS BÁSICOS E N E R G Í A E S P E C Í F I C A PARA EL FLUJO EN CANALES**

A Bakmeteff (1912) se le atribuye el concepto de energía específica, que fue desarrollado a partir de la derivación de la ecuación Bernoulli. Se llama energía específica a la energía por unidad de peso del líquido que fluye a través de cualquier sección de canal, la cual se mide con referencia al fondo de la sección en uso. En la Figura 12 se pueden apreciar los términos del cálculo de la energía específica, los cuales corresponden a:

- *z =* elevación del fondo del canal respecto a un plano de referencia
- *y =* altura del flujo respecto al fondo del canal
- *v*2 /2*g =* altura de velocidad del flujo
- $h<sub>r</sub>$  pérdida de energía entre dos secciones del canal
- *H =* energía total del flujo
- *E =* energía específica del flujo
- *S<sub>o</sub>* = pendiente del fondo del canal

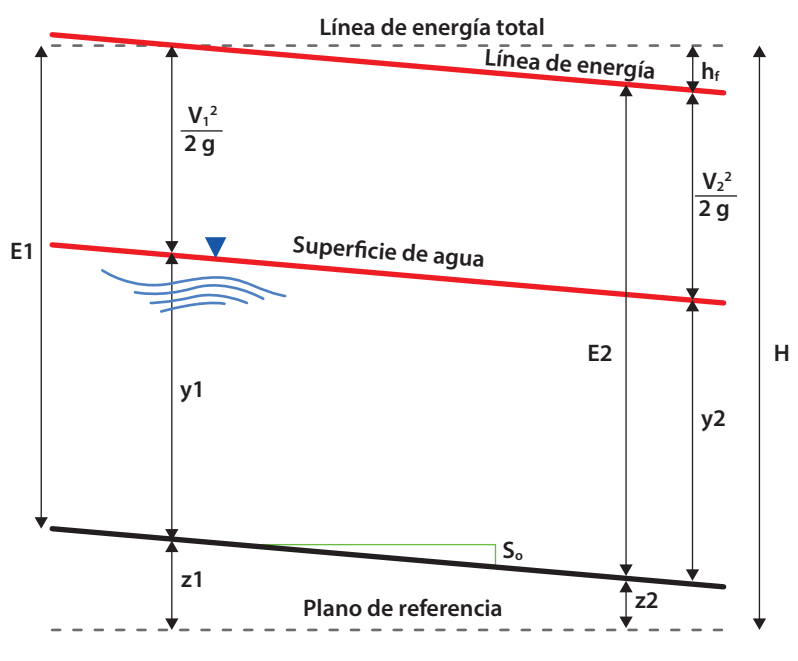

**Figura 12. Componentes de la energía específica**

Fuente: elaboración propia.

## **3.1 Energía total**

La energía total (H) sobre un canal, el cual presenta una pendiente constante, se puede formular mediante la Ecuación 9, independientemente de la sección que posea.

$$
H = z + y + \frac{a \times v^2}{2 \times g}
$$

Ecuación 9

Donde:

z = elevación del fondo del canal

y = altura de la lámina de agua o altura de flujo

 $\alpha$  = coeficiente de Coriolis

v = velocidad del flujo

g = aceleración de la gravedad

## **3.2 Energía específica**

Si se toma como plano de referencia el fondo del canal, entonces se hablará de cálculo de energía específica (E), la cual se puede formular mediante la Ecuación 10, independientemente de la sección que posea.

$$
E = y + \frac{a \times v^2}{2 \times g}
$$
   
 Ecuación 10

Donde:

*y* = altura de la lámina de agua

 $\alpha$  = coeficiente de Coriolis

*v* = velocidad del flujo

*g* = aceleración de la gravedad

## **3.3 Coeficiente de Coriolis**

Este coeficiente  $\alpha$  representa la relación entre la energía real del fluido y la que se obtendría en condiciones de distribución uniforme de velocidades en un canal prismático de cualquier tipo de sección dada.

Diferentes investigaciones sobre canales prismáticos de sección y pendiente constante reflejan que el coeficiente de Coriolis varía entre 1,03 y 1,36 (Tabla 10), y que su uso depende en gran parte de la exactitud con la que se quieran los resultados. Con frecuencia se usa 1 para  $\alpha$ , ya que se considera que es un valor adecuado para trabajar sobre canales en laboratorios donde se presenta una alineación casi recta y tamaño regular. Además se puedan considerar que, bajo estas condiciones, la distribución de velocidades es uniforme y cuyo error sería comparable con una mínima variación en la rugosidad de las paredes del canal.

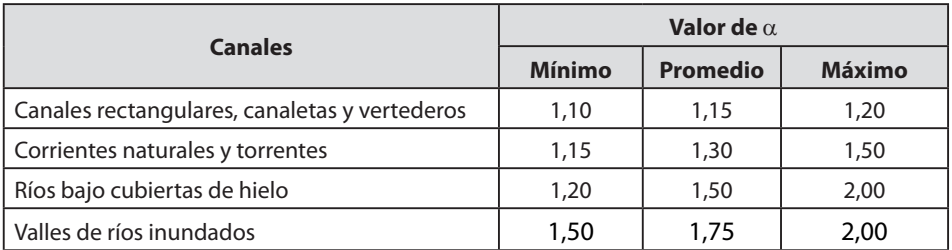

**Tabla 10. Coeficiente de Coriolis en canales naturas y artificiales**

Fuente: adaptado de Chow (2004).

Con las anteriores consideraciones, para pendiente del canal inferior a 5 grados y despreciando los efectos de rozamiento  $(\alpha)$ , la expresión para la energía específica se puede expresar de acuerdo con la Ecuación 11.

$$
E = y + \frac{v^2}{2 \times g}
$$
 *Ecuación 11*

La energía específica también se puede expresar según la Ecuación 12, en función del caudal y del área de sección transversal, la cual es función del tirante o altura de flujo "*y*"

$$
E = y + \frac{Q^2}{2 \times g \times A^2}
$$
 *Ecuación 12*

Donde:

 $Q =$  caudal

A = área de la sección transversal del flujo

Si se considera que la sección del canal es rectangular, donde el área del flujo se calcula como *A = b ✳ y*, la Ecuación 12 se puede expresar en términos del caudal por unidad de ancho (Ecuación 13 y 14).

$$
q = \frac{Q}{b}
$$
 **Equation 13**

Donde:

*q* = caudal por unidad de ancho

*b* = ancho del canal rectangular

*Q* = caudal

$$
E = y + \frac{q^2}{2 \times g \times y^2}
$$
 *Ecuación 14*

# **3.4 Curva de energía específica**

Esta curva se construye a partir de la representación gráfica de la Ecuación 12, en donde se grafican el tirante, en el eje de las ordenadas, y los valores de energía específica sobre el eje de las abscisas respectivamente (Figura 13). La curva cuenta con dos asíntotas que representan dos ramales superior e inferior y que están definidas por:

- a. E -y = 0, representada por una línea recta a  $45^{\circ}$  (superior)
- b.  $y = 0$ , representada por el eje de las abscisas (inferior)

Sin embargo, si la pendiente del canal es lo suficientemente grande, la asíntota no corresponderá a una línea de 45º, ya que no será lo mismo medir el tirante "*y*", vertical, que la normal al fondo del canal.

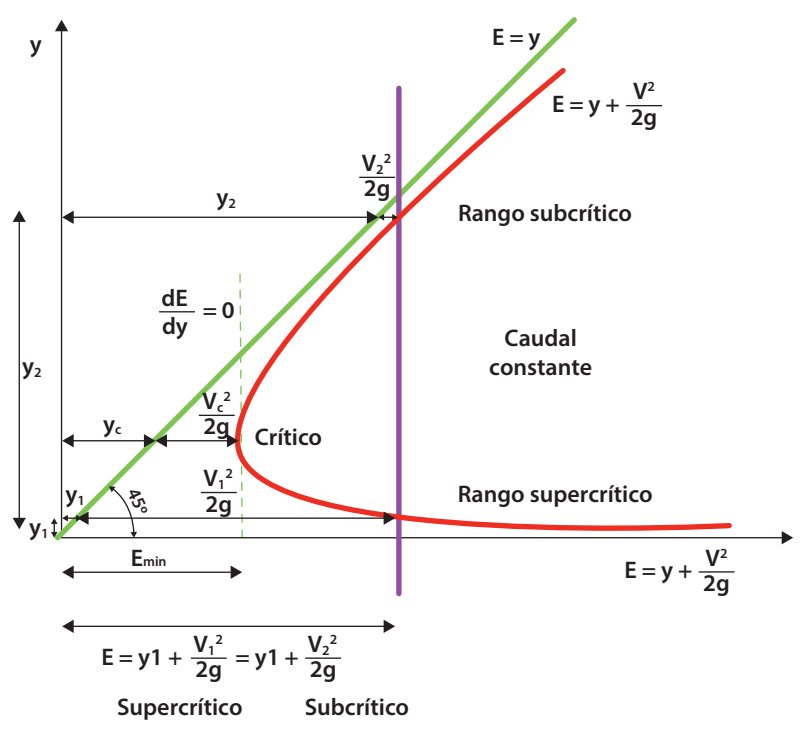

**Figura 13. Curva de energía específica**

Fuente: elaboración propia.

### *3.4.1 Análisis de la curva de energía específica*

De acuerdo con la Figura 13 se puede iniciar con el análisis hablando del punto donde se produce la energía mínima, es un punto donde la energía posee solo un valor de profundidad, llamada profundidad crítica (*yc* ). La profundidad crítica corresponde al único punto en la curva donde la energía solo puede verse representada por una altura o tirante del flujo.

Para valores de energía específica mayor a la mínima, se pueden encontrar profundidades a aturas alternas de flujo con igual valor de energía específica. Estas corresponden a  $y_1 \, y \, y_2$ ; donde  $y_1 < y_c \, y \, y_2 < y_c$ .

Las velocidades del flujo sobre la rama superior son de menor magnitud a comparación de la velocidad crítica. Por lo tanto, la variable predominante para cálculo de energía es el tirante, caso contrario a lo que sucede en la rama inferior,

donde la velocidad es la variable dominante sobre el tirante, ya que esta presenta mayor magnitud en referencia a la crítica.

Igualmente, se pueden analizar en la Figura 13 los estados de flujo, para un flujo subcrítico la energía y la profundidad son directamente proporcionales ya que si una aumenta o disminuye, la otra también. Para un flujo supercrítico, las dos variables de velocidad y altura del flujo son inversamente proporcionales ya que, si la altura de flujo aumenta, la altura de velocidad disminuye.

## *3.4.2 Clasificación del flujo*

Bajo las anteriores consideraciones, los *estados de flujo,* subcrítico, crítico y supercrítico, están definidos por la influencia de la gravedad, la cual se determina de acuerdo con la relación que se tiene entre las fuerzas asociadas a la velocidad, *inerciales*, y las fuerzas asociadas a la gravedad, *gravitacionales*. Dicha relación se define mediante el número de Froude de acuerdo con la Ecuación 15.

$$
Fr = \frac{v}{\sqrt{g*D}}
$$
\nEcuación 15

Donde:

*v* = velocidad media del flujo en m/s

 $g =$  aceleración de la gravedad en m/s<sup>2</sup>

*D* = profundidad hidráulica, en canales rectangulares corresponde a la altura de flujo

» *Flujo subcrítico:* corresponde al flujo donde la velocidad del fluido es menor a la crítica, o expresado en otras palabras, menor a la velocidad de la onda de la gravedad "*c*" de acuerdo con las Ecuaciones 16 y 17.

 $\frac{v}{c}$  < 1 Ecuación 16

Ecuación 17

Donde:

 $c = \sqrt{g \times y}$  $Fr = \frac{v}{c} < 1$ 

*Fr =* número de Froude

*v =* velocidad del flujo en m/s

*y=* altura del flujo en m

*c =* velocidad de la onda de la gravedad en m/s

Características del flujo subcritico:

- » Altura de la lámina de agua es mayor a la altura crítica *y* > *yc*
- » Velocidad del fluido es menor a la velocidad crítica *v* > *vc*
- » El número de Froude es menor a la unidad *Fr* < 1
- » Pendiente de inclinación del canal es menor a la crítica *S<sub>o</sub>* > *S*<sub>c</sub>
- » *Flujo supercrítico:* corresponde a un flujo donde la velocidad del fluido es mayor a la velocidad crítica, sin embargo, también se puede expresar como un flujo con velocidad mayor a la velocidad de la onda de gravedad de acuerdo con la Ecuación 18.

$$
Fr = \frac{v}{c} > 1
$$

Características del flujo supercrítico:

- » Altura de la lámina de agua es menor a la altura crítica *y* > *yc*
- » Velocidad del fluido es mayor a la velocidad crítica *v* > *vc*
- » El número de Froude es mayor a la unidad *Fr* < 1
- » Pendiente de inclinación del canal es mayor a la crítica *S*<sub>o</sub> > *S*<sub>c</sub>
- » *Flujo crítico:* corresponde al flujo donde la velocidad de flujo es igual a la velocidad crítica del fluido, por lo tanto, es el punto donde la energía específica posee el mínimo valor para un determinado caudal; representa el límite entre los flujos subcríticos y supercríticos. Así mismo es considerado una condición no apta para diseños hidráulicos ya que el flujo en esta zona se torna inestable y está sujeto a fluctuaciones en la profundidad del flujo.

Teniendo en cuenta que la energía crítica en un flujo se obtiene al alcanzar la profundidad crítica, para obtener la ecuación general del flujo, se hace necesario derivar la ecuación de energía respecto a la profundidad del flujo e igualar a cero la expresión con el fin de minimizarla (Ecuación 19, 20 y 21).

$$
\frac{dE}{dy} = 0
$$
\nE =  $y + \frac{Q^2}{2 \times g \times A^2}$ \nEquación 19\nEquación 20\n
$$
\frac{dE}{dy} = 1 - \frac{Q^2 \times dA}{g \times A^3 \times dy}
$$
\nEquación 21

Considerando un diferencial de área (*dA*) cerca de la superficie libre del fluido, para la cual (*dA = B* × *dy*), siendo B el ancho de la sección donde se encuentra el diferencial de área.

 $\frac{r}{c} > 1$  Ecuación 18

Sustituyendo en la Ecuación 40 se obtiene la Ecuación 22.

$$
\frac{dE}{dY} = 1 - \frac{Q^2 \times B}{g \times A^3}
$$
 *Ecuación 22*

Ordenando los términos se obtiene la Ecuación 23, la cual corresponde a la ecuación general de flujo.

$$
\frac{Q^2 \times B}{g \times A^3} = 1
$$
   
Equación 23

Donde:

B = ancho de la superficie libre correspondiente a la profundidad crítica

A = área de la sección transversal del flujo correspondiente a la profundidad crítica Características del flujo crítico:

- » Altura de la lámina de agua es menor a la altura crítica *y* > *yc*
- » La profundidad hidráulica crítica se puede determinar con la Ecuación 24.

$$
D_c = \frac{\text{Area}_{critical}}{\text{Arch}_0\text{critico}} = \frac{A_c}{B_c}
$$
   
Ecuación 24

» La cabeza de velocidad crítica del flujo puede determinarse con la Ecuación 25

*Dc <sup>=</sup> Vc* 2 <sup>2</sup>*× g* <sup>2</sup> Ecuación 25

» La velocidad crítica del flujo para canal se determina con la Ecuación 26.

 $v_c = \sqrt{g \times D_c}$  Ecuación 26

- 
- » El número de Froude es igual a la unidad *Fr* < 1
- » Pendiente de inclinación del canal es igual a la crítica *S*<sub>o</sub> > *S*<sub>c</sub>

## **3.5 Flujo crítico en canales rectangulares**

Igualando algunos factores de la Ecuación 23 se tiene la Ecuación 27.

$$
\frac{Q^2}{g} = \frac{A^3}{B}
$$
 *Ecuación 27*

Considerando que en un canal rectangular el ancho del flujo se puede designar como *B = b* y la sección transversal crítica del flujo como *Ac* = (*b* × *yc*), se realizan las respectivas sustituciones en la Ecuación 27 para obtener la Ecuación 28.

$$
\frac{Q^2}{g} = \frac{(b \times y_c)^3}{b}
$$
   
 
$$
\text{Ecuación 28}
$$

Despejando la altura crítica  $y_{\textit{c}}$  se obtiene la Ecuación 29.

$$
y_c = \sqrt[3]{\frac{Q^2}{g \times b^2}} = \sqrt[3]{\frac{q^2}{g}}
$$
   
 Ecuación 29

Despejando *Q*<sup>2</sup> de la Ecuación 29 y remplazando en la Ecuación 12 se obtiene la Ecuación 30, la cual permite determinar la energía crítica o mínima del flujo en canales rectangulares de forma simplificada.

$$
E_c = y_c + \frac{b^2 \times y_c \times g}{2 \times g \times (b^2 \times y_c)^2} = \frac{3}{2} y_c
$$
   
Equación 30

## **3.6 Práctica 2. Energía específica de un flujo**

Para el desarrollo de la práctica de cálculo de energía específica, se deben analizar inicialmente los objetivos que se desean alcanzar durante el desarrollo de la práctica, seguidamente se revisan los diferentes equipos por usar, se verifican el procedimiento para el respectivo montaje, el diligenciamiento de formatos para la toma de datos y finalmente se hace un cálculo tipo, así como el respectivo análisis de resultados.

## *3.6.1 Objetivos*

#### **General**

Determinar la energía específica mínima en un canal rectangular con flujo de régimen crítico.

#### **Específicos**

- » Calcular la profundidad crítica y la energía específica mínima
- » Determinar la velocidad y graficar la curva de energía específica
- » Clasificar el flujo para cada profundidad experimental

## *3.6.2 Equipos*

Para el desarrollo de la práctica de laboratorio se usa los siguiente dispositivos y equipos.

- » Banco de flujo libre (Figura 9)
- » Regla metálica
- » Escalón-cubo construido en acrílico
- » Mini molinete C2 fabricado por la compañía OTT Hidromet

## *3.6.3 Procedimiento*

*Paso 1.* Verificar el sistema de bombeo y el nivel de los tanques, ya que la práctica hace uso de la carga constante del tanque elevado del sistema, de igual forma revisar que el canal se encuentre horizontal.

*Paso 2.* Armar el minimoliente y tomar referencia de la hélice a utilizar.

*Paso 3.* Ubicar y fijar sobre el canal rectangular el escalón.

*Paso 4.* Abrir la válvula que alimenta el banco de flujo libre.

*Paso 5.* Establecer continuidad en el sistema, los caudales que pasan por el escalón y por el canal son iguales.

*Paso 6.* Tomar información aguas arriba para cálculo del caudal que circula por el sistema, altura de lámina de agua, ancho del canal y velocidades.

*Paso 7.* Registrar lecturas de nivel en cada sección para el fondo del canal, la superficie libre y el nivel del escalón, se recomienda mínimo diez lecturas (Figura 14).

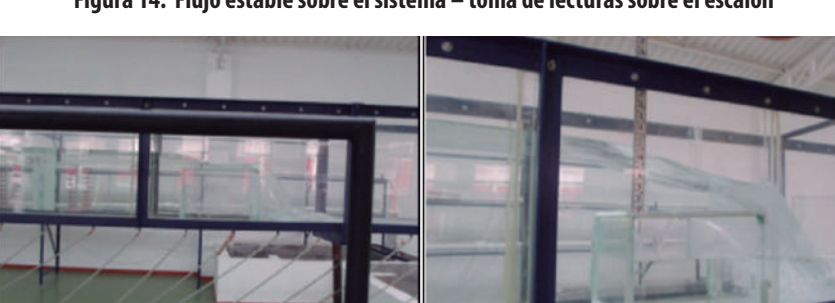

**Figura 14. Flujo estable sobre el sistema – toma de lecturas sobre el escalón**

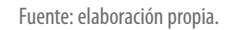

*Paso 8.* Modificar la pendiente del canal (Pendiente fuerte).

*Paso 9.* Hacer circular nuevos caudales y repetir el procedimiento.

## *3.6.4 Modelo tabla de datos por recolectar*

Se realizará medición de datos para tres caudales diferentes y dos pendientes en canal (Tablas 11 y 12), para el caso específico de esta guía solo se encuentra diligenciado la evidencia para un solo caudal específico, con el objetivo de realizar el cálculo tipo.

| <b>Ensayo</b>   | Pendiente<br>canal (%) | <b>Velocidad</b><br>$(m/s)$ (1) |       | <b>Velocidad</b>        | <b>Area</b><br>del<br><b>Caudal</b> | У,                         | $\mathbf{y}_{2}$ | $y_{\rm a}$ | $y_{\scriptscriptstyle A}$ | $y_{5}$ | y <sub>6</sub> | у,   |      |
|-----------------|------------------------|---------------------------------|-------|-------------------------|-------------------------------------|----------------------------|------------------|-------------|----------------------------|---------|----------------|------|------|
| n. <sup>°</sup> |                        | 0,2y                            | 0,8y  | promedio<br>$(m/s)$ (2) | canal<br>(m <sup>2</sup> )<br>(3)   | $(m^3/s)$<br>$(2)$ x $(3)$ | (cm)             | (cm)        | (cm)                       | (cm)    | (cm)           | (cm) | (cm) |
|                 |                        | 0,192                           | 0,217 | 0,206                   | 0,093                               | 0,0191                     | 0,32             | 0,31        | 0,11                       | 0,10    | 0,07           | 0,05 | 0,03 |
| $\overline{2}$  |                        |                                 |       |                         |                                     |                            |                  |             |                            |         |                |      |      |
| 3               |                        |                                 |       |                         |                                     |                            |                  |             |                            |         |                |      |      |

Tabla 11. Tabla de datos para condición de canal con pendiente suave (S<sub>o</sub> <1 %)

Fuente: elaboración propia.

#### **Tabla 12. Tabla de datos para condición de canal con pendiente fuerte**

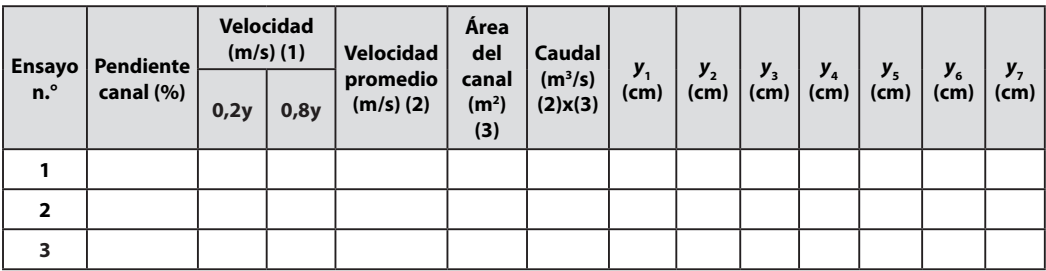

Fuente: elaboración propia.

## *3.6.5 Cálculo tipo*

*Zona 1 (pendiente suave)*

- » Sector: uno (1) dovelas: 1
- » Equipo: minimolinete C2 fabricado por la compañía OTT Hidromet
- » Ecuación para cálculo de velocidad del equipo:  $v = 0,2548 \times n + 0,005$
- » Datos del canal de aforo: canal de sección rectangular con altura (h) 0,40 m y base (b) 0,3 m, construido en acrílico con pendiente variable entre los 0 y 10 %
- » Cálculo de pendiente del canal Pendiente (%): (Diferencia de nivel/Longitud)  $\times$  100 = 0,05 m / 5 m  $\times$  $100 = 1\%$
- » Cálculo de velocidad media, método de dos puntos

$$
\nu_m = 0.5 \times (\nu_{0.2y} + \nu_{0.8y}) = 0.5 \times (0.195 + 0.217) = 0.206 \text{ m}^3/\text{s}
$$

» Cálculo de caudal (Q)

$$
Q = velocidad \times área = 0,206 \frac{m}{s} * (0,30 \times 0,31) = 0,0192 m3/s
$$

» Caudal por unida de ancho (q)

$$
q = \frac{Q}{b} = \frac{0.0192 \, m^3/s}{0.3 \, m} = 0.064 \, \frac{m}{s} / m
$$

» Velocidad por unidad de ancho de cada punto  $(y_1 \text{ a } y_n) = V_n = \frac{q}{y_n}$  $0.064$ 

$$
v_1 = \frac{0.064}{0.32} = 0.20 \text{ m/s}
$$
  
\n
$$
v_2 = \frac{0.064}{0.31} = 0.21 \text{ m/s}
$$
  
\n
$$
v_3 = \frac{0.064}{0.11} = 0.58 \text{ m/s}
$$
  
\n
$$
v_4 = \frac{0.064}{0.10} = 0.64 \text{ m/s}
$$
  
\n
$$
v_5 = \frac{0.064}{0.07} = 0.91 \text{ m/s}
$$
  
\n
$$
v_6 = \frac{0.064}{0.05} = 1.28 \text{ m/s}
$$
  
\n
$$
v_7 = \frac{0.064}{0.03} = 2.13 \text{ m/s}
$$

» Cálculo de energía específica. Se utiliza la Ecuación 12 en función del caudal por unidad de ancho.

$$
E = y + \frac{Q^2}{2 \times g \times A^2} = y + \frac{q^2}{2 \times g \times y^2}
$$
  
\n
$$
E = 0,32 + \frac{0,064^2}{2 \times 9,81 \times 0,32^2} = 0,3220 \text{ m}
$$
  
\n
$$
E = 0,31 + \frac{0,064^2}{2 \times 9,81 \times 0,31^2} = 0,3121 \text{ m}
$$
  
\n
$$
E = 0,11 + \frac{0,064^2}{2 \times 9,81 \times 0,11^2} = 0,3022 \text{ m}
$$
  
\n
$$
E = 0,10 + \frac{0,064^2}{2 \times 9,81 \times 0,10^2} = 0,1270 \text{ m}
$$
  
\n
$$
E = 0,11 + \frac{0,064^2}{2 \times 9,81 \times 0,11^2} = 0,1121 \text{ m}
$$
  
\n
$$
E = 0,07 + \frac{0,064^2}{2 \times 9,81 \times 0,07^2} = 0,1326 \text{ m}
$$
  
\n
$$
E = 0,05 + \frac{0,064^2}{2 \times 9,81 \times 0,07^2} = 0,2595 \text{ m}
$$

» Cálculo de la altura de alterna de flujo -*y*2 teórico

Para determinar la altura alterna de flujo se igualan las energías para las dos posibles alturas,  $E_2 = E_1$ ; en el punto 1 se tiene que:

$$
E = y + \frac{q^2}{2 \times g \times y^2} = 0,3220 = y + \frac{0,063^2}{2 \times 9,81 \times y^2}
$$
despejando se obtiene y<sub>2</sub> = 0,0264 *m*

» Cálculo de la altura crítica y energía crítica del flujo. Se determinan los valores de *yc* y de *Ec* para cada caudal de análisis por medio de las ecuaciones 29 y 30.

$$
y_c = \sqrt[3]{\frac{Q^2}{g \times b^2}} = \sqrt[3]{\frac{q^2}{g}} = \sqrt[3]{\frac{0.063^2}{9.81}} = 0.073 \ m
$$
  

$$
E_c = y_c + \frac{b^2 \times y_c^3 \times g}{2 \times g \times (b \times y_c)^2} = \frac{3 \times y_c}{2} = \frac{3 \times 0.073}{2} = 0.11 \ m
$$

» Curva de energía específica para cada caudal de análisis

En la Tabla 13 se realiza el cálculo de la energía específica correspondiente a cada altura de flujo para el caudal de 0,0191 m<sup>3</sup>/s. Los datos se muestran en la Figura 15.

| Tirante (m)           | Ancho<br>canal (m) | Area (m <sup>2</sup> ) | Caudal<br>$(m^3/s)$ | v(m/s)     | Energía (m) |  |
|-----------------------|--------------------|------------------------|---------------------|------------|-------------|--|
| $*$ <sup>6</sup> 0,32 | 0,3                | 0.096                  | 0,0191              | 0,19895833 | 0,3220      |  |
| 0,31                  | 0,3                | 0,093                  | 0,0191              | 0,20537634 | 0,3121      |  |
| 0,11                  | 0,3                | 0,033                  | 0,0191              | 0.57878788 | 0,1271      |  |
| 0,1                   | 0,3                | 0,03                   | 0,0191              | 0,63666667 | 0,1207      |  |
| 0.07                  | 0,3                | 0,021                  | 0,0191              | 0,90952381 | 0,1122      |  |
| $*0,073$              | 0,3                | 0,0219                 | 0,0191              | 0,87214612 | 0,1118      |  |
| 0.05                  | 0,3                | 0.015                  | 0,0191              | 1,27333333 | 0,1326      |  |
| 0,03                  | 0,3                | 0,009                  | 0,0191              | 2,12222222 | 0,2596      |  |
| **0,026438            | 0,3                | 0,0079314              | 0,0191              | 2,40814979 | 0,3220      |  |
| 0,073                 | 0,3                | 0.0219                 | 0,0191              | 0.87214612 | 0,1118      |  |

**Tabla 13. Cálculo de la curva de energía específica**

Fuente: elaboración propia.

\* Corresponde al punto donde se localiza el tirante y la energía crítica.

\*\* Puntos donde se puede evidenciar que para dos tirantes diferentes se obtiene el mismo valor de energía específica.

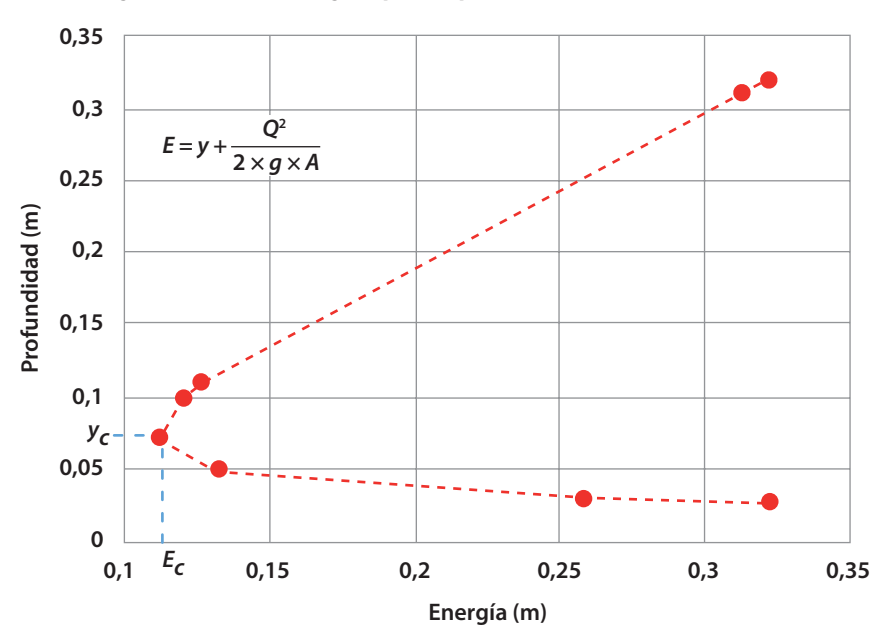

**Figura 15. Curva de energía específica para uno de los caudales de análisis**

Fuente: elaboración propia.

## **CAPÍTULO 4**

# **PRINCIPIOS BÁSICOS FUERZA ESPECÍFICA**

En esta sección el lector podrá encontrar inicialmente los conceptos básicos que se requieren para el análisis y cálculo de la fuerza específica, seguidamente podrá encontrar el procedimiento del montaje, toma de datos y cálculo tipo a través de la práctica en laboratorio.

## **4.1 Fuerza específica**

 $\frac{1}{2}$  . . .

Para evaluar la cantidad de movimiento lineal del flujo de un fluido en un canal, es conveniente aplicar el concepto de la segunda ley de movimiento de Newton: "El cambio de la cantidad de movimiento por unidad de tiempo es igual a la resultante de las fuerzas exteriores".

Como caso general de estudio, podemos considerar un canal de flujo permanente y caudal constante, controlando su volumen por dos secciones transversales, el fondo y la superficie libre del fluido, como se puede apreciar en la Figura 16. Luego de aplicar el teorema de la cantidad de movimiento (Segunda ley de movimiento de Newton), entre las secciones de control 1 y 2 de forma unidimensional, se obtiene la expresión mostrada en la Ecuación 31.

$$
\rho \times Q \times (\beta_2 \times V_2 - \beta_1 \times V_1) = F_1 - F_2 \times (W \times \text{sen}\theta) - F_f
$$
 *Ecuación 31*

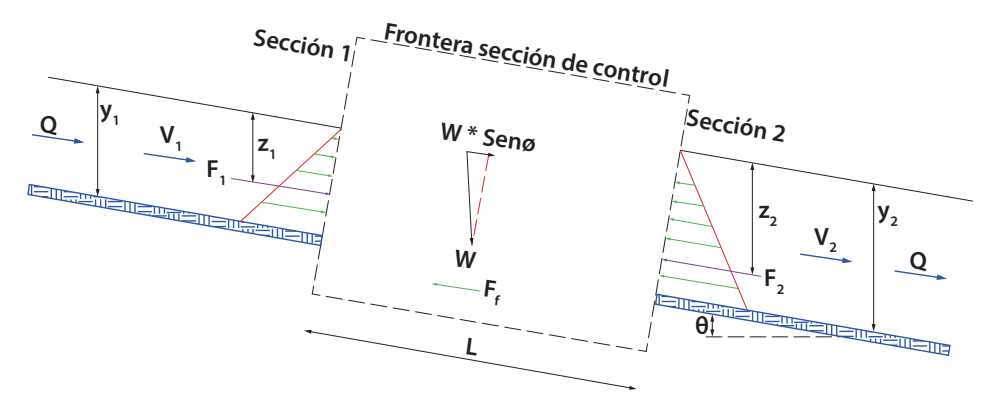

#### **Figura 16. Deducción de la ecuación de movimiento en un canal con flujo permanente y caudal constante**

Fuente: elaboración propia.

Donde:

*ρ* = densidad del fluido

 $Q =$  caudal

*β* = coeficiente de Boussinesq

*v* = velocidad media

W = peso del fluido

 $F_f$  = fuerza debido a la fricción

*θ* = ángulo de inclinación de canal

 $L =$ longitud del canal

$$
y = \text{tirante}
$$

Sin embargo, al considerar que la pendiente del canal (*θ*) es lo suficientemente pequeña con tendencia a cero, se tiene que Sen (*θ*) ≈ 0 y Cos (*θ*) ≈ 1; así como que  $\beta_1 = \beta_2 = 1$ , además, de que  $\Sigma f_f = 0$ , la ecuación de cantidad de movimiento se simplifica en la Ecuación 32.

$$
(\rho \times z\bar{y}_1 \times A_1) - (\rho \times \bar{y}_2 \times A_2) - F_f \frac{\rho}{g} \times Q \times (\nu^2 - \nu^1)
$$
 *Ecuación 32*

Donde:

 $A_1$  y  $A_2$  = áreas de la sección transversal del flujo en las secciones de control

 $\bar{y}_1 - \bar{y}_2$  = centroides de las áreas A<sub>1</sub> y A<sub>2</sub>

$$
f_1 = \rho z_1 \times A_1
$$
  

$$
f_2 = \rho z_2 \times A_2
$$

Sustituyendo *v = Q*/*A* y agrupando términos se obtiene la Ecuación 33.

$$
\frac{p_f}{\rho} = \left[ \frac{Q^2}{g \times A_1} + \overline{y}_1 \times A_1 \right] - \left[ \frac{Q^2}{g \times A_2} + \overline{y}_2 \times A_2 \right] = M_2 - M_1
$$
   
Equación 33

En la Ecuación 33 los términos del lado derecho se definen como fuerza específica o momento "M" (Ecuación 34).

*M= <sup>+</sup>*(*y*<sup>1</sup> *× A*) *g × A Q*2 Ecuación 34

En la Ecuación 34 el primer término corresponde a la cantidad de movimiento del fluido por unidad de tiempo y el segundo es la fuerza hidrostática por unidad de peso.

#### **4.2 Curva de fuerza específica**

Se construye a partir de la representación gráfica de los valores de momento (M), los cuales se registran en el eje de abscisas y en las ordenadas la altura de lámina de agua o tirante (*y*); en similitud con la gráfica de energía específica, esta también presenta dos asíntotas. Para cada valor de momento existe la posibilidad de dos tirantes de flujo, como se aprecia en la Figura 17, los cuales reciben el nombre de tirantes o alturas conjugados. Sin embargo existe un punto en la curva para el cual el momento sólo puede ser representado por una altura de flujo, esta corresponde a la altura crítica del flujo (*yc*).

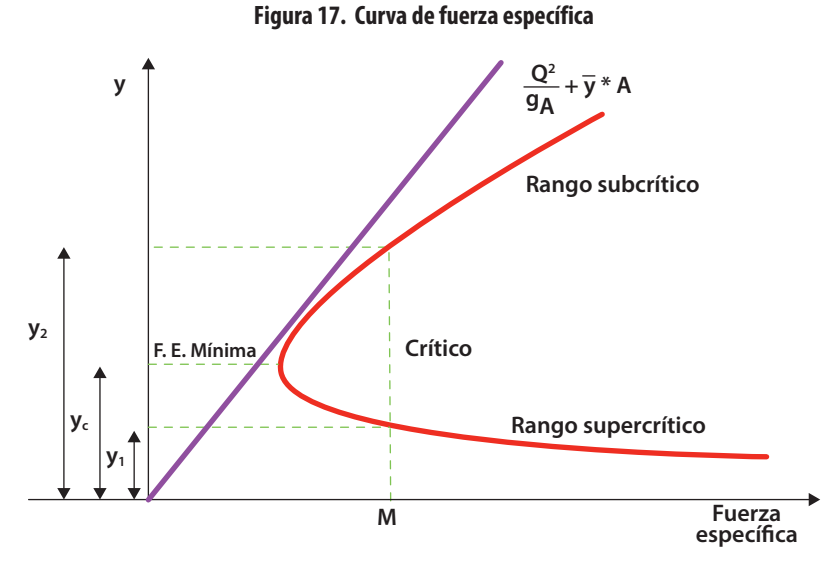

Fuente: elaboración propia.

Para calcular el valor mínimo de la función momento se puede aplicar la primera derivada, respecto al tirante (*y*), sobre su ecuación general e igualando la expresión a cero, como se indica en la Ecuación 35.

$$
\frac{dM}{dy} = \frac{Q^2}{g \times A^2} \frac{dA}{dy} + \frac{d(\bar{y}A)}{dy} = 0
$$
\nEcuación 35

Donde  $d(\overline{y}A)$  se expresa de acuerdo con la Ecuación 36, en la cual B = Ancho superficial del flujo.

$$
d(\bar{y}A) = \left[A(\bar{y} + dy) + \frac{B(dy)^2}{2}\right] - \bar{y}A
$$
   
 Ecuación 36

Asumiendo que  $(dy)^2 = 0$ , la Ecuación 36 se simplifica en la Ecuación 37.

$$
d(\overline{y}A) = A \times dy
$$
 *Ecuación 56*

Sustituyendo en la Ecuación 35, se tiene la Ecuación 38.

$$
\frac{dM}{dy} = \frac{Q^2}{g \times A^2} \frac{dA}{dy} + A = 0
$$
\nEquación 38

Finalmente, teniendo en cuenta que  $\frac{dA}{dy}$  =, *B*,  $v = Q/A$  y *D* = *A*/*B*, con *D* = profundidad hidráulica, se obtiene la Ecuación 39, la cual es similar a la Ecuación 25 la cual se obtuvo para la energía específica.

$$
\frac{v^2}{2 \times g} = \frac{D}{2}
$$
   
 **E**cuación 39

De acuerdo con lo anterior se da como conclusión que, para un caudal constante, se tiene que, al igual que para la energía mínima, el valor de momento mínimo se obtiene al alcanzar el tirante crítico (*yc*).

Considerando como caso de estudio, un canal rectangular, donde se tiene que:

 $Q = b * q$ ;  $A_1 = b \times y_1$ ;  $A_2 = b \times y_2$ ,  $\overline{y}_1 = \frac{\overline{y}_1}{2}$ ;  $\overline{y}_2 = \frac{\overline{y}_2}{2}$ , el tirante crítico se puede determinar con la Ecuación 40.

$$
y_c^3 = \frac{1}{2} \times y_1 \times y_2 \times (y_1 + y_2)
$$
 **Equation 40**

Donde *y*<sup>1</sup> y *y*<sup>2</sup> corresponden a tirantes conjugados o profundidades alternas, mismo valor de fuerza específica, para un caudal de flujo en un canal rectangular.

## **4.3 Práctica 3. Fuerza específica**

Para el desarrollo de la práctica de cálculo de fuerza específica, se deben analizar inicialmente los objetivos por alcanzar durante el desarrollo de la práctica, seguidamente se ha de revisar los diferentes equipos por usar, verificar el procedimiento para el respectivo montaje, el diligenciamiento de formatos para la toma de datos y finalmente se debe hacer un cálculo tipo, así como el respectivo análisis de resultados.

## *4.3.1 Objetivos*

#### **General**

Determinar la fuerza ejercida sobre la cara de un prisma y compararla con la presión hidrostática.

#### **Específicos**

- » Calcular la profundidad crítica  $y_c$  y la fuerza específica mínima
- » Graficar la curva de energía específica
- » Comparar las curvas de energía y fuerza específica

## *4.3.2 Equipos*

Para el desarrollo de esta práctica de laboratorio se requieren los siguientes dispositivos y equipos.

- » Banco de flujo libre (Figura 9)
- » Regla metálica

- » Escalón-cubo construido en acrílico
- » Mini molinete C2 fabricado por la compañía OTT Hidromet

## *4.3.3 Procedimiento*

*Paso 1.* Verificar el sistema de bombeo y el nivel de los tanques, ya que la práctica hace uso de la carga constante del tanque elevado del sistema, de igual forma revisar que el canal se encuentre horizontal.

*Paso 2.* Armar el minimoliente y tomar referencia de la hélice a utilizar.

*Paso 3.* Ubicar y fijar sobre el canal rectangular el escalón (Figura 18).

*Paso 4.* Abrir la válvula que alimenta el banco de flujo libre.

*Paso 5.* Establecer continuidad en el sistema, los caudales que pasan por el escalón y por el canal son iguales.

*Paso 6.* Tomar información aguas arriba para cálculo del caudal que circula por el sistema, altura de lámina de agua, ancho del canal y velocidades.

*Paso 7.* Registrar lecturas de nivel en cada sección para el fondo del canal, la superficie libre y el nivel del escalón, se recomienda mínimo diez lecturas.

**Figura 18. Instalación del escalón y flujo estable sobre el sistema**

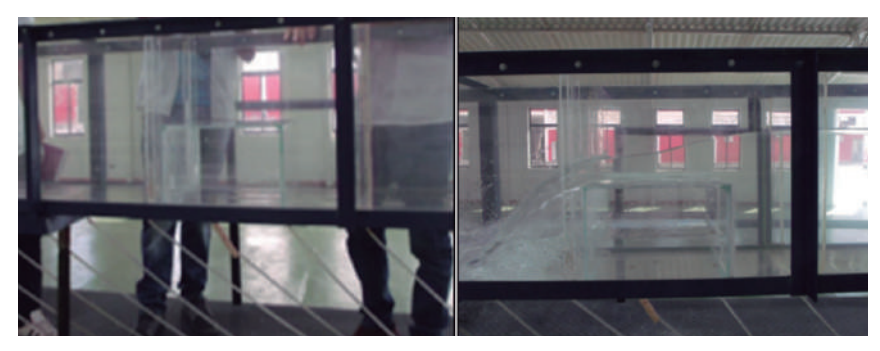

Fuente: elaboración propia.

*Paso 8.* Modificar la pendiente del canal (pendiente fuerte).

*Paso 9.* Hacer circular nuevos caudales y repetir el procedimiento.

## *4.3.4 Modelo tabla de datos por recolectar*

Se colectarán datos para tres caudales diferentes y dos pendientes diferentes del canal, tal como se indica en la Tabla 14 y 15.

|                              | Pendiente<br>canal (%) | Velocidad<br>$(m/s)$ (1) |       | <b>Velocidad</b>          | Altura<br><b>Base</b><br>lámina<br>del | Caudal                   | Antes del<br>obstáculo       |           |                |              | Sobre el obstáculo    |                       |                |           |
|------------------------------|------------------------|--------------------------|-------|---------------------------|----------------------------------------|--------------------------|------------------------------|-----------|----------------|--------------|-----------------------|-----------------------|----------------|-----------|
| <b>Ensayo</b><br>$n^{\circ}$ |                        | 0,2y                     | 0,8y  | promedio<br>$(m/s)$ $(2)$ | canal<br>(m)<br>(3)                    | de<br>agua<br>(m)<br>(4) | $(m^3/s)$<br>(2)x(3)<br>x(4) | у,<br>(m) | $y_{2}$<br>(m) | $y_3$<br>(m) | y <sub>4</sub><br>(m) | y <sub>5</sub><br>(m) | $y_{6}$<br>(m) | у,<br>(m) |
|                              |                        | 0,192                    | 0,217 | 0,206                     | 0,3                                    | 0,093                    | 0,0191                       | 0,32      | 0,31           | 0,11         | 0,10                  | 0,07                  | 0,05           | 0,03      |
| $\overline{\mathbf{2}}$      | $\Omega$               |                          |       |                           |                                        |                          |                              |           |                |              |                       |                       |                |           |
| 3                            |                        |                          |       |                           |                                        |                          |                              |           |                |              |                       |                       |                |           |

**Tabla 14. Canal con pendiente cero (horizontal)**

Fuente: elaboración propia.

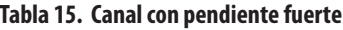

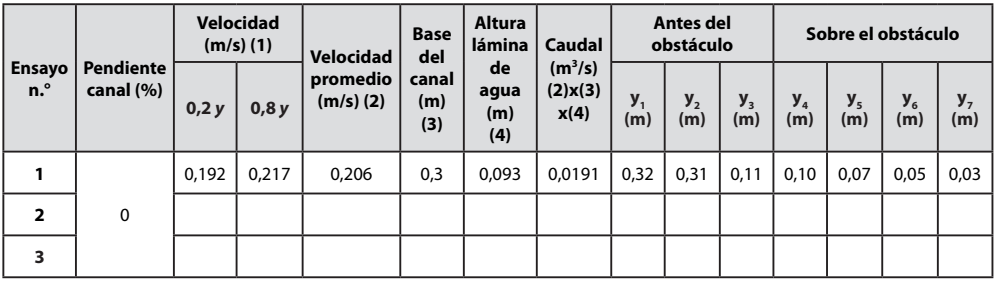

Fuente: elaboración propia.

## *4.3.5 Cálculo tipo*

*Zona 1 (Pendiente suave)*

- $\text{%}$  Sector = Uno (1) dovelas: 1
- » Equipo = Minimolinete C2 fabricado por la compañía OTT Hidromet
- » Ecuación para cálculo de velocidad del equipo =  $v = 0,2548 \times n + 0,005$
- » Datos del canal de aforo = canal de sección rectangular con altura (h) 0,40 m y base (b) 0,3 m, construido en acrílico con pendiente variable entre los 0 y 10%
- » Cálculo de pendiente del canal Pendiente (%) = (diferencia de nivel/longitud) x100 Pendiente =  $(0.05 \text{ m} / 5 \text{ m}) \times 100 = 1 \%$
- » Cálculo de velocidad media del flujo por el método de dos puntos  $V_{media} = 0.5 \times (V_{0,2y} + V_{0,8y}) = V_{media} = 0.5 \times (0.195 + 0.217) = 0.206$  m<sup>3</sup>/s
- » Cálculo de caudal (Q) Caudal = velocidad × área = 0,206 m/s × (0,300 \* 0,310) m<sup>2</sup> = 0,0191 m<sup>3</sup>/s
- » Caudal por unidad de ancho (q) *q =* (*Q/b*) = 0,191 *m*<sup>3</sup> /*s* / 0,30 *m* = 0,063 (*m*<sup>3</sup> /*s*) / *m*
- $\overline{y}$  para cada punto ( $y_1$  hasta  $y_n$ ) con  $\overline{y} = y / 2$  $\overline{y}_1 = 0,32 / 2 = 0,160$  m  $\bar{y}_2 = 0.31 / 2 = 0.155$  m  $\bar{y}_3 = 0.11 / 2 = 0.550$  m  $\overline{y}_4 = 0,10 / 2 = 0,500$  m  $\bar{y}_5 = 0.07 / 2 = 0.035$  m  $\bar{y}_6 = 0.05 / 2 = 0.025$  m  $\bar{y}_7 = 0.03 / 2 = 0.015$  m
- » Cálculo de la fuerza específica mediante la Ecuación 49.

$$
M = \frac{0,0191^2}{9,81 \times 0,096} + 0,16 \times 0,096 = 0,01574 \ m^3
$$
  
\n
$$
M = \frac{0,0191^2}{9,81 \times 0,093} + 0,155 \times 0,093 = 0,01481 \ m^3
$$
  
\n
$$
M = \frac{0,0191^2}{9,81 \times 0,033} + 0,055 \times 0,033 = 0,00294 \ m^3
$$
  
\n
$$
M = \frac{0,0191^2}{9,81 \times 0,030} + 0,5 \times 0,030 = 0,00273 \ m^3
$$
  
\n
$$
M = \frac{0,0191^2}{9,81 \times 0,021} + 0,035 \times 0,021 = 0,00250 \ m^3
$$
  
\n
$$
M = \frac{0,0191^2}{9,81 \times 0,015} + 0,025 \times 0,015 = 0,00285
$$
  
\n
$$
M = \frac{0,0191^2}{9,81 \times 0,015} + 0,015 \times 0,009 = 0,00426
$$

» Cálculo de la altura alterna o conjugada teórica *y*<sup>2</sup> Con el objetivo de identificar la equivalencia entre dos puntos, se hace  $M_1 = M_2$ 

$$
0.01574 = \frac{0.0191^2}{9.81 \times 0.3 \times y_2} + (\frac{y_2}{2}) \times 0.3 \times y_2
$$

$$
y_2 = 0.00788 \text{ m}
$$

» Cálculo de  $y_c y M_c$  para el caudal de análisis.

$$
y_c = \sqrt[3]{\frac{Q^2}{g \times b^2}} = \sqrt[3]{\frac{q^2}{g}} = \sqrt[3]{\frac{0.063^2}{9.81}} = 0.073 \ m
$$
  

$$
M_c = \frac{0.0191^2}{9.81 \times 0.0219^{13}} + 0.015 \times 0.0365 = 0.00249 \ m^3
$$

» Curva de fuerza específica para cada caudal de análisis

En la Tabla 16 se calcula la fuerza específica correspondiente a cada altura de flujo para el caudal de 0,0191 m¾/s. Los datos se muestran en la (Figura 19).

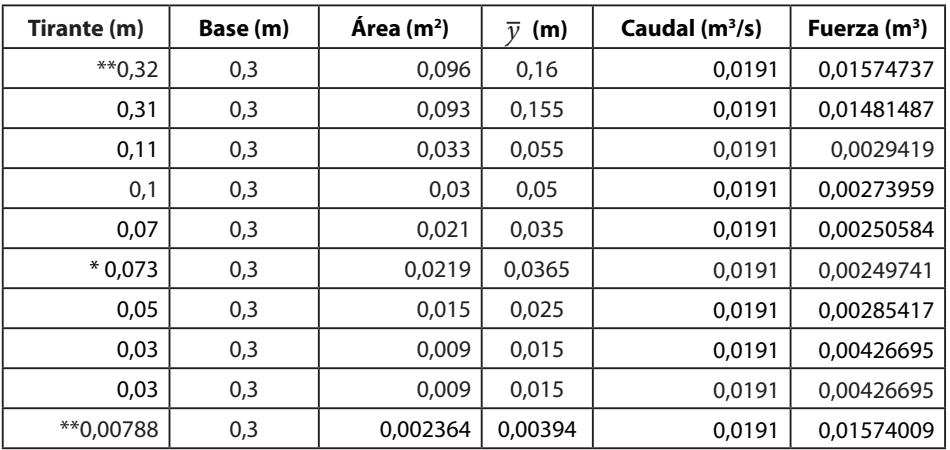

#### **Tabla 16. Cálculo de la curva de fuerza específica**

Fuente: elaboración propia.

\* Corresponde al punto donde se localiza el tirante y la fuerza específica mínima.

\*\* Puntos donde se puede evidenciar que para 2 tirantes diferentes se obtiene el mismo valor de fuerza específica.

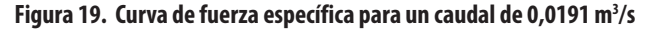

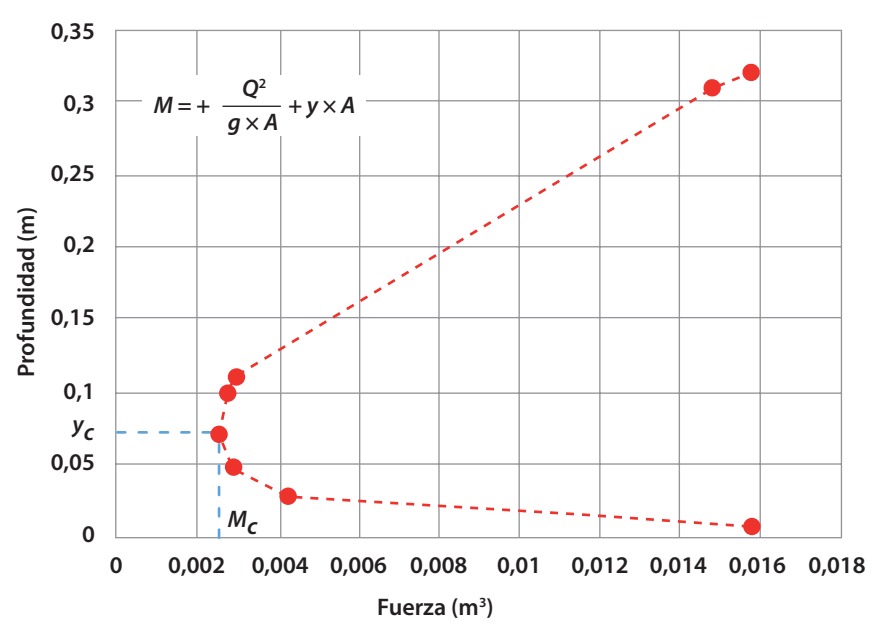

Fuente: elaboración propia.

## **CAPÍTULO 5**

# **PRINCIPIOS BÁSICOS DEL RESALTO HIDRÁULICO**

En este numeral el lector podrá encontrar inicialmente los conceptos básicos que se requieren para el análisis y cálculo de las variables que involucran un resalto hidráulico, seguidamente podrá encontrar procedimiento del montaje, toma de datos y cálculo tipo a través de la práctica en laboratorio.

## **5.1 Resalto hidráulico**

 $\mathbf{1}$ 

Fenómeno donde se presenta una ascensión brusca del nivel del flujo en un canal abierto, este cambio se debe al retardo que sufre el flujo al pasar de una zona de alta a baja velocidad; también se le conoce como el paso violento de régimen de flujo, ya que pasa abruptamente de régimen supercrítico a subcrítico. El cambio de nivel se produce acompañado de una gran disipación de energía, por lo tanto, la energía específica es mayor antes que después del resalto, mientras que la fuerza específica sí es igual en ambos sectores, ya que *y*1 y *y*2 son tirantes conjugados (Figura 20).
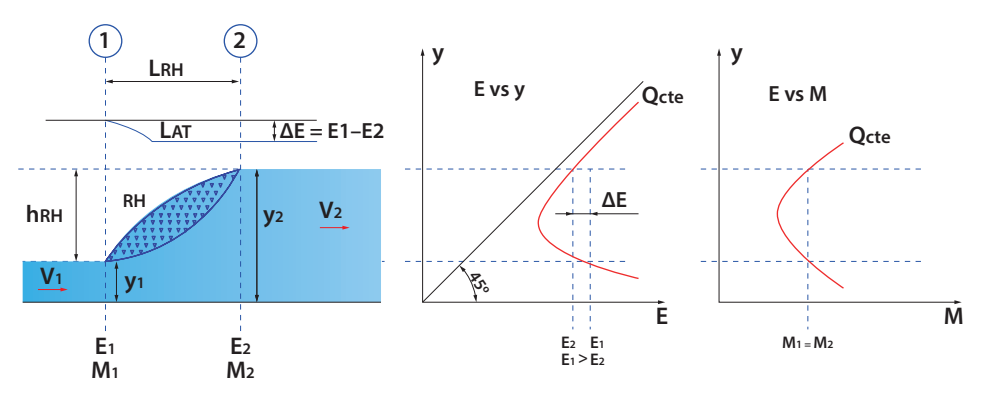

**Figura 20. Resalto hidráulico y su correspondiente curva de energía específica y curva de fuerza específica**

Fuente: elaboración propia.

**Figura 21. Volumen de control, fuerzas hidrostáticas y fuerzas dinámicas en el resalto hidráulico**

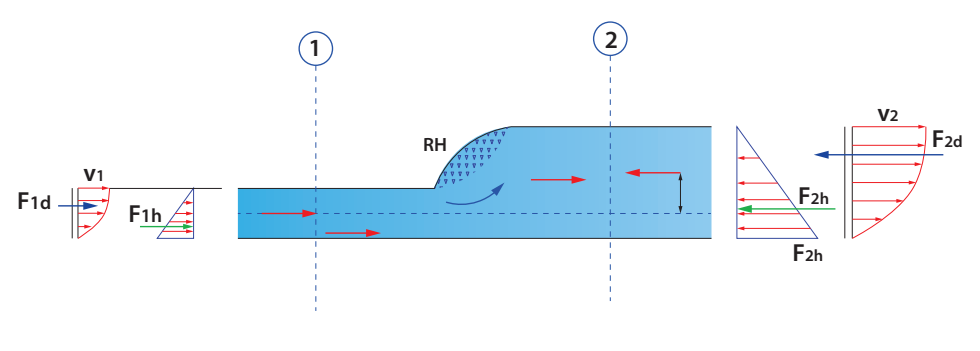

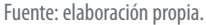

En la Figura 21 se muestran las diferentes fuerzas actuantes en el fenómeno de resalto hidráulico, donde inicialmente se puede destacar la fuerza hidrostática (*Fh*) y la fuerza dinámica (*Fd*) que se aplican de forma similar en la sección 1 y 2 de análisis, pero en orientación contraria. La sumatoria de fuerzas de cada sección tiene como resultante una fuerza *F*1 y *F*2, las cuales en estado de equilibrio presentan igual magnitud, pero sentido contrario debido a que *F*1*<sup>h</sup>* < *F*2*<sup>h</sup>* e inversamente *F*1*<sup>d</sup>* < *F*2*<sup>d</sup>*. En conclusión, este comportamiento del fluido es lo que genera que las partículas tiendan a fluir en la dirección de las fuerzas predominantes, produciendo una mezcla del líquido con líneas de flujo superficial moviéndose en sentido contrario a la dirección del flujo, así como de manera inversa al mismo.

Del volumen de control entre las secciones 1 y 2, se tiene que la fuerza de momento por unidad de longitud para un canal de sección rectangular, está expresado por la Ecuación 41.

$$
F_{1d} - F_{2d} = \frac{\rho \times q}{g} \times (\nu_1 - \nu_2)
$$
 *Equation 41*

La ecuación de fuerza hidrostática resultante del modelo se expresa con la Ecuación 42.

$$
F_{1h} - F_{2h} = \frac{\rho \times y_2^2}{2} - \frac{\rho \times y_1^2}{2}
$$
 *Equation 42*

Como entre las dos fuerzas existe un equilibrio, igualando las ecuaciones 41 y 42 se tiene la Ecuación 43.

$$
\frac{\rho \times q}{g} \times (\nu_1 - \nu_2) = \frac{\rho}{2} \times (y_2^2 - y_1^2)
$$
   
 Ecuación 43

Mediante operaciones de eliminación y sustitución en función de  $v_2$  y considerando continuidad por unidad de ancho en el modelo, se tiene que  $q = y_1 \times y_1 = y_2 \times y_2$ , con lo cual se obtiene la Ecuación 44.

$$
y_2^2 + (y_2 \times y_1) - \frac{2 \times y_1 \times v_1}{g} = 0
$$
 *Equation 44*

Despejando en función de los tirantes conjugados  $y_1$  y  $y_2$  se obtienen las ecuaciones 45 y 46, que satisfacen el fenómeno de resalto hidráulico en un canal rectangular.

$$
y_1 = \frac{y_2}{2} \times \left(\sqrt{1 + \frac{8 \times q^2}{g \times y_2^3}} - 1\right)
$$
  
Ecuación 45  

$$
y_2 = \frac{y_1}{2} \times \left(\sqrt{1 + \frac{8 \times q^2}{g \times y_1^3}} - 1\right)
$$
  
Ecuación 46

Finalmente sustituyendo en las ecuaciones la Ecuación 15 del número de Froude con  $D = y$ , se obtienen las ecuaciones 47 y 48.

$$
y_1 = \frac{y_2}{2} \times \left(\sqrt{1 + 8 \times Fr_1^2 - 1}\right)
$$
  
Ecuación 47  

$$
y_2 = \frac{y_1}{2} \times \left(\sqrt{1 + 8 \times Fr^2 - 1}\right)
$$
  
Ecuación 48

#### **5.2 Tipos de resalto hidráulico**

Según el U. S. Bureau of Reclamation, los resaltos se clasifican en función del número Froude. Los más destacados son los siguientes.

#### *5.2.1 Resalto ondular*

Este tipo de resalto se presenta cuando el número de Froude es mayor que 1, pero menor que 1,7 (1 < Fr < 1,7), como principal característica se tiene que a través de la superficie libre del fluido se presentan ondulaciones (Figura 22).

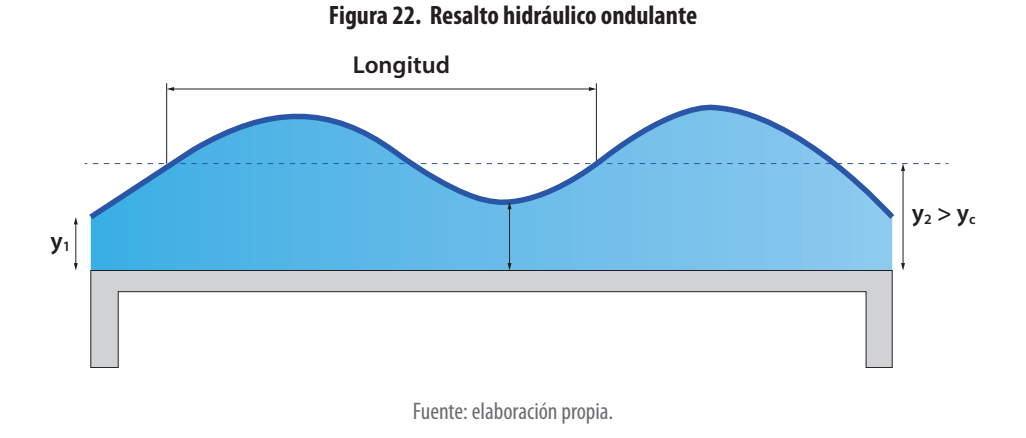

#### *5.2.2 Resalto débil*

Se presenta en un régimen de número de Froude es mayor a 1,7 pero menor a 2,5 (1,7 < Fr < 2,5), como característica principal se puede decir que en este fenómeno se muestran algunos pequeños rizos sobre la superficie del resalto, pero que aguas abajo desaparecen. La disipación de energía es mínima en este evento (Figura 23).

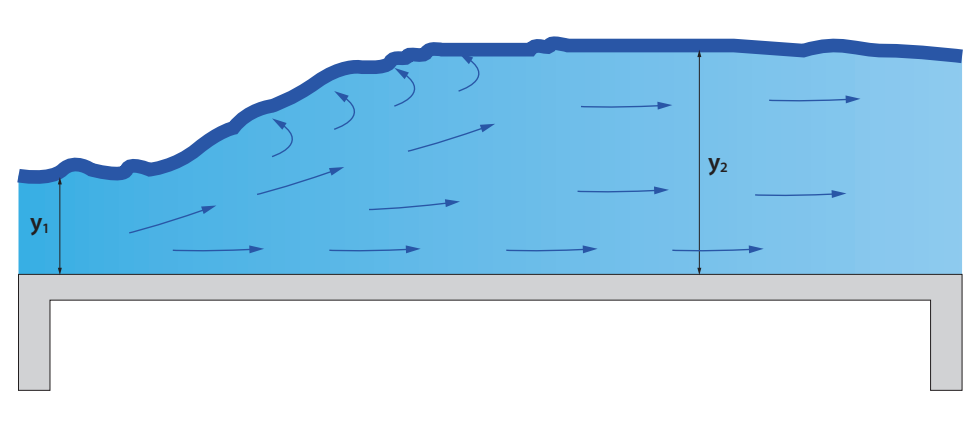

**Figura 23. Resalto hidráulico débil**

Fuente: elaboración propia.

#### *5.2.3 Resalto oscilante*

Se presenta en un régimen donde el número de Froude es mayor a 1,5 pero menor a 4,5 (2,5 < Fr < 4,5), es un fenómeno en el que se dan ondas de gran tamaño, que pueden viajar por largas longitudes; bajo este evento se produce el efecto chorro (Figura 24).

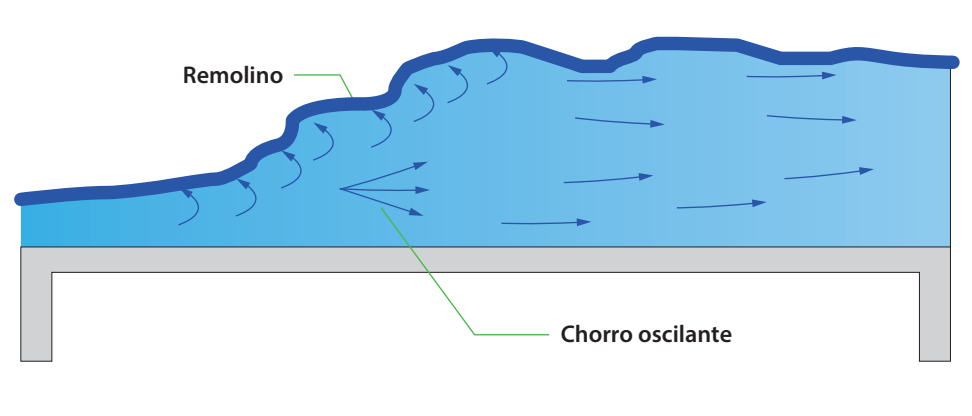

**Figura 24. Resalto hidráulico oscilante**

Fuente: elaboración propia.

#### *5.2.4 Resalto permanente*

Se presenta en un régimen donde el número de Froude es mayor que 4,5 pero menor a 9 (4,5 < Fr < 9,0), se caracteriza por ser un fenómeno permanente de buena disipación de energía entre el 45% a 70% (Figura 25).

#### **Figura 25. Resalto hidráulico permanente**

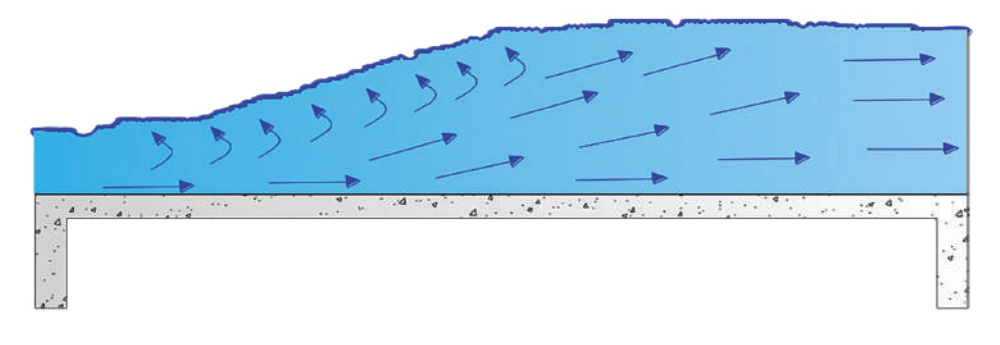

Fuente: elaboración propia.

#### *5.2.5 Resalto fuerte*

Fenómeno que se caracteriza por presentar una disipación de energía del 85 %, el cual genera ondas de aguas abajo prevaleciendo en el modelo un tipo de superficie áspera, este se presenta para rangos de numero de Froude mayor a 9,0 (Fr > 9) (Figura 26).

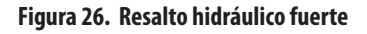

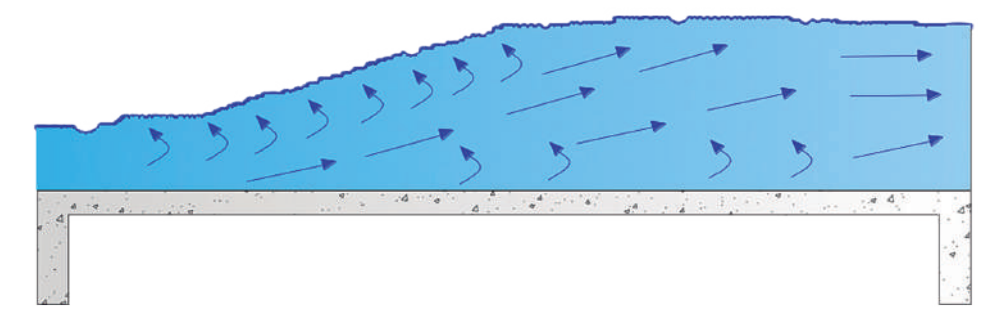

Fuente: elaboración propia.

### **5.3 Consideraciones de diseño**

Para el diseño de un resalto hidráulico es necesario tener en cuenta los siguientes aspectos.

### *5.3.1 Pérdida de energía*

Se define como la diferencia que existe entre la energía antes del resalto y la posterior al fenómeno (Ecuación 49).

$$
\Delta E = h_f = \left( y_2 + \frac{v_2^2}{2 \times g} \right) - \left( y_1 + \frac{v_1^2}{2 \times g} \right)
$$
   
 Ecuación 49

Aplicando esta ecuación a canales rectangulares, seguido de algunas reducciones, la expresión se simplifica en la Ecuación 50.

$$
\Delta E = h_f = E_2 - E_1 = \frac{(y_2 - y_1)^3}{4 \times y_2 \times y_1}
$$
 *Equation 50*

### *5.3.2 Eficiencia*

Se define como la relación que existe entre la energía específica después y antes del resalto hidráulico (Ecuación 51).

$$
\frac{E_2}{E_1} = \frac{(8 \times F_{r1}^2 + 1)^{3/2} - 4 \times F_{r1}^2 + 1}{8 \times F_{r1}^2 \times (2 + F_{r1}^2)}
$$
   
 Ecuación 51

En la Ecuación 66 se puede ver que la eficiencia del resalto sólo depende del número de Froude del sector aguas arriba del fenómeno.

De igual forma se puede determinar la eficiencia de conversión de energía cinemática (Ec) en energía potencial (Ep) de una partícula en la superficie del agua mediante la Ecuación 52.

$$
\frac{E_c}{E_p} = \frac{(4 \times y_1 \times y_2)}{(y_1 + y_2)^2}
$$
   
 Ecuación 52

Finalmente, la pérdida de energía relativa en un resalto se expresa con la Ecuación 53.

$$
1 - \frac{E_c}{E_p} = \frac{\Delta E}{E_1}
$$
   
 Ecuación 53

#### *5.3.3 Altura del resalto*

La altura del resalto se define como la diferencia entre los tirantes antes y después del fenómeno. Se puede expresar mediante la Ecuación 54, de tal forma que

$$
\frac{h_i}{E_1} = \frac{\sqrt{1 + 8 \times F_{r1}^2 - 3}}{F_{r1}^2 + 2}
$$
   
 Ecuación 54

Donde:

*hi* = altura del resalto

#### *5.3.4 Longitud del resalto*

Esta longitud corresponde a la distancia medida horizontalmente desde el punto donde se encuentra el tirante 1 (*y*1), aguas arriba del resalto hidráulico, hasta un punto 2, donde se localiza el tirante *y*2, aguas abajo del evento. Es una distancia que no se puede determinar con facilidad, pero existen estudios como los de Bureau of Reclamation, en el que se realizaron pruebas sobre seis canales en donde relacionaba a L/ *y*2 vs *Fr*1, obteniendo como resultado la Figura 27.

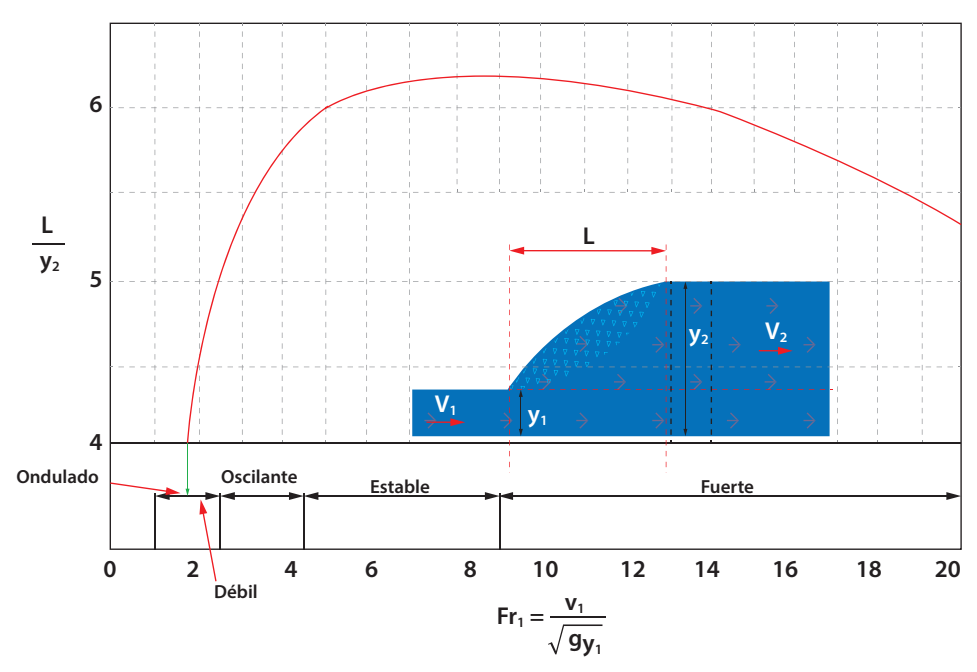

**Figura 27. Longitud de resalto con base en las pruebas de Bureau of Reclamation**

Fuente: elaboración propia.

La Ecuación 55 es la utilizada para el cálculo de la longitud de resalto hidráulico en la Figura 27.

$$
L = 9.75y_1 \times (F_{r_1} - 1)^{1.01}
$$
 *Ecuación 55*

De igual forma existen las ecuaciones 56 y 57, basadas en experiencias de otros autores.

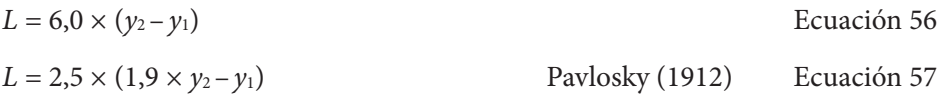

#### *5.3.5 Oleaje*

Durante el fenómeno de resalto hidráulico se producen ondas que se propagan aguas abajo, donde la altura y el periodo de dichas oscilaciones dependen del número Froude. Autores como Lopardo y Vernet, a partir de experiencias en laboratorio, han definido la Ecuación 58 para el cálculo de esta altura, la Ecuación es considerada aplicable para resaltos con  $Fr \leq 7$ .

$$
\frac{H_s}{y_1} = \frac{1}{6} \times (F_{r1} - 1)
$$
\nEcuación 58

Donde:

 $H<sub>s</sub>$  = altura significativa que corresponde al promedio del tercio superior.

## **5.4 Principales usos del fenómeno de resalto hidráulico**

- » Disipar energía en obras hidráulicas como vertederos y canales con el fin de evitar socavación en dichas estructuras.
- » En plantas de tratamiento para realizar mezclas químicas.
- » Ganar o perder nivel en la lámina de agua en un canal, con el fin de mantener alturas constantes para abastecimiento de sistemas.
- » Procesos de aireación del agua.
- » Eliminar posibles bloqueos por bolsas de aire atrapados en líneas de abastecimiento.
- » Reducir fuerzas de subpresión a través del incremento de peso sobre la solera de la estructura.

# **5.5 Resalto hidráulico con variación de pendiente**

Cuando el propósito es el análisis de un resalto hidráulico generado sobre un canal de fuerte pendiente, se deben tomar nuevas consideraciones para el respectivo análisis de las fuerzas involucradas en el modelo, ya que para este nuevo modelo se debe considerar dentro del análisis de fuerzas el peso del volumen de agua en el sentido del flujo.

En la Figura 28 se puede observar el resalto hidráulico formado en un canal de sección rectangular con fondo inclinado.

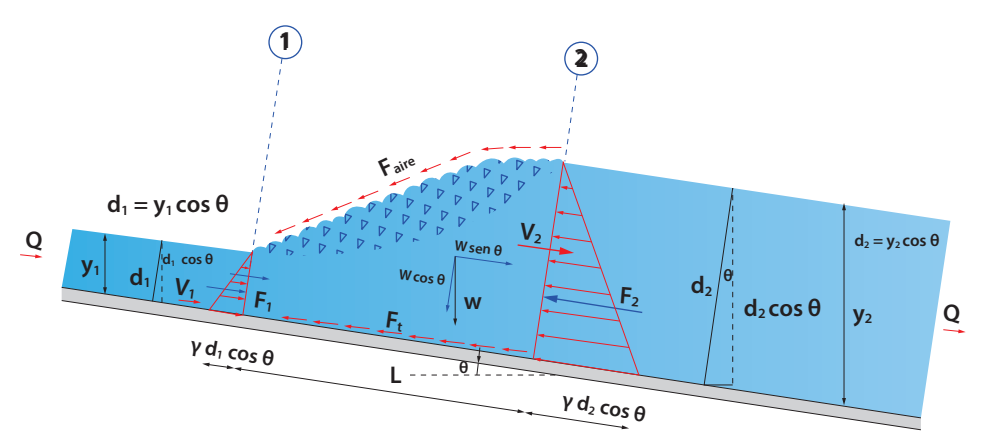

#### **Figura 28. Resalto hidráulico con variación de pendiente**

Fuente: elaboración propia.

Por lo tanto, al considerar la variable del peso del volumen del agua en el sentido del flujo, la ecuación de cantidad de movimiento para el análisis del resalto hidráulico inclinado corresponde a la Ecuación 59.

$$
F_1 - F_2 + W \times \sin\theta - E_f - F_{\text{aire}} = \rho^* Q \times (\beta_2 v_2 - \beta_1 v_1)
$$
   
 Ecuador 59

Al realizar las respectivas sustituciones y despreciar las fuerzas de fricción del aire y de las paredes del canal, se tiene la Ecuación 60.

$$
\frac{1}{2} \times \gamma \times B \times d_1^{2*} \cos \theta - \frac{1}{2} \times \gamma \times B \times d_2^{2*} \cos \theta -
$$
  
+ 
$$
\frac{1}{2} \times \gamma \times (d_1 \times d_2) \times LBK \times \sin \theta = \gamma \times Q \times (\beta_2 \nu_2)
$$
 Ecuación 60  
-  $(\beta_1 \nu_1)$ 

Donde:

Β = coeficiente de Boussinesq

K = factor de corrección por la suposición de la superficie del resalto como una línea recta

Por conservación de masa se tiene  $Q = d_1 \times v_1^* B = d_2 \times v_2^* B$ , remplazando en la Ecuación 53. Considerando además que  $\beta_1 = \beta_2 = 1$  y así mismo dividiendo la expresión por *yB*, la ecuación se simplifica a la Ecuación 61.

$$
\frac{1}{2} \times \cos \theta \times (d_1^2 - d_2^2)
$$
  
+ 
$$
\frac{1}{2} \times (d_1 \times d_2) \times \sin \theta \times K \times L = \frac{B \times \nu_1 \times d_1}{g}
$$
 Ecuador 61  

$$
\times \left(\frac{d_1}{d_2} - 1\right)
$$

Multiplicando la Ecuación 54 por la expresión  $\frac{2}{d_1 \times d_2}$ , seguido de un trabajo de reducción, con el fin de simplificar la ecuación, se tiene la Ecuación 62.

$$
\left(\frac{d_2}{d_1}\right)^2 + \left(\frac{d_2}{d_1}\right)^2 - \frac{2 \times Fr_1^2}{\cos \theta - \frac{K \times L \times \sin \theta}{(d_2 - d_1)}} = 0
$$
\nEcuación 62

Definiendo la función G se tiene la Ecuación 63.

$$
G^{2} = \frac{Fr_{1}^{2}}{\cos \theta - \frac{K \times L \times \sin \theta}{(d_{2} - d_{1})}}
$$
   
 Ecuación 63

Realizando la respectiva sustitución en la Ecuación 63 se obtiene la Ecuación 64.

$$
\frac{d_2}{d_1} = \frac{1}{2} \times \left(\sqrt{1 + 8 \times G_1^2 - 1}\right)
$$
\nEcuación 64

El coeficiente K y la relación  $\frac{L}{(d_2 - d_1)}$  dependen del número de Froude, por lo tanto  $G_i = f(F_r, \theta).$ 

Finalmente, considerando que  $d_1 = y_1 \times \cos \theta$  y  $d_2 = y_2 \times \cos \theta$ , se obtiene la Ecuación 65.

1 2 *× y*<sup>2</sup> *y*1 = 1 + 8 *× G*<sup>1</sup> 2 – 1 Ecuación 65

En la Figura 29 se pueden ver las variaciones  $\frac{y_2}{y_1}, \frac{d_2}{d_1}$  $\frac{a_2}{d_1}$  *vs*  $F_r$ , en función de la pendiente del canal.

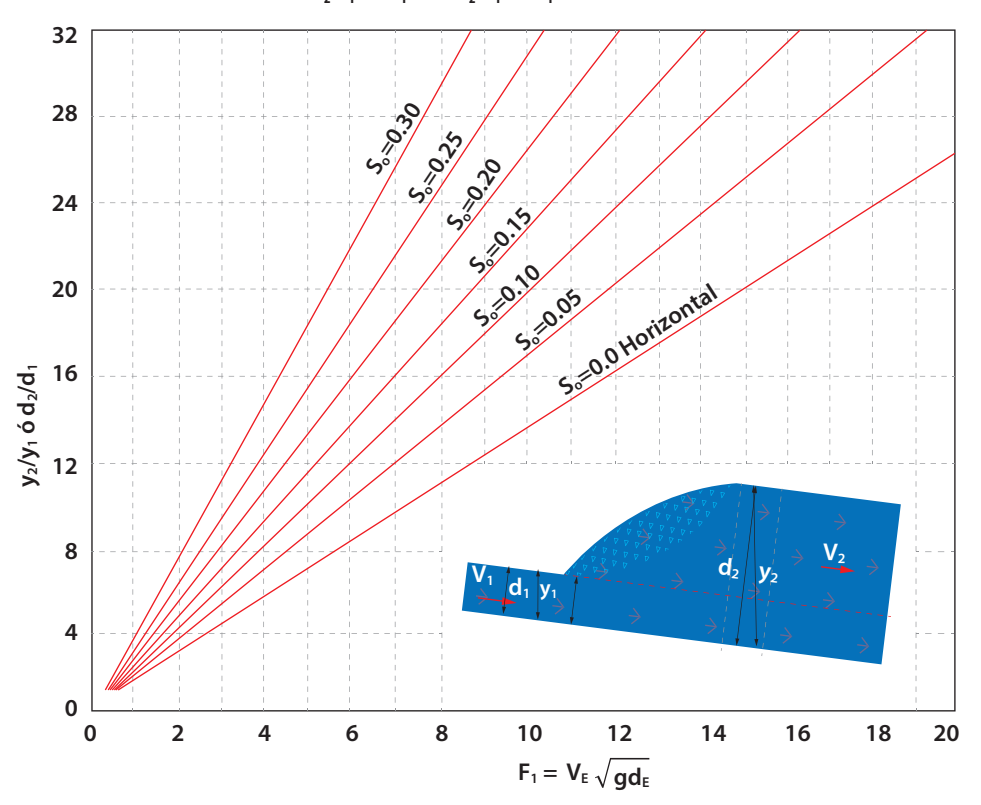

Figura 29. Variaciones de  $y_{_2}/y_{_1}$  vs  $Fr_{_1}$  y de  $d_{_2}/d_{_1}$  vs  $Fr_{_{1'}}$  en función de la pendiente del canal

Fuente: (Patiño Londoño, 2018)

# **5.6 Práctica 4. Resalto hidráulico**

Para el desarrollo de la práctica de cálculo resalto hidráulico, se deben analizar inicialmente los objetivos que se desean alcanzar durante el desarrollo de la práctica, seguidamente se han de revisar los diferentes equipos a usar, verificar el procedimiento para el respectivo montaje, el diligenciamiento de formatos para la toma de datos y finalmente dar un cálculo tipo, así como el respectivo análisis de resultados.

### *5.6.1 Objetivos*

#### **General**

Analizar las características y el comportamiento de un resalto hidráulico en un canal de sección rectangular.

#### **Específicos**

- » Determinar y clasificar el tipo de resalto generado
- » Calcular la disipación de energía que se produce en los diferentes resaltos hidráulicos
- » Hacer el análisis de fuerzas y establecer la diferencia entre un resalto producido con el canal horizontal y el producido con una pendiente determinada

### *5.6.2 Equipos*

Para el desarrollo de la práctica de laboratorio se requieren los siguiente dispositivos y equipos.

- » Banco de flujo libre (Figura 9)
- » Regla metálica
- » Compuerta-dispositivo construido en acrílico
- » Mini molinete C2 fabricado por la compañía OTT Hidromet

### *5.6.3 Procedimiento*

*Paso 1.* Verificar el sistema de bombeo y el nivel de los tanques, ya que la práctica hace uso de la carga constante del tanque elevado del sistema, de igual forma revisar que el canal se encuentre horizontal.

*Paso 2.* Armar el minimoliente y tomar referencia de la hélice a utilizar.

*Paso 3.* Seleccionar una altura de compuerta de tal forma que se genere un flujo supercrítico, el procedimiento se realiza para cinco aberturas de compuerta diferente.

*Paso 4.* Posicionar la compuerta basculante de forma que se genere un resalto hidráulico en la zona central del canal (Figura 30).

*Paso 5.* Tomar información aguas arriba de la compuerta para el cálculo del caudal que circula por el sistema, altura de lámina de agua, ancho del canal y velocidades.

*Paso 6.* Tomar lecturas en los piezómetros a lo largo del fenómeno, seguidamente medir la longitud del resalto.

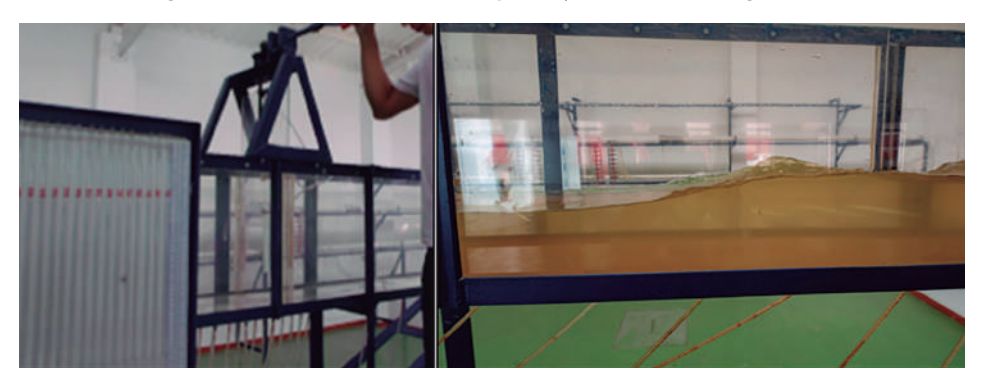

**Figura 30. Posicionamiento de la compuerta y resalto hidráulico generado**

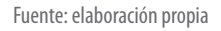

*Paso 7.* Cambiar la pendiente del canal (pendiente fuerte), repetir el procedimiento.

### *5.6.4 Modelo tabla de datos por recolectar*

Se colectarán datos para tres caudales diferentes y dos pendientes diferentes en canal, tal como se indica en las tablas 17 y 18.

**Tabla 17. Tabla de datos para práctica de resalto hidráulico en canal con pendiente cero (horizontal)**

| <b>Ensayo</b><br>n. <sup>°</sup> | <b>Pendiente</b><br>canal | Velocidad<br>$(m/s)$ (1) |      | <b>Velocidad</b><br>promedio | <b>Base</b><br>del<br>canal | Caudal<br>$(m^3/s)$ | Altura -<br>compuerta | $\mathbf{y}_{2}$ | У,   | Longitud<br>- resalto | Tipo de<br>resalto |
|----------------------------------|---------------------------|--------------------------|------|------------------------------|-----------------------------|---------------------|-----------------------|------------------|------|-----------------------|--------------------|
|                                  |                           | 0,2y                     | 0,8y | $(m/s)$ (2)                  | (m)<br>(3)                  | $(2)$ x $(3)$       | (m)                   | (m)              | (m)  | (m)                   |                    |
|                                  | 1%                        | 1,33                     | 1,38 | 1,355                        | 0,30                        | 0.0426              | 0,05                  | 0,11             | 0,13 | 0,185                 | Ondular            |
| $\overline{2}$                   |                           |                          |      |                              |                             |                     |                       |                  |      |                       |                    |
| 3                                |                           |                          |      |                              |                             |                     |                       |                  |      |                       |                    |

| <b>Ensayo</b><br>n. <sup>°</sup> | <b>Pendiente</b><br>canal | Velocidad<br>$(m/s)$ (1) |      | <b>Velocidad</b><br>promedio | <b>Base</b><br>del<br>canal | Caudal<br>(m <sup>3</sup> /s) | Altura -<br>compuerta | $y_{2}$ | $y_{3}$     | Longitud<br>- resalto | Tipo de<br>resalto |
|----------------------------------|---------------------------|--------------------------|------|------------------------------|-----------------------------|-------------------------------|-----------------------|---------|-------------|-----------------------|--------------------|
|                                  |                           | 0,2y                     | 0,8y | $(m/s)$ (2)                  | (m)<br>(3)                  | (2)x(3)                       | (m)                   | (m)     | (m)         | (m)                   |                    |
|                                  | 1%                        | 1,33                     | 1,38 | 1,355                        | 0.30                        | 0.0426                        | 0,05                  |         | $0,11$ 0.13 | 0,185                 | Ondular            |
| 2                                |                           |                          |      |                              |                             |                               |                       |         |             |                       |                    |
| 3                                |                           |                          |      |                              |                             |                               |                       |         |             |                       |                    |

**Tabla 18. Tabla de datos para práctica de resalto hidráulico en canal con pendiente fuerte**

### *5.6.5 Cálculo tipo*

*Zona 1 (Pendiente suave)*

- » Sector: uno (1) dovelas 1
- » Equipo: minimolinete C2 fabricado por la compañía OTT Hidromet
- » Ecuación para cálculo de velocidad del equipo:  $v = 0,2548 \times n + 0,005$
- » Datos del canal de aforo: canal de sección rectangular con altura (h) 0,40 m y base (b) 0,3 m, construido en acrílico con pendiente variable entre los 0 y 10%

$$
\gg \quad \text{Cálculo de pendiente del canal } (S_o)
$$

Pendiente (%) = (diferencia de nivel/longitud)  $\times 100 =$  $(0,05 \text{ m} / 5 \text{ m}) \times 100 = 1 \%$ 

» Cálculo de velocidad método de dos puntos

 $v_m = 0.5 \times (v_{0,2y} + v_{0,8y}) = 0.5 \times (1,33 + 1,38) = 1,355$  m/s

- » Cálculo de caudal (Q) Caudal = velocidad  $\times$  área = 1,355 m/s  $\times$  (0,300  $\times$  0,105) m<sup>2</sup> = 0,0426m<sup>3</sup>/s
- » Caudal por unida de ancho (q)  $q = (Q/b) = 0.0426 \text{ m}^3/\text{s} / 0.30 \text{ m} = 0.142 \text{ (m}^3/\text{s}) / \text{ m}$
- » Cálculo de la profundidad crítica (*yc*)

$$
y_c = \sqrt[3]{\frac{Q^2}{g \times b^2}} = \sqrt[3]{\frac{q^2}{g}} = \sqrt[3]{\frac{0,1422^2}{9,81}} = 0,127 \text{ m}
$$

» Cálculo del número de Froude

Se calcula el número de Froude con el objetivo de determinar qué tipo de resalto se presenta.

$$
F_r^2 = \left(\frac{q^2}{g \times y_2^3}\right)^{\frac{1}{2}} = \left(\frac{0,142^2}{9,81 \times 0,118^3}\right)^{\frac{1}{2}} = 1,12
$$

Según el valor del número de Froude el resalto generado en la práctica de laboratorio corresponde a un resalto de tipo ondular debido a que 1 < Fr < 1,7.

» Cálculo de momento en los puntos 1 y 2, que corresponde a los puntos de cambio de tirante en el resalto.

Teniendo en cuenta que  $M_{1}$  =  $M_{2}$ 

$$
M_1 = \frac{Q^2}{g \times A} + y \times A = \frac{0.0426^2}{9.81 \times (0.105 \times 0.3)} + 0.052 * (0.105 * 0.3) = 0.0075 m^3
$$
  

$$
M_2 = \frac{0.0426^2}{9.81 \times (0.130 \times 0.3)} + 0.065 \times (0.1300 \times 0.3) = 0.0073 m^3
$$

% error =  $((0,0075 - 0,0073))/0,0075 * 100 = 2,67%$ 

» Cálculo de la profundidad teórica del punto 2 -y<sub>2</sub>

$$
\frac{y_{2t}}{y_1} \times 0.5 \times \left(\sqrt{1 + 8 \times Fr_1^2 - 1}\right)
$$
  

$$
\frac{y_{2t}}{0.105} = 0.5 \times \left(\sqrt{1 + 8 \times 1.12^2 - 1}\right)
$$
  

$$
y_{2t} = 0.1219 \ m
$$

» Cálculo del error para el valor calculado.

% error = 
$$
\left| \frac{(0,1300 - 0,1219)}{0,1300} \right| \times 100 = 6,23\%
$$

» Cálculo de la eficiencia del resalto.

$$
\Delta E = \frac{(y_2 - y_1)^3}{4 \times y_2 \times y_1} = \frac{(0, 13 - 0, 105)^3}{4 \times (0, 13 - 0, 105)} = 0,000286 \ m
$$
  

$$
E_2 = 0,105 + \frac{0,142^2}{2 \times 9,81 * 0,105^2} = 0,198 \ m
$$
  

$$
E_f = \frac{\Delta E}{E_2} = \times 100 = 0,14\%
$$

La pérdida de energía es del 0,14 %

» Cálculo de la altura teórica del resalto.

$$
\frac{h_i}{E_1} = \frac{\sqrt{1 + 8 \times F_{r1}^2 - 3}}{F_{r1}^2 + 2}
$$

$$
\frac{h_i}{0,223} = \frac{\sqrt{1 + 8 \times 1,12^2 - 3}}{1,12^2 + 2}
$$

$$
h_i = 0,0220 \text{ m}
$$

» Cálculo de la longitud del resalto.

El cálculo se realizará con una de las ecuaciones teóricas que existen en la literatura.

$$
L = 9,75y_1 \times (F_{r1} - 1)^{1,01}
$$
  

$$
L = 9,75 \times 0,105 \times (1,12 - 1)^{1,01} = 0,12 \text{ m}
$$

» Cálculo del porcentaje de error de la longitud del resalto

% error = 
$$
\left| \frac{(0,12-0,185)}{0,12} \right| \times 100 = 54,16\%
$$

### *5.6.6 Resumen de datos por recopilar y calcular en la práctica de resalto hidráulico*

En la Tabla 19 se indican los datos que se deben tomar en el desarrollo de la práctica y los datos que se deben calcular a partir de las ecuaciones asociadas al resalto hidráulico.

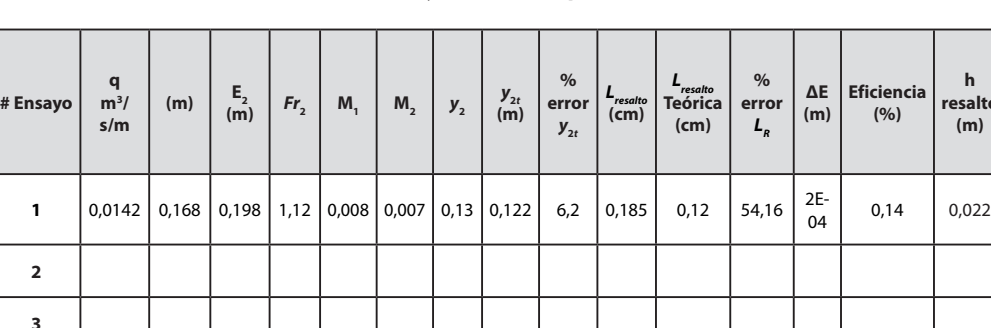

**resalto** 

**Tabla 19. Resumen de datos y cálculos de la práctica de resalto hidráulico**

Fuente: elaboración propia.

En la Figura 31 se muestran los datos medidos en el desarrollo de la práctica del resalto hidráulico para uno de los caudales de trabajo. Adicionalmente se indica en la Figura 31 el cálculo de la longitud del resalto.

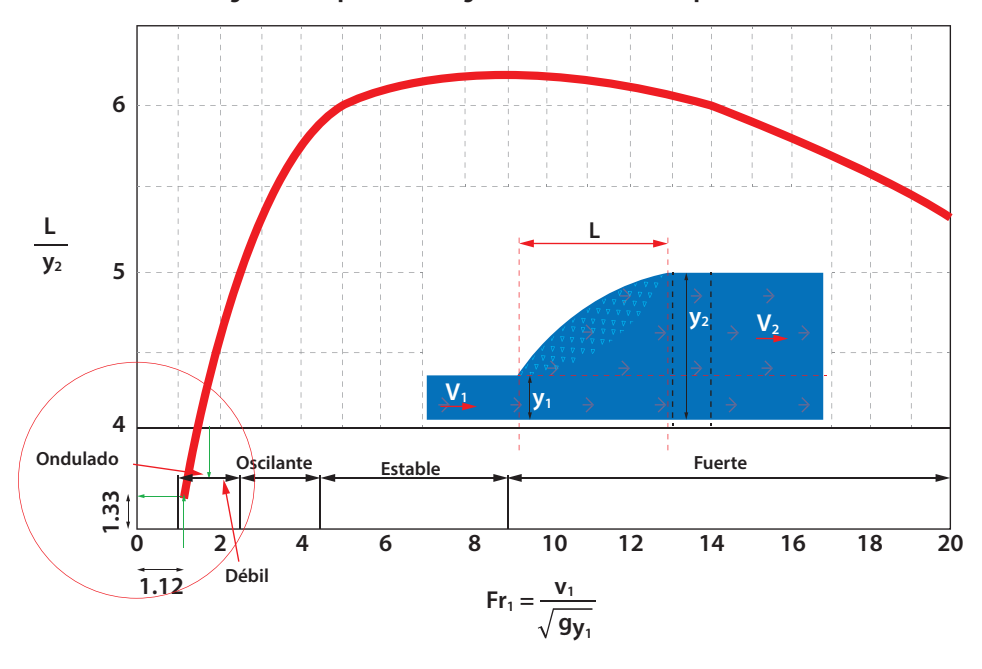

**Figura 31. Representación gráfica de los datos de la práctica**

Fuente: adaptado de Chow (2004)

En la Figura 31 se entra con el número de  $F_{r1}$ , para este caso en particular Fr es 1,12, al cruzar con la gráfica se obtiene que el tipo de resalto es ondulante y se encuentra una relación L /  $y_2$  = 1,33, al despejar el valor de L teórico se obtiene una longitud teórica de resalto de L =  $0,122 \times 1,33;$  L =  $0,163$  m.

# **CAPÍTULO 6**

# **PRINCIPIOS BÁSICOS DEL FLUJO UNIFORME**

En este numeral el lector podrá encontrar inicialmente los conceptos básicos que se requieren para el análisis y cálculo de las variables que involucran al cálculo de los coeficientes de Manning y Chezy en un flujo uniforme, seguidamente podrá encontrar procedimiento del montaje, toma de datos y cálculo tipo a través de la práctica en laboratorio

# **6.1 Flujo uniforme**

Se considera que el flujo en un canal de sección tipo es uniforme cuando, a pesar de que existe movimiento en la lámina de agua, las fuerzas producidas entre el fluido y la superficie sólida se encuentran en equilibrio con la componente del peso del líquido en la dirección del flujo. Esto permite mantener la velocidad constante, sin embargo, se debe tener en cuenta que el flujo uniforme no puede presentar velocidades muy altas, debido a que cuando el fluido alcanza estas velocidades se vuelve inestable, formando ondas superficiales por el atrapamiento de aire durante el flujo.

Para que el flujo se desarrolle en la condición de uniforme se requiere que la longitud del canal sea lo suficientemente extensa, debido a que, cuando las fuerzas de resistencia y de gravedad llegan a un equilibrio, el flujo generado es acelerado y variado, lo cual requiere de un tramo para estabilizarse y pasar a uniforme. Esta

zona es comúnmente conocida como transitoria, consecuentemente si la longitud del canal es inferior a la zona transitoria, no puede obtenerse el flujo uniforme.

En la Figura 32 se muestra un flujo en un canal de pendiente supercrítica; se puede ver que el flujo disminuye la altura de lámina de agua, en una zona denominada de transición, pasando de subcrítico a súpercrítico, para posteriormente estabilizarse y generar en consecuencia un flujo de tipo uniforme.

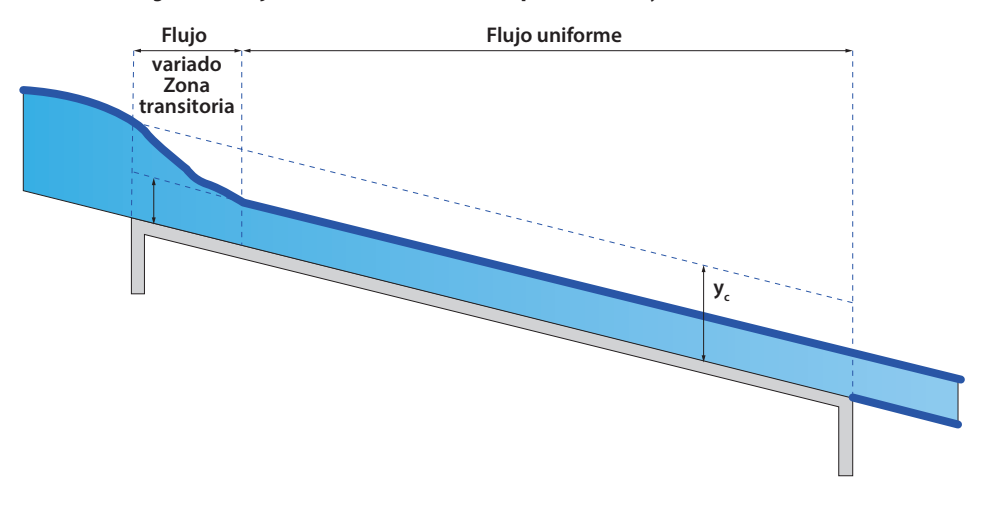

**Figura 32. Flujo uniforme en un canal con pendiente mayor a la crítica So > Sc**

Fuente: elaboración propia.

En la Figura 33 se aprecia un flujo generado en un canal de pendiente crítica, inicialmente se puede observar que existe una zona de transición, donde la lámina del flujo disminuye su altura. Posteriormente se puede ver una zona donde el flujo es inestable y presenta ondulaciones en superficie, sin embargo, la profundidad tiende a ser constante y por lo tanto se puede considerar que el flujo es uniforme.

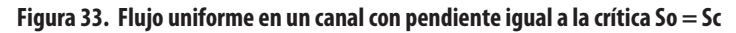

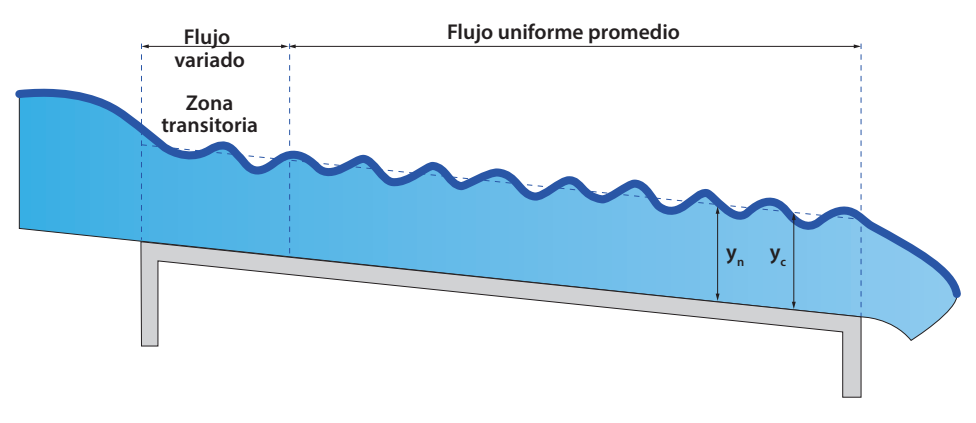

Fuente: elaboración propia.

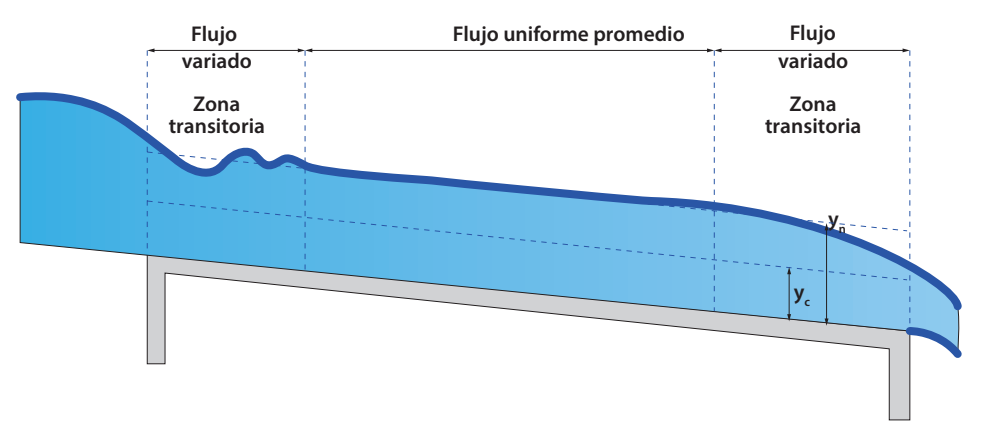

**Figura 34. Flujo uniforme en un canal con pendiente menor a la crítica So < Sc**

Fuente: elaboración propia

Para flujos generados sobre canales con pendiente subcrítica, inicialmente el flujo tiende a ser ondulante en una zona transitoria, seguidamente se estabiliza para formar uno de tipo uniforme, sin embargo, sobre el final de la trayectoria, el flujo se convierte en uno de tipo variado, formando así una segunda zona de transición (Figura 34).

Como conclusión se puede decir que el flujo uniforme presenta las siguientes características:

- » La lámina de agua presenta una altura constante a lo largo del canal, por consiguiente el perímetro mojado y el caudal son constantes.
- » La línea piezométrica, la línea de la lámina de agua y el fondo del canal, son líneas paralelas, por lo tanto, las tres poseen igual pendiente.
- » Las pérdidas por fricción son equivalentes a la cota del fondo del canal en el tramo de estudio, por lo tanto  $h_{\!\scriptscriptstyle f}^{} \! = \Delta z.$
- » En pendientes inferiores al 10% se puede considerar que la altura piezométrica es igual a la profundidad de la lámina de agua medida de forma vertical.

### **6.2 Ecuaciones de velocidad para el flujo uniforme**

El cálculo de la velocidad media del flujo en un canal depende de múltiples variables entre los que se destacan: el coeficiente de resistencia al flujo, geometría y pendiente del canal, así como también son fundamentales la rugosidad del lecho y de las paredes de la sección del canal.

La mayoría las ecuaciones con las que se realizan cálculos de velocidad media se expresan, generalmente, de la forma de la Ecuación 66.

$$
v=C\times R^x\times S^y_f
$$

Donde:

*v* = velocidad media de flujo

C = coeficiente de resistencia del fluido

R = radio hidráulico de la sección de estudio

 $\mathcal{S}_{\!f}^{}$  = pendiente longitudinal del fondo del canal

 $x, y =$  exponentes empíricos

Las ecuaciones de Antonio Chezy (1769) y Robert Manning (1889) son algunas de las ecuaciones que satisfacen el cálculo de velocidad media de un flujo, estas presentan una alta similitud a la expresión general definida en la Ecuación 66.

#### *6.2.1 Ecuación de Chezy*

Corresponde a una expresión empírica desarrollada en el año 1769 por el ingeniero Antonio Chezy, expresada con la Ecuación 67, a partir de múltiples trabajos en campo con modelos físicos. Esta ecuación pudo demostrarse a partir de modelos matemáticos en años siguientes.

$$
v = C \times \sqrt{R \times S_f}
$$
 *Equation 67*

Ahora bien, si el flujo es uniforme, la pendiente del canal es S<sub>o</sub>. Realizando la respectiva sustitución se tiene la Ecuación 68.

 $v = C \times \sqrt{R \times S_0}$  Ecuación 68

Expresando el coeficiente de fricción de Chezy en función del factor de fricción *f*  de Darcy, se tiene la Ecuación 69.

 $C = \sqrt{\frac{8 \times g}{f}}$  Ecuación 69

Donde

 $g =$  gravedad en  $m/s^2$ 

*f* = coeficiente de Darcy

*<sup>y</sup>* Ecuación 66

Para el cálculo del coeficiente de Darcy aplicamos la ecuación de Colebrook-White, la cual se expresa con la Ecuación 70.

$$
\frac{1}{f} = -0.86 \times Ln \times \left( \frac{\varepsilon}{14,83 \times R} + \frac{2,52}{NR \times \sqrt{f}} \right)
$$
   
 Ecuación 70

Donde:

*f =* coeficiente de Darcy

*ε* = rugosidad absoluta del material del canal

g = gravedad en *m/s*<sup>2</sup>

*NR* = número de Reynolds

*R* = radio hidráulico

De igual forma, a partir de la ecuación general de Chezy, podemos expresar el caudal que fluye por el canal según la Ecuación 71.

$$
Q = C \times A \times \sqrt{R \times S_o}
$$
 *Ecuación 71*

Además del coeficiente de Chezy de la ecuación general, podemos obtener variables como la pendiente y las pérdidas por fricción en el canal de estudio ecuaciones 72 y 73.

$$
S_f = \frac{v^2}{C^2 \times R}
$$
 *Equation 72*

 $hf = S_f \times L$  Ecuación 73

#### *6.2.2 Ecuación de Manning*

Corresponde a la expresión propuesta por el ingeniero Irlandés Robert Manning en el año 1886 para estimar el valor del coeficiente de fricción C, es considerada una expresión en sus inicios totalmente empírica derivada de múltiples ajustes de gráficas a través de ensayos en campo, posteriormente fue modificada y simplificada hasta llegar a la expresión que conocemos y usamos en la actualidad. En las ecuaciones 74, 75, 76 y 77 se indica la expresión para la velocidad en función del coeficiente de Manning acorde al sistema de unidades.

Sistema internacional

$$
\nu = \frac{1}{n} \times R^{2/3} \times S^{1/2}
$$
   
 Ecuación 74

$$
Q = \frac{1}{n} \times A \times R^{2/3} \times S^{1/2}
$$
 *Equation 75*

Sistema inglés

$$
\nu = \frac{1,49}{n} \times R^{2/3} \times S^{1/2}
$$
   
 Ecuación 76

Ecuación 77

$$
Q = \frac{1,49}{n} \times A \times R^{2/3} \times S^{1/2}
$$

Donde:

n: coeficiente de rugosidad de Manning

A: área

R: radio hidráulico

S: pendiente de inclinación del canal

La Ecuación 78 se puede expresar de igual forma como

$$
A \times R^{2/3} = n \times \frac{Q}{S^{\frac{1}{2}}}
$$
 *Equation 78*

Al graficar la Ecuación 70, ubicando en las abscisas los valores de *A × R*2/3 y en las ordenadas  $n \times \frac{Q}{S^{\frac{1}{2}}}$ , se obtiene una línea recta de la forma  $y = m \times x$ , donde la pendiente de esta línea corresponde al valor del coeficiente de rugosidad de Manning.

En Tabla 20 se presentan los valores característicos del coeficiente de rugosidad de Manning.

**Tabla 20. Valores característicos de coeficiente de n de Manning**

| <b>Material</b>             | n                 |  |  |  |  |  |  |  |
|-----------------------------|-------------------|--|--|--|--|--|--|--|
| <b>Canales artificiales</b> |                   |  |  |  |  |  |  |  |
| Vidrio                      | $0,010 \pm 0,002$ |  |  |  |  |  |  |  |
| Latón                       | $0,011 \pm 0,002$ |  |  |  |  |  |  |  |
| Acero liso                  | $0,012 \pm 0,002$ |  |  |  |  |  |  |  |
| Acero pintado               | $0,014 \pm 0,003$ |  |  |  |  |  |  |  |
| Hierro fundido              | $0,013 \pm 0,003$ |  |  |  |  |  |  |  |
| Cemento pulido              | $0,012 \pm 0,002$ |  |  |  |  |  |  |  |
| Cemento no pulido           | $0.014 \pm 0.002$ |  |  |  |  |  |  |  |
| Madera cepillada            | $0,012 \pm 0,002$ |  |  |  |  |  |  |  |

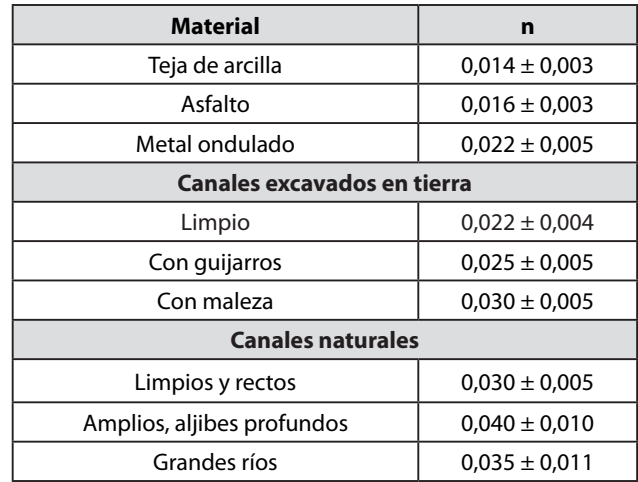

Fuente: Valero Melo et al. (2019)

A continuación, se muestran otras de las múltiples ecuaciones de origen experimental usadas para estimar el valor de coeficiente de rugosidad C.

#### *6.2.3 Ecuación de Ganguillet-Kutter*

Corresponde a la Ecuación 79 para el sistema S. I. y la Ecuación 80 para el sistema inglés.

Sistema internacional.

$$
C = \frac{23 + \frac{1}{n} + \frac{0.0155}{S}}{1 + \left(23 + \frac{0.0155}{S}\right) \times \frac{n}{\sqrt{R}}}
$$
 *Equation 79*

Sistema inglés.

$$
C = \frac{41,65 + \frac{1}{n} + \frac{0,0155}{S}}{1 + \left(41,65 + \frac{0,0155}{S}\right) \times \frac{n}{\sqrt{R}}}
$$
 *Ecuación 80*

Donde:

*n* = coeficiente de rugosidad de Kutter

*S* = pendiente del canal

*R* = radio hidráulico

En la Tabla 21 se establecen valores del coeficiente *n* de Kutter.

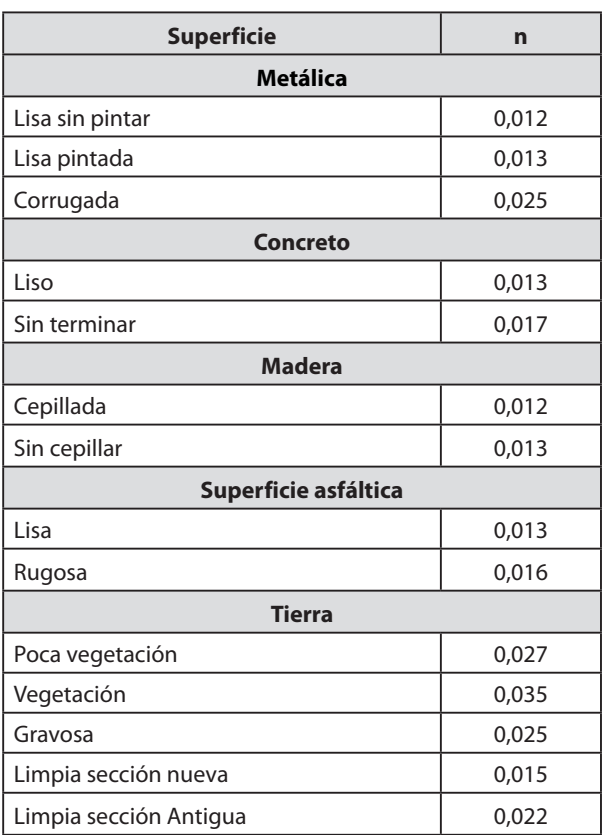

**Tabla 21. Valores característicos de coeficiente de rugosidad n de Kutter**

Fuente: Valero Melo et al. (2019)

### *6.2.4 Ecuación de Kutter*

Para pendientes mayores 0,005 % (1/2000), existe una ecuación particular para el cálculo del coeficiente C, planteado por Kutter, esta corresponde a la Ecuación 81.

$$
C = \frac{100 \times \sqrt{R}}{m + \sqrt{R}}
$$
 *Ecuación 81*

Donde:

*R* = radio hidráulico

*m* = coeficiente de Kutter para canales con pendiente mayores a 0,005 %.

En la Tabla 22 se muestran valores característicos para el coeficiente *m* de Kutter.

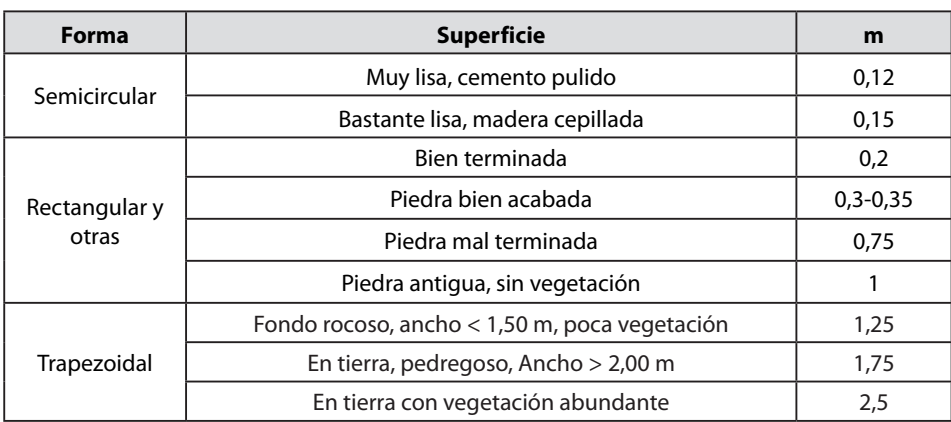

#### **Tabla 22. Valores característicos de coeficiente de m de Kutter**

Fuente: Valero Melo et al. (2019)

#### *6.2.5 Ecuación de Bazin*

Esta corresponde a la Ecuación 82

$$
C = \frac{87}{1 + \frac{G}{\sqrt{R}}}
$$

Donde:

*G =* coeficiente de rugosidad de Bazin

*R =* radio hidráulico

En la Tabla 23 se muestran valores característicos para el coeficiente de rugosidad de Bazin.

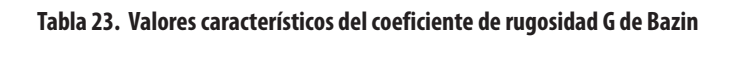

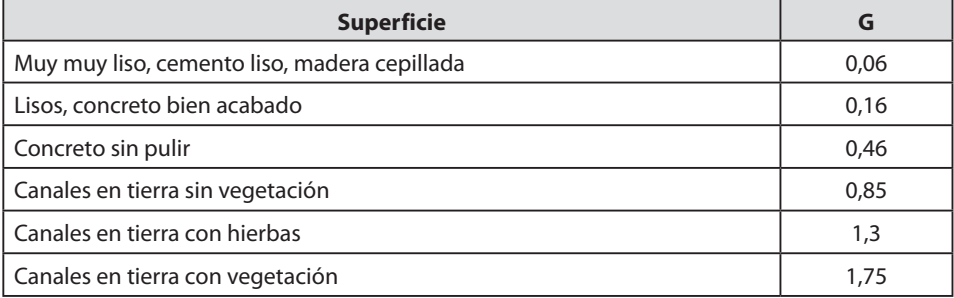

*G* Ecuación 82

# **6.3 Práctica 5. Flujo uniforme, coeficientes de Manning y Chezy**

Para el desarrollo de la práctica de flujo uniforme y cálculo de los coeficientes de Manning y Chezy, se deben analizar inicialmente los objetivos que se desean alcanzar durante el desarrollo de la práctica, seguidamente se han de revisar los diferentes equipos a usar, verificar el procedimiento para el respectivo montaje, el diligenciamiento de formatos para la toma de datos y finalmente un cálculo tipo, así como el respectivo análisis de resultados.

### *6.3.1 Objetivos*

#### **General**

Identificar las condiciones para que se presente flujo uniforme, así como la estimación del coeficiente de rugosidad de un canal rectangular en acrílico.

#### **Específicos**

- » Producir un flujo uniforme en el canal de pendiente variable, calculando la profundidad crítica del flujo y la pendiente crítica
- » Describir las características de un flujo uniforme
- » Determinar la rugosidad del canal de acrílico utilizando la ecuación empírica de Manning

### *6.3.2 Equipos*

Para el desarrollo de la práctica de laboratorio se usan los siguiente dispositivos y equipos.

- » Banco de flujo libre (Figura 9)
- » Regla metálica
- » Minimolinete C2 fabricado por la compañía OTT Hidromet

### *6.3.3 Procedimiento*

*Paso 1.* Verificar el sistema de bombeo y el nivel de los tanques, ya que la práctica hace uso de la carga constante del tanque elevado del sistema, de igual forma revisar que el canal se encuentre con una pendiente suave.

*Paso 2.* Abrir la válvula de alimentación al canal de pendiente variable en acrílico hasta obtener un flujo uniforme a simple vista.

*Paso 3.* Tomar información para calcular el caudal que circula por el sistema, altura de lámina de agua, ancho del canal y velocidades.

*Paso 4.* Dividir la longitud del canal en tres sectores, posteriormente registrar con la ayuda de los piezómetros instalados en el fondo del canal, la altura de la lámina de agua en cada uno de estos puntos seleccionados.

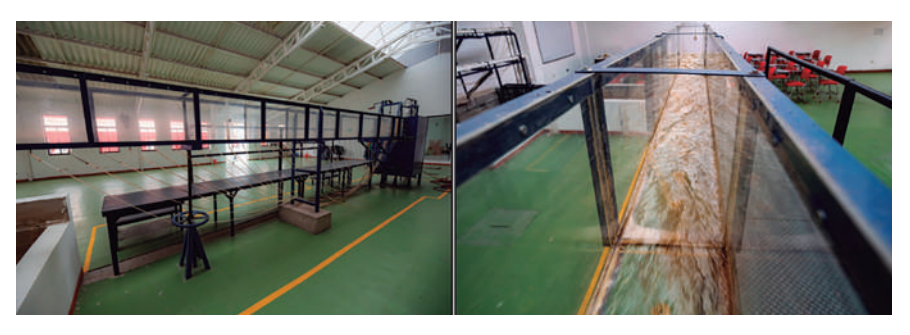

**Figura 35. Sistema de regulación de pendiente – flujo sobre el canal**

Fuente: elaboración propia.

*Paso 5.* Variar el caudal en el canal tres veces y repetir el procedimiento hasta el punto anterior.

*Paso 6.* Variar la pendiente del canal dos veces y repetir todo el procedimiento (Figura 35).

### *6.3.4 Modelo tabla de datos a recolectar*

Se colectarán datos para tres caudales diferentes y tres pendientes diferentes del fondo del canal, tal como se indica en la Tabla 24.

| <b>Ensayo</b><br>$n^{\circ}$ | Pendiente<br>canal | Velocidad<br>(m/s) |       | Velocidad<br>promedio | <b>Altura</b><br>lámina de | <b>Base del</b><br>canal (m) | Área m <sup>2</sup><br>$(2)x(3) =$ | Caudal<br>$(m^3/s)$ | $y_{1}$ | $y_{2}$ | $y_3$ |
|------------------------------|--------------------|--------------------|-------|-----------------------|----------------------------|------------------------------|------------------------------------|---------------------|---------|---------|-------|
|                              |                    | 0,2y               | 0,8y  | $(m/s)$ (1)           | agua(2)<br>(m)             | (3)                          | (4)                                | $(1)$ x $(4)$       | (m)     | (m)     | (m)   |
| $\mathbf{1}$                 |                    | 1,391              | 1,371 | 1,381                 | 0,07                       | 0,30                         | 0,021                              | 0,0290              | 0,07    |         |       |
| $\overline{2}$               | 1,45 %             |                    |       |                       |                            |                              |                                    |                     |         |         |       |
| $\overline{3}$               |                    |                    |       |                       |                            |                              |                                    |                     |         |         |       |
| $\mathbf{1}$                 |                    |                    |       |                       |                            |                              |                                    |                     |         |         |       |
| $\overline{2}$               |                    |                    |       |                       |                            |                              |                                    |                     |         |         |       |
| $\overline{3}$               |                    |                    |       |                       |                            |                              |                                    |                     |         |         |       |
| $\mathbf{1}$                 |                    |                    |       |                       |                            |                              |                                    |                     |         |         |       |
| $\overline{2}$               |                    |                    |       |                       |                            |                              |                                    |                     |         |         |       |
| 3                            |                    |                    |       |                       |                            |                              |                                    |                     |         |         |       |

**Tabla 24. Canal con pendiente suave-moderada-fuerte**

Fuente: elaboración propia.

### *6.3.5 Cálculo tipo*

*Zona 1 (pendiente suave)*

- » Sector = uno dovelas: 1
- » Equipo = minimolinete C2 fabricado por la compañía OTT Hidromet
- » Ecuación para cálculo de velocidad del equipo =  $v = 0,2548 \times n + 0,005$
- » Datos del canal de aforo = canal de sección rectangular con altura (h) 0,40 m y base (b) 0,3 m, construido en acrílico con pendiente variable entre los 0 y 10%
- » Cálculo de pendiente del canal Pendiente (%) = (diferencia de nivel/longitud) x 100 Pendiente =  $(0.07 \text{ m} / 4.8 \text{ m}) \times 100 = 1.45\%$
- » Cálculo de velocidad media del flujo por el método de dos puntos  $v_{\text{media}} = 0.5 \times (v_{0.2y} + v_{0.8y}) = v_{\text{media}} = 0.5 \times (1.391 + 1.371) = 1.381 \text{ m/s}$
- » Cálculo de caudal (Q) Caudal = velocidad  $\times$  área = 1,381 m/s  $\times$  (0,300  $\times$  0,07) m<sup>2</sup> = 0,0290 m<sup>3</sup>/s
- » Caudal por unidad de ancho (q)  $q = (Q/b) = 0,0290 \text{ m}^3/\text{s} / 0,30 \text{ m} = 0,096 \text{ (m}^3/\text{s}) / \text{ m}$

$$
\text{6.} \quad \text{6.} \quad \text{7.} \quad \text{7.} \quad \text{7.} \quad \text{8.} \quad \text{8.} \quad \text{8.} \quad \text{9.} \quad \text{9.} \quad \text{9.} \quad \text{10.} \quad \text{11.} \quad \text{12.} \quad \text{13.} \quad \text{14.} \quad \text{15.} \quad \text{16.} \quad \text{16.} \quad \text{17.} \quad \text{18.} \quad \text{19.} \quad \text{19.
$$

» Cálculo de la pendiente crítica (*S*<sub>c</sub>), a través del uso de valores de Y<sub>c</sub> para cálculos del A<sub>c</sub> y Rh; así como del valor teórico del n de Manning para el acrílico de 0,009

$$
S_C = \left(\frac{n \times Q}{\vartheta \times A_C \times R_h^{\frac{3}{2}}}\right)^2 = \left(\frac{0,009 \times 0,029}{1 \times 0,0291 \times 0,059^{\frac{2}{3}}}\right)^2 = 0,097 \text{ m}
$$
  

$$
S_C = 0,35 \text{ %}
$$

Posterior al cálculo de la profundidad crítica y la pendiente crítica, se procede a comparar dicha profundidad y pendiente crítica con la profundidad normal, así como con la pendiente del canal con el fin de evaluar el tipo de flujo generado.

Pendiente del canal: 1,45%

Pendiente crítica: 0,35%

$$
y_n = 0.07 \text{ m}
$$

$$
y_c = 0.097 \text{ m}
$$

Con los valores obtenidos donde el  $y_n > y_c$  *y*  $S_o > S_o$ , se puede deducir que el flujo que se genera para la respectiva toma de datos es supercrítico, donde se puede ver que el flujo disminuye la altura de lámina de agua, en una zona denominada de transición, pasando de subcrítico a súpercrítico.

A través del uso de la ecuación de Manning se procede a estimar la rugosidad del material del canal, esto con el objetivo de comparar con los valores teóricos que existen en el medio.

$$
Q = \frac{1,49}{n} \times A \times R^{2/3} \times S^{1/2}
$$

Despejando *n* de la ecuación de Manning se tiene

$$
n = \frac{1}{Q} \times A \times R^{2/3} \times S^{1/2}
$$

 $n = \frac{1}{0,029} \times 0.021 \times 0.047^{2/3} \times 0.0145^{1/2}$  $n = 0.011$ 

n.o de Manning teórico (nuevo) = 0,009

n.o de Manning práctico = 0,011

Los resultados dejan constatar que el valor de n.o Manning ha variado notablemente de 0,009 a 0,011, esto se debe a que el material con el cual está construido el canal de estudio sí es acrílico, pero cuenta con más de seis años de uso, lo cual refleja el desgaste debido a su uso durante su vida útil.

#### *6.3.6 Resumen de datos por recopilar y calcular en la práctica de flujo uniforme y estimación de coeficiente de Manning*

En la Tabla 25 se indican los datos que se deben tomar en el desarrollo de la práctica y los datos que se deben calcular a partir de las ecuaciones asociadas a flujo uniforme.

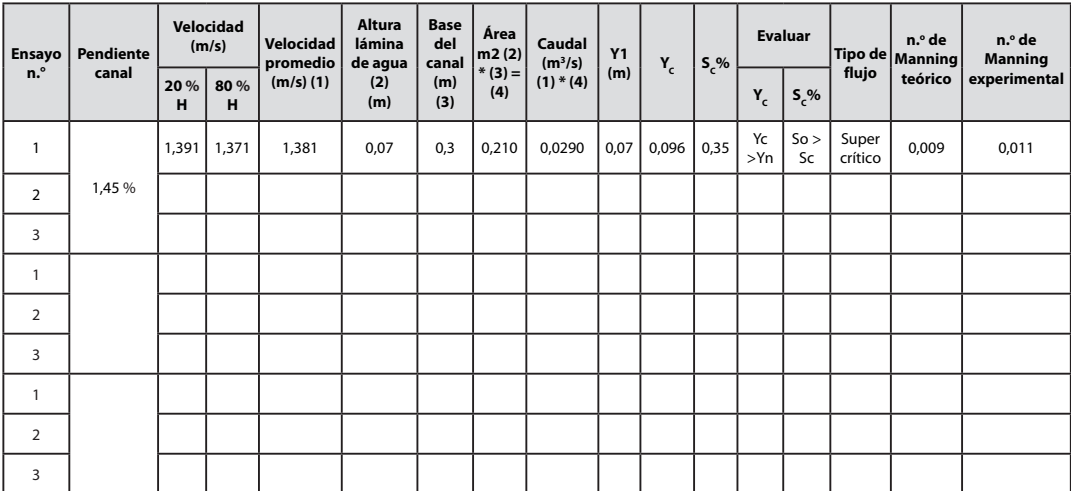

#### **Tabla 25. Resumen de datos y cálculos de la práctica de flujo uniforme y estimación del coeficiente de Manning**

# **CAPÍTULO 7**

# **PRINCIPIOS BÁSICOS DEL FLUJO A TRAVÉS DE COMPUERTAS**

En este numeral el lector podrá encontrar inicialmente los conceptos básicos que se requieren para el análisis y cálculo de las variables que involucran al cálculo de del flujo a través de compuertas, seguidamente podrá encontrar procedimiento del montaje, toma de datos y cálculo tipo a través de la práctica en laboratorio

### **7.1 Flujo a través de compuertas**

El uso de compuertas toma relevancia cuando se tiene como objetivo controlar el flujo en estructuras como canales, presas, entre otras estructuras de derivación, debido a que estas constituyen un tipo de estructura que poseen similitud a los orificios, en lo que se refiere a propiedades hidráulicas, por lo que pueden utilizarse como medidores de flujo, siempre y cuando estas se encuentren debidamente calibradas.

En la práctica existen una gran variedad de tipos de compuertas, entre las que se destacan las verticales y radiales. Estas estructuras se diseñan en función de una variedad de características de tipo climatológico, físico y operativo.

# **7.2 Clasificación de compuertas**

Las compuertas se pueden clasificar de forma general de acuerdo con: las condiciones de flujo, a su operación o funcionamiento, sus características geométricas y su mecanismo de izado.

### *7.2.1 Clasificación de compuertas por condiciones de flujo*

Según las condiciones de flujo las compuertas se pueden clasificar en:

- » Compuerta con descarga libre (Figura 36)
- » Compuerta con descarga sumergida

#### **Figura 36. Compuerta de descarga libre**

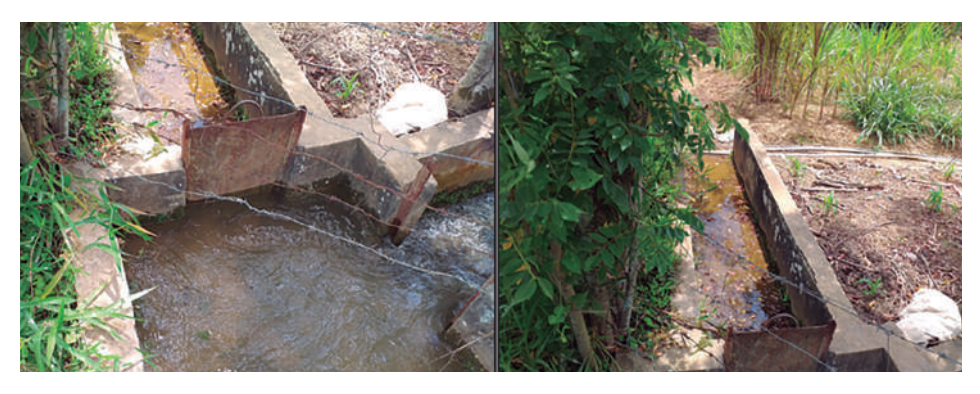

Fuente: elaboración propia.

### *7.2.2 Clasificación de compuertas de acuerdo con la operación o funcionamiento*

De acuerdo con el funcionamiento las compuertas se pueden distinguir en dos tipos: la compuerta principal y la compuerta de emergencia. En la imagen derecha de la Figura 37 se puede apreciar una compuerta principal y en la de la izquierda, una compuerta de emergencia.

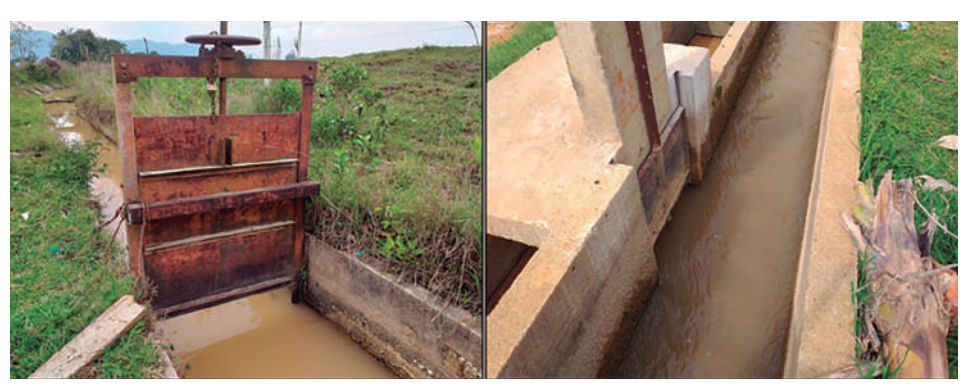

**Figura 37. Compuerta principal - emergencia**

Fuente: elaboración propia.

### *7.2.3 Clasificación de compuertas de acuerdo con las características geométricas*

De acuerdo con las características geométricas las compuertas se pueden encontrar de dos tipos:

» *Planas.* Entre las que se destacan las rectangulares, circulares cuadradas y triangulares. En la Figura 38 se aprecian modelos de compuertas planas verticales.

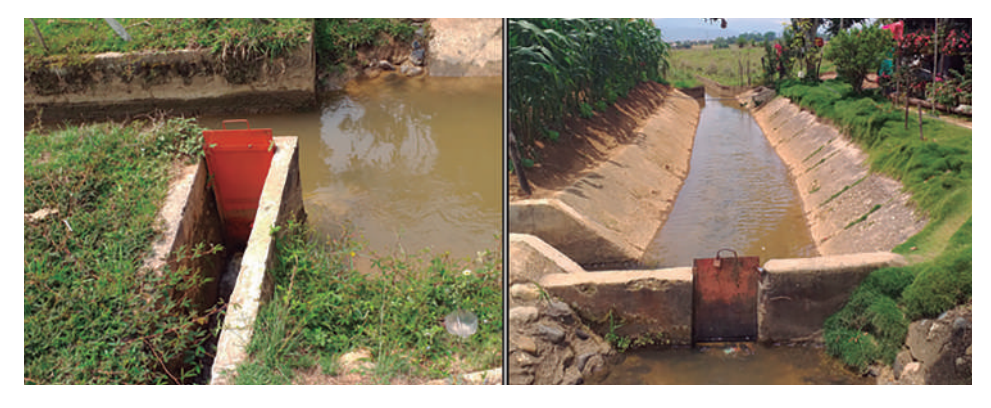

#### **Figura 38. Compuerta plana**

Fuente: elaboración propia.

» *Curvas*. En este grupo se encuentran las radiales y las de tambor. En la Figura 39 se aprecia una compuerta de tipo radial.

#### **Figura 39. Compuerta radial**

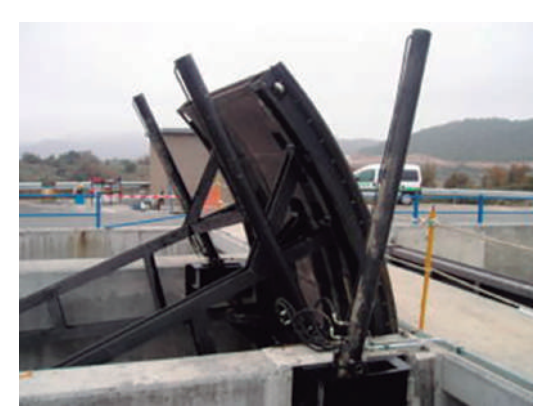

Fuente: obtenida de https://tinyurl.com/f7yhvt4f.

#### *7.2.4 Clasificación de compuertas de acuerdo con el mecanismo de izado*

Se pueden encontrar de dos tipos: compuerta deslizante y compuerta rodante. En la Figura 40 se muestra una compuerta vertical plana de tipo deslizante.

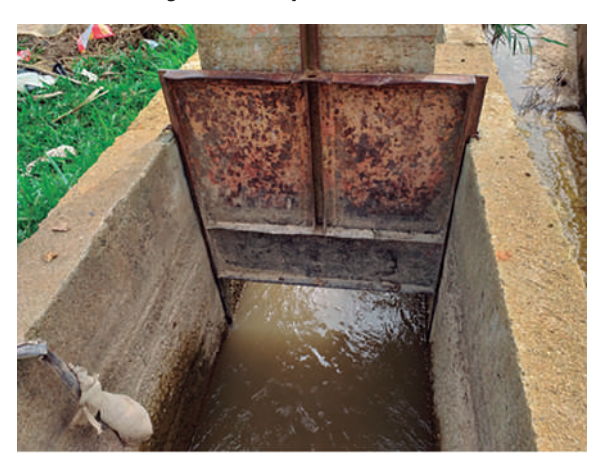

#### **Figura 40. Compuerta deslizante**

Fuente: elaboración propia.

### **7.3 Compuerta vertical con descarga libre instalada en un canal rectangular**

Se considera que la descarga es libre, cuando el flujo de salida a través de la compuerta está abierto a la atmósfera y no se encuentra cubierta por una lámina de agua. El flujo se presenta bajo condiciones de flujo supercrítico, lo cual conlleva a que el coeficiente de contracción de la compuerta *Cc* dependa directamente del número de Froude. En la Figura 41 se muestra el montaje de una práctica de laboratorio con compuerta de descarga libre.

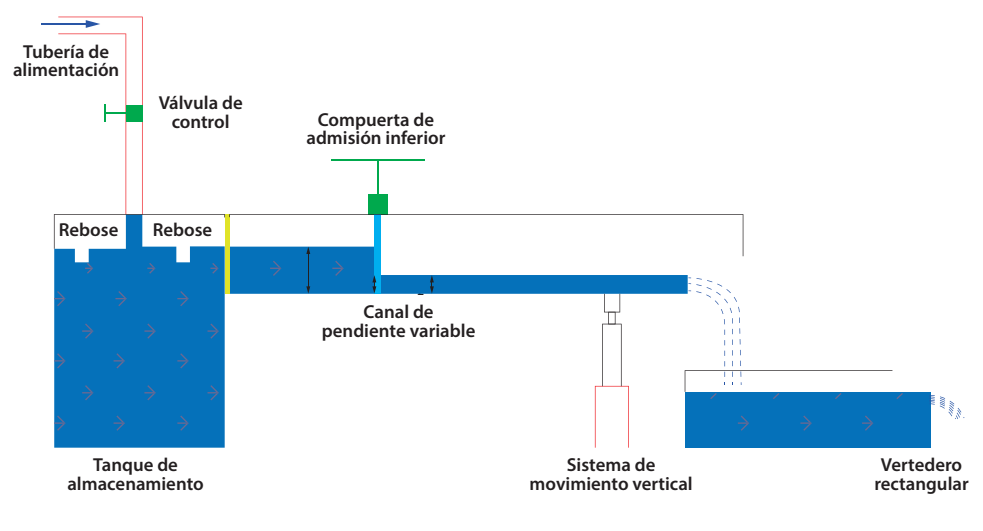

**Figura 41. Montaje de práctica compuerta de descarga libre**

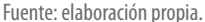

Las ecuaciones que gobiernan el flujo a través de compuertas de descarga libre se pueden deducir a partir de la interacción de sectores donde el flujo es uniforme. Generalmente se toma un sector aguas arriba y otras aguas abajo del lugar donde se encuentra la compuerta. Utilizando la ecuación de conservación de energía en el tramo de análisis entre los sectores 1 y 2 de la Figura 66 se obtiene la Ecuación 83:

$$
y_1 + \frac{v_1^2}{2 \times g} = y_2 + \frac{v_2^2}{2 \times g}
$$
 *Equation 83*

Aplicando la ecuación de continuidad a un canal se sección rectangular, se tiene que  $Q = v_1 \times A_1 = v_2 \times A_2$ , siendo  $A_1 = b \times y_1 y A_2 = b \times y_2$ , expresando, además, el caudal por unidad de ancho *q = Q/b*, se obtiene la Ecuación 84.

$$
y_1 + \frac{q^2}{2 \times g \times y_1^2} = y_2 + \frac{q^2}{2 \times g \times y_2^2}
$$
 *Equation 84*

Luego de simplificar y despejar el caudal por unidad de ancho se obtiene la Ecuación 85.

$$
q = \frac{y_2 \times \sqrt{2 \times g \times y_1}}{\sqrt{\left(\frac{y_2}{y_1} + 1\right)}}
$$
   
Equación 85

La altura  $y_{_2}$ , que corresponde a la altura de lámina de agua contraída, medida en el sector aguas abajo de la compuerta. Esta se puede expresar en función de la abertura de la compuerta "*a*" multiplicada por un coeficiente adimensional denominado coeficiente de contracción "*Cc*" (Ecuación 88).
Ecuación 88

Remplazando  $v_1 = v_2 \times \frac{y_2}{y_1}$  y la Ecuación 79 en la Ecuación 76 se obtiene la Ecuación 89.

$$
\frac{v_2^2}{2 \times g} - \frac{v_2^2 \times a^2 \times c_c^2}{2 \times g \times y_1^2} = y_1 - a \times c_c
$$
   
 Ecuación 89

Despejando  $v_{2}$  se tiene la expresión para calcular la velocidad en el sector aguas abajo de la compuerta (Ecuación 90).

$$
v_2 = \sqrt{\left[\frac{2 \times g \times y_1}{1 + \frac{a \times c_c}{y_1}}\right]}
$$
 *Ecuación 90*

Teniendo en cuenta que  $q = \frac{Q}{b} = \frac{v_2 \times A_2}{b} = \frac{v_2^2 \times (b \times a \times c_c)}{b}$ , se despeja  $v_2$  y se remplaza en la Ecuación 90 para obtener la Ecuación 91, en la cual se tiene el caudal en función de variables como la abertura de la compuerta, el coeficiente de contracción C<sub>c</sub> y la altura del flujo aguas arriba de la compuerta  $y_{_{\rm I}}$ .

$$
q = \frac{a \times c_{c} \times \sqrt{2} \times g \times y_{1}}{\sqrt{\left(\frac{a \times c_{c}}{y_{1}} + 1\right)}}
$$
   
Equación 91

Denominando la Ecuación 91 como coeficiente de descarga  $C_{d}$ , se obtiene la Ecuación 92.

$$
c_d = \frac{c_c}{\sqrt{\left(\frac{a \times c_c}{y_1} + 1\right)}}
$$
   
Equación 92

 $q = c_d \times a \times \sqrt{2 \times g \times y_1}$  Ecuación 93

Experimentalmente se puede determinar el caudal Q, así como los valores de *y*1 , *y*<sup>2</sup> y *a*, con lo cual es posible determinar los valores de los coeficientes de contracción  $C_{c}$  y descarga  $C_{d}$ . A partir de todos estos valores se puede obtener gráficos adimensionales en función de  $C_{c}$ ,  $C_{d}$  y *a*, tal como se pueden observar en la Figura 42.

 $y_2 = a \times c_c$ 

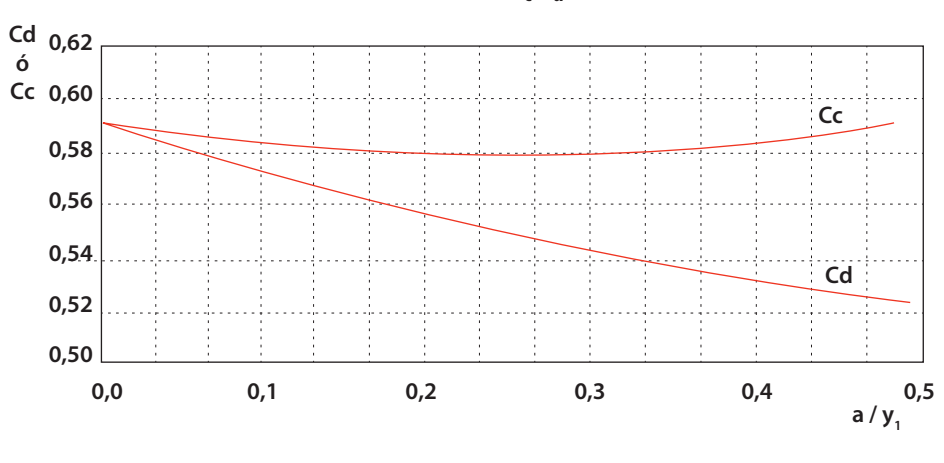

**Figura 42. Gráfico de**  $C_c$ **,**  $C_d$  **vs**  $a/y_1$ 

Fuente: elaboración propia.

## **7.4 Compuerta vertical con descarga sumergida instalada en un canal rectangular**

Cuando adicionalmente a la compuerta sobre el canal rectangular se instala otra estructura para control de flujo (pared-vertedero) aguas abajo de la compuerta, se genera una profundidad  $y_{2}$ , debido al efecto de la compuerta, así como también una profundidad  $y_3$  por efecto de la nueva estructura de control. Sí  $y_2 = a \times C_c$  es mayor a la altura  $y_{3}$ , altura necesaria para formar un resalto hidráulico, se puede decir que la descarga de la compuerta es sumergida. Este efecto se refleja a través de una masa de agua que cubre al chorro que sale por debajo de la compuerta que, aunque es de carácter turbulento, no presenta movimiento en ninguna dirección. Para evaluar la componente de la energía potencial en el sector 2 (Figura 43), es necesario usar la profundidad entre el sector 2 y 3, denominado para este caso en particular  $y_{\scriptscriptstyle s}^{}$ , y para el cálculo de la velocidad, si se considera la velocidad que efectivamente produce la profundidad  $y_2$ .

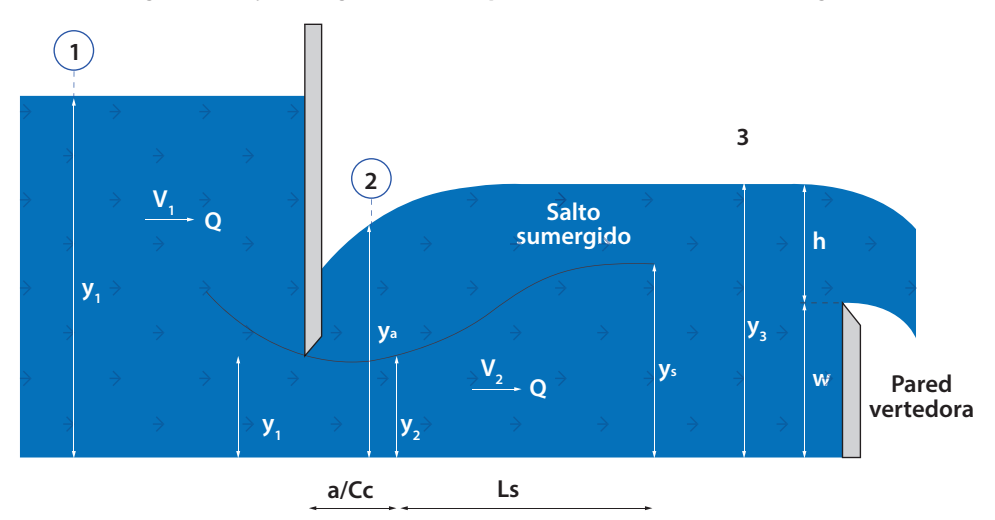

**Figura 43. Flujo sumergido en una compuerta instalada en un canal rectangular**

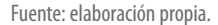

Al igual que para la compuerta de flujo libre, se plantea la ecuación de conservación de energía entre las secciones 1 y 2, tomando  $y_2 = a \times C_c$  y  $y_2 = y_s$ ,  $q = Q/b$  y remplazando en la Ecuación 84, se obtiene la Ecuación 94.

$$
q = \sqrt{\frac{(y_1 - y_s) \times 2 \times g}{(a \times c_c)^2 + \frac{1}{y_1^2}}}
$$
 *Equation 94*

De la cual se puede despejar el coeficiente de contracción y se obtiene la Ecuación 95.

$$
c_c = \frac{1}{a} \times \frac{1}{\sqrt{\left(\frac{2 \times g \times (y_1 - y_s)}{q^2} + \frac{1}{y_1^2}\right)}}
$$
   
 Ecuación 95

La cantidad de movimiento entre los sectores 2 y 3 se conserva por lo cual  $M_{_2}$  =  $M_{_3}$ , y teniendo en cuenta que la presión en el sector 2 se calcula en función  $\mathcal{Y}_{_S}$ , se obtiene la Ecuación 96.

*+ = q*2 *g × y*<sup>2</sup> *q*2 *g × y*<sup>3</sup> *ys* 2 2 *+ y*3 2 2 Ecuación 96

Como las alturas  $y_1, y_2$  y  $y_3$  se requieren para el cálculo de caudal bajo la compuerta, se generan dos incógnitas Q y  $y_s$ , las cuales se pueden obtener a partir de una solución combinada de las ecuaciones de conservación de energía y momento.

Para el caso particular de un canal rectangular la combinación se resuelve a partir de la solución de una ecuación cuadrática, obteniendo la Ecuación 97.

$$
y_s = y_3 \times \sqrt{\left(1 + 2 \times F_{r1}^2 \times \left(1 + \frac{y_3}{a}\right)\right)}
$$
   
 Ecuación 97

# **7.5 Práctica 6. Flujo a través de compuertas de admisión inferior**

Para el desarrollo de la práctica de flujo a través de compuertas de admisión inferior, se deben analizar inicialmente los objetivos que se desean alcanzar durante el desarrollo de la práctica, seguidamente se han de revisar los diferentes equipos a usar, verificar el procedimiento para el respectivo montaje, el diligenciamiento de formatos para la toma de datos y finalmente se dará un cálculo tipo, así como el respectivo análisis de resultados.

## *7.5.1 Objetivo*

## **General**

Estudiar experimentalmente el comportamiento de una compuerta como estructura hidráulica para el control de niveles y medición de caudales.

## **Específicos**

- » Observar y analizar el funcionamiento de una compuerta plana
- » Obtener los coeficientes de descarga y de contracción de una compuerta para diferentes aberturas y condiciones de operación
- » Comparar los valores de *Cc* obtenidos experimentalmente con los valores teóricos

## **7.5.2 Equipos**

Para el desarrollo de la práctica de laboratorio se requieren los siguiente dispositivos y equipos.

- » Banco de flujo libre (Figura 9)
- » Regla metálica
- » Compuerta de admisión inferior-dispositivo construido en acrílico
- » Mini molinete C2 fabricado por la compañía OTT Hidromet

## *7.5.3 Procedimiento*

*Paso 1.* Verificar el sistema de bombeo y el nivel de los tanques, ya que la práctica hace uso de la carga constante del tanque elevado del sistema, de igual forma revisar que el canal se encuentre horizontal.

*Paso 2.* Seleccionar tres alturas de compuerta.

*Paso 3.* Posicionar la compuerta basculante con la altura uno seleccionada, inmediatamente abrir la válvula de alimentación al canal de pendiente variable hasta obtener un flujo estable en el sistema (Figura 44).

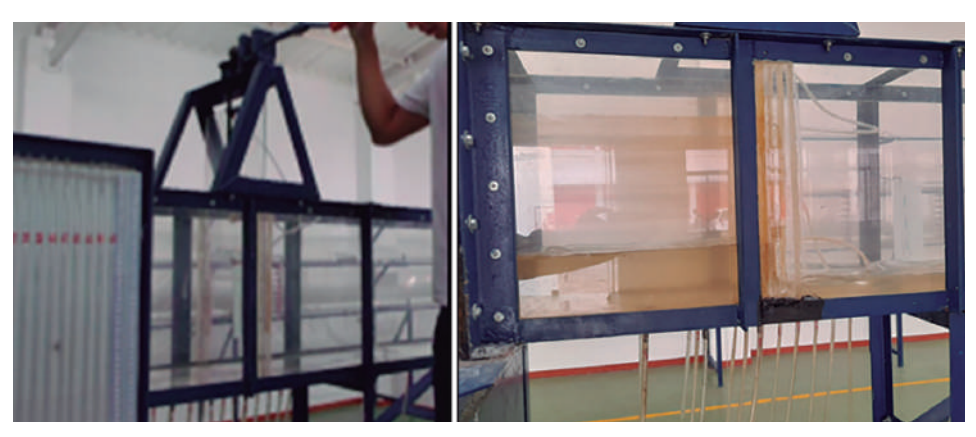

**Figura 44. Posicionamiento de la compuerta – flujo a través de la compuerta**

Fuente: elaboración propia.

*Paso 4.* Tomar información para calcular el caudal que circula por el canal, altura de lámina de agua, ancho del canal y velocidades.

*Paso 5.* Registrar la altura de la lámina de agua antes y después de la compuerta con la ayuda de los piezómetros y el tablero de lectura.

*Paso 6.* Repetir el procedimiento para tres caudales y abertura de compuerta diferente.

## *7.5.4 Modelo tabla de datos a recolectar*

Se colectará datos para tres caudales y tres diferentes pendientes del fondo del canal (Tabla 26).

| <b>Ensayo</b><br>n. <sup>°</sup> | Pendiente<br>canal | Velocidad<br>$(m/s)$ (1) |       | <b>Velocidad</b><br>promedio | Altura<br>lámina     | <b>Base</b><br>del<br>nanal | Área<br>m <sup>2</sup> (2) | Caudal<br>$(m^3/s)$ | Abertura<br>compuerta | $\mathbf{y}_1$ | $y_{2}$ |
|----------------------------------|--------------------|--------------------------|-------|------------------------------|----------------------|-----------------------------|----------------------------|---------------------|-----------------------|----------------|---------|
|                                  |                    | 0,2y                     | 0,8y  | $(m/s)$ (1)                  | de agua<br>$(m)$ (2) | $(m)$ (3)                   | $x(3) =$<br>(4)            | $(1)$ x $(4)$       | (m)                   | (m)            | (m)     |
|                                  |                    | 0,318                    | 0,385 | 0,351                        | 0,18                 |                             | 0,054                      | 0,0189              |                       | 0,18           | 0,035   |
| $\overline{2}$                   | 1%                 |                          |       |                              |                      | 0,30                        |                            |                     | 0,05                  |                |         |
| 3                                |                    |                          |       |                              |                      |                             |                            |                     |                       |                |         |
|                                  |                    |                          |       |                              |                      |                             |                            |                     |                       |                |         |
| $\overline{2}$                   |                    |                          |       |                              |                      |                             |                            |                     |                       |                |         |
| 3                                |                    |                          |       |                              |                      |                             |                            |                     |                       |                |         |

**Tabla 26. Canal con pendiente variable**

Fuente: elaboración propia.

## *7.5.5 Cálculo tipo*

*Zona 1 (pendiente suave)*

- » Sector = uno dovelas: 1
- » Equipo = minimolinete C2 fabricado por la compañía OTT Hidromet
- » Ecuación para cálculo de velocidad del equipo =  $v = 0,2548 \times n + 0,005$
- » Datos del canal de aforo = canal de sección rectangular con altura (h) 0,40 m y base (b) 0,3 m, construido en acrílico con pendiente variable entre los 0 y 10%
- » Cálculo de pendiente del canal Pendiente (%) = (diferencia de nivel/longitud) x 100 Pendiente =  $(0.05 \text{ m} / 5 \text{ m}) \times 100 = 1 \%$
- » Cálculo de velocidad media del flujo por el método de dos puntos  $v_{\text{media}} = 0.5 \times (v_{0.2y} + v_{0.8y}) = v_{\text{media}} = 0.5 \times (0.318 + 0.385) = 0.351 \text{ m/s}$
- » Cálculo de caudal (Q) *Caudal = velocidad* � *área* = 0,351 *m/s* � (0,30 *m* � 0,18 *m*) = 0,0189 *m*<sup>3</sup> */s*

» Caudal por unidad de ancho (q)

*q = (Q/b) =* 0,189 *m*<sup>3</sup>*/s /* 0,30 *m =* 0,063 (*m*<sup>3</sup>*/s*) */m*

Experimentalmente se deben tomar las respectivas alturas  $y_{_1}$ lectura aguas arriba de la compuerta,  $y_{_2}$  lectura aguas abajo y "a", que representa la abertura de la compuerta, para el caso del ejemplo tipo los valores son los siguientes.

 $y_1 = 0,18$  m

$$
y_2 = 0,035 \text{ m}
$$

 $a = 0.05$  m

Igualmente, durante la práctica se tomaron lecturas de velocidad aguas arriba  $(v_1)$ y abajo  $(v_2)$  respectivamente.

$$
v_{1} = 0.351 \text{ m/s}
$$

$$
v_2 = 1,752 \text{ m/s}
$$

Despejando Cc de la Ecuación 90 se tiene

$$
v_2 = \sqrt{\left[\frac{2 \times g \times y_1}{1 + \frac{a \times c_c}{y_1}}\right]}
$$
  

$$
c_c = \frac{\left(\frac{2 \times g \times y_1^2}{v_2^2} - y_1\right)}{a}
$$
  

$$
c_c = \frac{\left(\frac{2 \times 9.81 \times 0.18^2}{1.752^2} - 0.18\right)}{0.05}
$$

$$
C_c=0,\!5419
$$

Con la Ecuación 92 se estima el coeficiente de descarga

$$
c_d = \frac{c_c}{\sqrt{\left(\frac{a \times c_c}{y_1} + 1\right)}}
$$

$$
c_d = \frac{0,5419}{\sqrt{\left(\frac{0,05 \times 0,5419}{0,18} + 1\right)}}
$$

$$
C_d=0,505
$$

Los valores de los coeficientes de contracción y descarga se pueden estimar de forma directa a través de la Figura 45, utilizando la relación de *a/y<sub>1</sub>.* 

$$
a/\gamma_{\text{\tiny{l}}}=0,\!05/0,\!18\!=0,\!277
$$

Se procede a entrar a la Figura 45 el valor de  $(a/y_1) = 0,277$ .

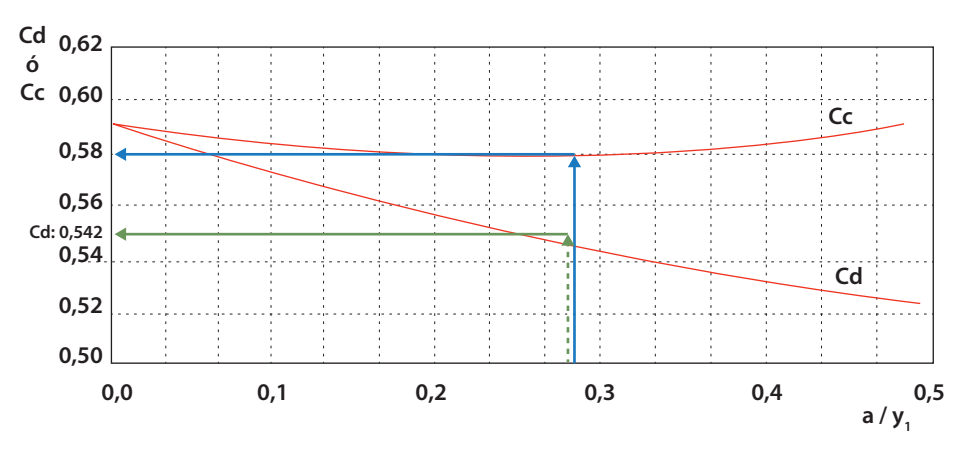

**Figura 45. Cálculo de coeficientes de descarga y contracción**

Fuente: elaboración propia.

Se obtiene los valores de los coeficientes teóricamente

$$
C_c = 0,580
$$

$$
C_d = 0,542
$$

Los valores calculados a través de las ecuaciones difieren en un rango mínimo entre el 6 % al 10 % en comparación a las estimadas gráficamente.

% Error = 
$$
\frac{|\text{Valor experimental - valor teórico}|}{\text{valor teórico}} \times 100
$$
\n
$$
\% Error (Cc) = \frac{|0,5419 - 0,580|}{0,580} \times 100 = 10,51 \%
$$
\n
$$
\% Error (Cd) = \frac{|0,505 - 0,542|}{0,542} \times 100 = 6,81 \%
$$

## **CAPÍTULO 8**

 $\cdots$ 

# **P R I N C I P I O S BÁSICOS DEL FLUJO G R A D UA L M E N T E VARIADO**

En este numeral el lector podrá encontrar inicialmente los conceptos básicos que se requieren para el análisis y cálculo de las variables que involucran al cálculo de del flujo gradualmente variado y su aplicación para la identificación de un perfil M o S, seguidamente podrá encontrar procedimiento del montaje, toma de datos y cálculo tipo a través de la práctica en laboratorio

## **8.1 Flujo gradualmente variado**

Se considera que el flujo que transita sobre un canal es gradualmente variado cuando parámetros como la velocidad y la altura de la lámina de agua varían gradualmente en pequeños tramos a lo largo del canal de análisis. El flujo que se mueve a través del canal, aunque es constante, no es uniforme, debido a que las fuerzas relacionadas con la fricción de las paredes no alcanzan un equilibrio completo en relación con las fuerzas de movimiento del fluido, las cuales están asociadas con la pendiente del canal.

El estudio del flujo gradualmente variado parte de teorías basadas en hipótesis como:

- » El canal es prismático
- » La pendiente que presenta el canal es pequeña
- » La rugosidad que presenta las paredes es constante a lo largo de todo el canal

» La distribución de velocidades no presenta variación a lo largo del canal

Tomando como referencia la ecuación de Bernoulli, ecuación de conservación de la energía, se puede llegar a la ecuación que gobierna el flujo gradualmente variado, la cual se formula a partir de la relación que suministra la altura de energía en cualquier tramo o sección de canal análisis (Ecuación 98).

$$
H = z + y + \frac{v_2^2}{2 \times g}
$$
   
 Ecuación 98

Donde:

*H* = altura de energía en cualquier punto del canal

*z* = altura del fondo del canal desde un plano de referencia

*y* = altura de flujo, medida verticalmente desde el fondo del canal

*v* = velocidad media del flujo en m/s

 $g$  = aceleración de la gravedad en m/s<sup>2</sup>

Al derivar la Ecuación 98 con respecto a *x* a lo largo de todo el canal, se tienen las ecuaciones 99 y 100 en función de la pendiente del canal.

Canales con pendientes  $S_0 = 7^\circ$ 

$$
\frac{d_y}{d_x} = \frac{\frac{d_z}{d_x} - \frac{d_h}{d_x}}{1 - F_{r1}^2}
$$
\nEcuación 99

Canales con pendiente  $S_0 > 7^\circ$ 

$$
\frac{d_y}{d_x} = \frac{S_o - S_f}{\cos \theta - F_r^2}
$$
\nEcuación 100

Donde:

*y* = tirante en la sección ubicada en la posición *x*

*S*<sub>o</sub> = *tan θ* = pendiente longitudinal del canal

θ = ángulo de inclinación del fondo de canal

*Fr* = número de Froude

$$
\frac{d_h}{d_x} = -S_f
$$
pendiente de la línea de energia total

*dz*  $\frac{a}{d_x}$  = – *S*<sub>o</sub> = *tan θ* = pendiente longitudinal del canal

*Sf* se puede estimar a partir de las ecuaciones 101 y 102 planteadas por autores como Manning y Chezy, respectivamente.

$$
S_f = \frac{v^2 \times n^2}{R^{\frac{4}{3}}};
$$
   
 Ecuación 101   

$$
S_f = \frac{v^2}{c^2 \times R};
$$
 Despeje de Chezy   
 Ecuación 102

Donde:

*n* = coeficiente de rugosidad de Manning

*C* = coeficiente de rugosidad de Chezy

 $v =$  velocidad

*R* = radio hidráulico

Para el cálculo de la pendiente crítica, se usa la ecuación de Manning en función del *ycrítico*.

$$
S_C = \left(\frac{n \times Q}{\varnothing \times A_C \times R_h^{\frac{2}{3}}}\right)^2
$$

Ecuación 103

# **8.2 Clasificación de los perfiles de flujo**

En el flujo gradualmente variado se pueden formar doce diferentes tipos de perfiles. Los perfiles se clasifican en M, S, C y H, los cuales son función de características como: rugosidad, pendiente y tipo de flujo. Para fines de las prácticas de laboratorio incluidas en este libro se analizarán los perfiles tipo M y S.

## *8.2.1 Perfiles M*

Este tipo de perfil se genera cuando la pendiente del canal es suave por lo tanto se puede decir (0 < *So* < *Scrítico*). La clasificación de los perfiles M depende del tipo de flujo y de la profundidad en el sentido de la corriente.

» *Perfil M1*. Perfil que se produce bajo un tipo de flujo subcrítico donde la profundidad *aumenta* en el sentido de la corriente (Figura 46).

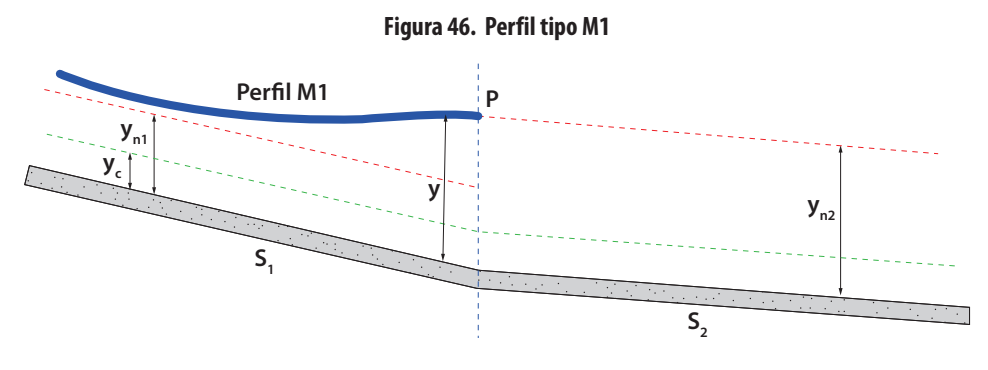

Fuente: elaboración propia.

» *Perfil M2*. Perfil que se produce bajo un tipo de flujo subcrítico donde la profundidad *disminuye* en el sentido de la corriente (Figura 47).

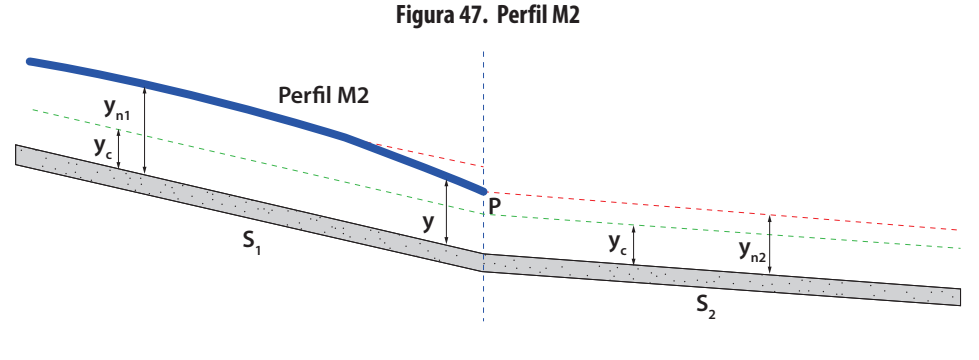

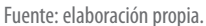

» *Perfil M3*. Perfil que se produce bajo un tipo de flujo supercrítico donde la profundidad *aumenta* en el sentido de la corriente (Figura 48).

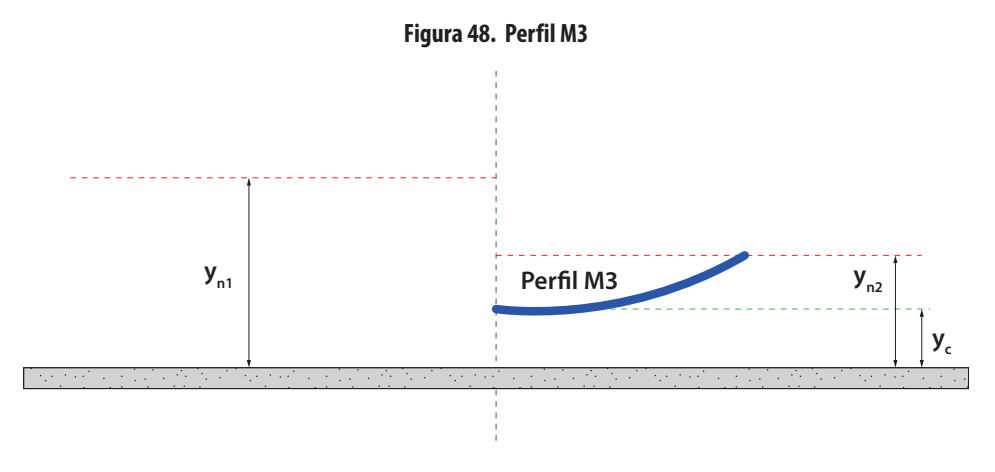

Fuente: elaboración propia.

## *8.2.2 Perfiles S*

Este tipo de perfil se genera cuando la pendiente del canal es pronunciada, por lo tanto, se puede decir (0 < *Scrítico* < *So*). Los perfiles S se clasificación dependiendo del tipo de flujo y de la profundidad en el sentido de la corriente.

» *Perfil S1*: perfil que se produce bajo un tipo de flujo subcrítico donde la profundidad *aumenta* en el sentido de la corriente (Figura 49).

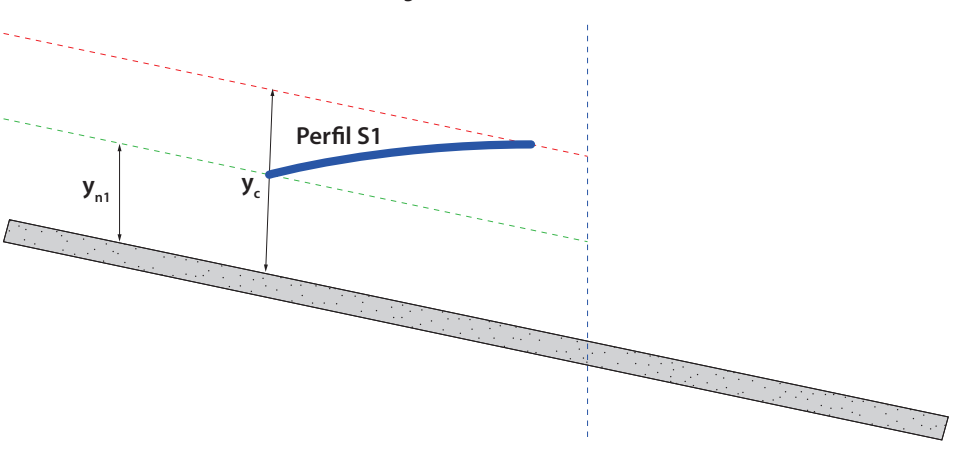

**Figura 49. Perfil S1**

Fuente: elaboración propia.

» *Perfil S2*: perfil que se produce bajo un tipo de flujo supercrítico donde la profundidad *disminuye* en el sentido de la corriente (Figura 50).

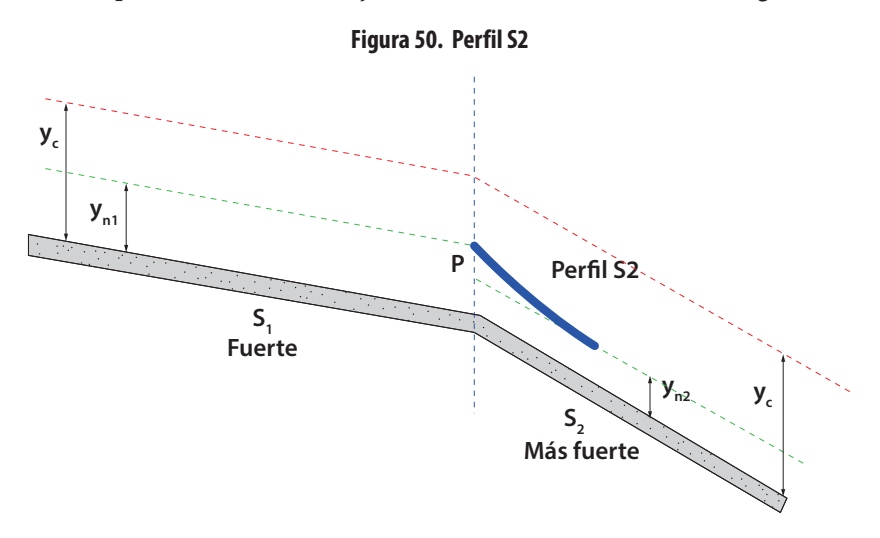

Fuente: elaboración propia.

» *Perfil S3*: perfil que se produce bajo un tipo de flujo supercrítico donde la profundidad *aumenta* en el sentido de la corriente (Figura 51).

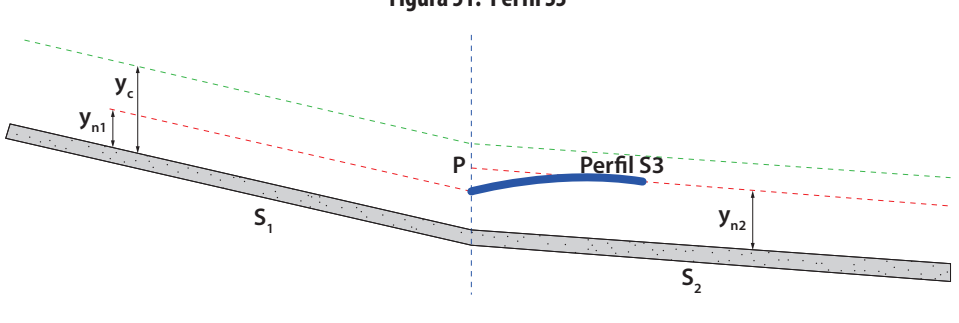

**Figura 51. Perfil S3**

Fuente: elaboración propia.

## **8.3 Métodos de cálculo**

Para realizar el cálculo de cada uno de los perfiles de flujo gradualmente variado, es necesario el uso de la Ecuación 99; para alcanzar una solución aproximada de esta ecuación, se hace necesario el uso de métodos numéricos.

Para llevar la solución aproximada se deben tener en cuenta algunas apreciaciones:

- » El análisis se debe realizar dividiendo en pequeños tramos la longitud del canal, con el objetivo de considerar que el flujo sea uniforme logrando así poder calcular la pendiente de fricción, generalmente se usa la ecuación de Manning para este procedimiento.
- » La pendiente del canal es pequeña, esto con el propósito de no realizar correcciones en la profundidad ya que se puede aproximar e igualar las medidas tomadas verticalmente con aquellas medidas de forma perpendicular al fondo del canal.
- La rugosidad de las paredes es constante en toda la longitud del canal.

Existe una variedad de métodos para conocer la variación de la profundidad en un flujo gradualmente variado en relación con la longitud del canal. Estos métodos emplean teorías aproximadas, entre los que se destacan y más se usan en canales prismáticos y no prismáticos están: método de paso directo, método tramo a tramo y el método de integración gráfica; para el caso particular de este libro solo se tomara como referencia el método directo.

## *8.3.1 Método paso directo*

Este método se fundamenta en la ecuación de conservación de energía de Bernoulli y consiste en fraccionar, a partir de la estructura de control, en subtramos cortos,

la longitud total del sector que presenta flujo gradualmente variado. Los cálculos de la profundidad del agua en una sección 2 se realizan a partir de conocer la profundidad del agua en una sección 1 (sección de control o sección de referencia inicial). Una vez ha sido calculada la altura en la sección 2, se procede a realizar las mismas operaciones para los siguientes tramos en los que fue dividido el sector total que presenta flujo gradualmente variado. Este método se considera sencillo y se puede usar en cualquier canal prismático.

En la Figura 52 se puede ver el esquema general para el cálculo de la longitud total del sector que presenta flujo gradualmente variado, tomando como referencia o control la sección 1.

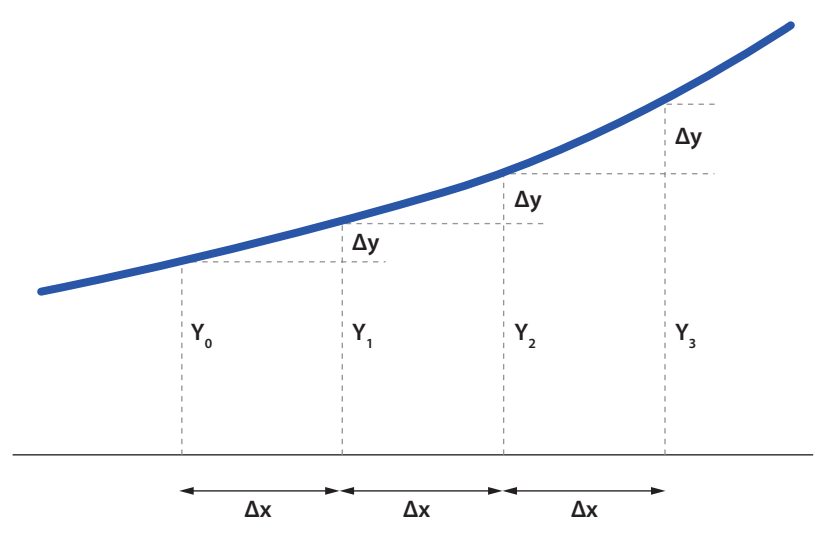

**Figura 52. Esquema del cálculo de longitud total - método directo**

Fuente: adaptado de Chaudhry (2008)

Para el cálculo de la longitud total del flujo gradualmente variado, como se ha mencionado anteriormente, se aplicará a cada uno de los subtramos el teorema de Bernoulli, para este caso en particular se plantea, entre los sectores 1 (control) y el 2 (Ecuación 104).

$$
z_1 + y_1 + \frac{v_1^2}{2 \times g}
$$
  
=  $z_2 + y_2 + \frac{v_2^2}{2 \times g} + h_{f_{1-2}}$ 

Donde:

*z*1 = es la posición en la sección 1, respecto a un plano de referencia (Figura 52)

Ecuación 104

 $z_{1}$ , se puede expresar en función de la pendiente del canal (S<sub>0</sub>) y la longitud del tramo de análisis (ΔL)

$$
z_{_1} = S_o \times \Delta L
$$

*hf* 1–2 = pérdidas por fricción entre la sección 1 (control) y la sección 2

*h*<sub>1-2</sub> = se puede expresar en función de la pérdida de carga por fricción (*S<sub>f</sub>*) y la longitud del tramo de análisis ( $\Delta L$ )

 $h_{f_{1-2}} = S_f \times \Delta L$ 

Sustituyendo los valores en la Ecuación 104, se obtiene la Ecuación 105.

$$
S_0 \times \Delta L + y_1 + \frac{v_1^2}{2 \times g} = z_2 + y_2 + \frac{v_2^2}{2 \times g} + S_f \times \Delta L
$$
 *Ecuación 105*

Despejando *ΔL* se tiene la Ecuación 106.

$$
\Delta L = \frac{\left(y_2 + \frac{v_2^2}{2 \times g}\right) - \left(y_1 + \frac{v_1^2}{2 \times g}\right)}{S_0 - S_f}
$$
   
Equación 106

Teniendo en cuenta que la energía específica del flujo en los puntos 1 y 2 está dada por la Ecuación 11, se obtiene la Ecuación 107, la cual permite calcular la longitud del tramo en el que se presenta el flujo gradualmente variado.

$$
\Delta L = \frac{E_2 - E_1}{S_0 - S_f}
$$
   
 Ecuador 107

Para calcular S<sub>∫</sub> se puede usar la ecuación de Manning en función de la altura media entre las dos secciones de análisis (Ecuación 108).

$$
S_f = \left[\frac{Q \times n}{A_m \times R_h^{\frac{2}{3}}}\right]^2
$$
   
 Ecuación 108

Donde:

*Q =* caudal

*n* = coeficiente de Manning

*A<sub>m</sub>* = área en función de la altura media  $y_m$  entre las secciones de análisis *Rh* = radio hidráulico en función de la altura media entre las secciones de análisis Para el cálculo de *ym* se utiliza la Ecuación 109.

$$
y_m = \frac{y_1 - y_2}{2}
$$
 **Equation 109**

Donde  $y_{_1}$ , para este caso en particular, es la profundidad en la sección de control.

Para el uso de este método es necesario conocer la profundidad de la sección de  $\text{control }(\mathcal{Y}_1)$ , además de la variación de los incrementos o decrementos para la siguiente sección ( $y_2$  hasta  $y_n$ ).

La profundidad de la sección 2  $(y_2)$  se define con la Ecuación 110.

 $y_{2} = y_1 \pm \Delta y$  Ecuación 110

El valor se toma positivo si el cálculo se realiza a partir de una variación retardada y en su defecto negativo en una variación acelerada.

La longitud total del flujo gradualmente variado se obtiene a partir de la sumatoria de los Δx de cada uno de los tramos en los que se ha fraccionado el sector, donde se presenta el flujo gradualmente variado (Ecuación 111).

$$
L = \sum \Delta x
$$
 *Ecuación 111*

# **8.4 Práctica 7. Flujo gradualmente variado perfiles M y S**

Para el desarrollo de la práctica de flujo gradualmente variado y la respectiva identificación del tipo de perfil, se deben analizar inicialmente los objetivos que se desean alcanzar durante el desarrollo de la práctica, seguidamente revisar los diferentes equipos por usar, verificar el procedimiento para el respectivo montaje, el diligenciamiento de formatos para la toma de datos y finalmente un cálculo tipo, así como el respectivo análisis de resultados.

## *8.4.1 Objetivos*

#### **General**

Identificar las condiciones para producir un flujo gradualmente variado en un canal de sección rectangular.

#### **Específicos**

- » Producir un flujo gradualmente variado en un canal de sección rectangular con pendiente variable
- » Calcular el perfil del flujo determinando, el tipo y las características
- » Identificar posibles fuentes de error y la forma de corregirlos

## *8.4.2 Equipos*

Para el desarrollo de la práctica de laboratorio se usan los siguiente dispositivos y equipos.

- » Banco de flujo libre (Figura 9)
- » Regla metálica
- » Compuerta de admisión inferior-dispositivo construido en acrílico
- » Mini molinete C2 fabricado por la compañía OTT Hidromet

## *8.4.3 Procedimiento*

*Paso 1.* Verificar el sistema de bombeo y el nivel de los tanques, ya que la práctica hace uso de la carga constante del tanque elevado del sistema, de igual forma revisar que el canal ostente una pendiente suave (Figura 9).

*Paso 2.* Armar el minimoliente y tomar referencia de la hélice a utilizar.

*Paso 3.* Ubicar y fijar sobre el canal rectangular un elemento (vertedero/escalón) que permita producir un perfil de tipo M (Figura 53).

*Paso 4.* Registrar la lectura de ceros y distancia entre piezómetros a lo largo del canal

*Paso 5.* Abrir la válvula que alimenta el banco de flujo libre.

*Paso 6.* Esperar que el flujo se estabilice, seguidamente obtenga información aguas arriba para cálculo del caudal que circula por el sistema (altura de lámina de agua, ancho del canal y velocidades).

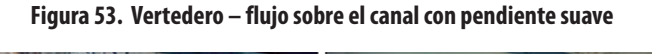

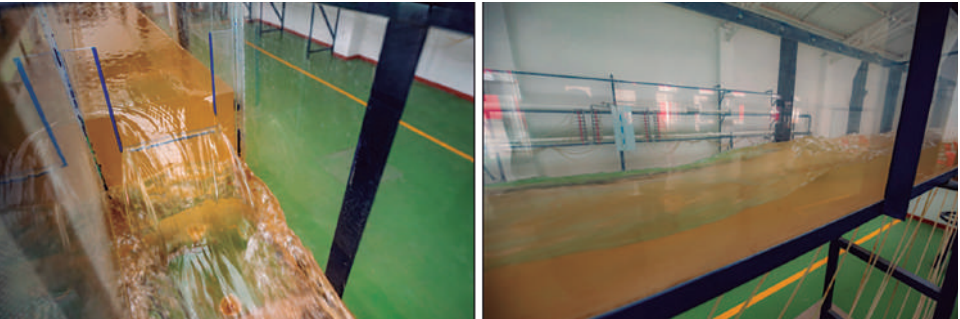

Fuente: elaboración propia.

*Paso 7.* Medir el tirante a lo largo del canal a través de lecturas en los piezómetros registrados anteriormente.

*Paso 8.* Obtener información que permita el cálculo de la pendiente (suave) que presenta el canal.

*Paso 9.* Variar la pendiente y el caudal en tres oportunidades, repetir el procedimiento (Figura 54).

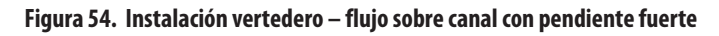

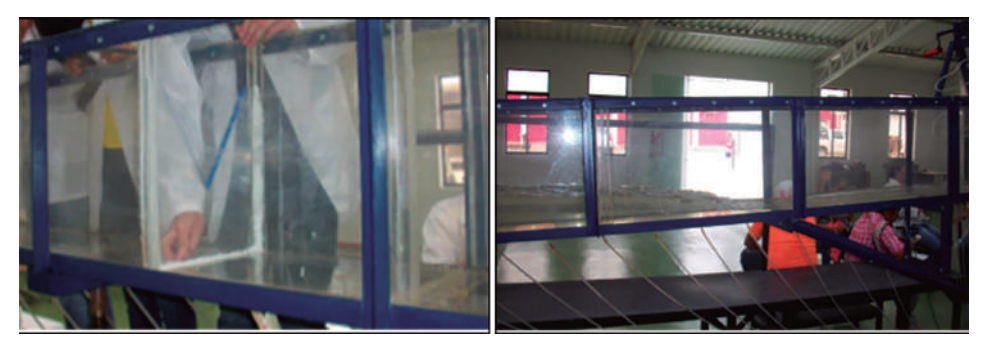

Fuente: elaboración propia.

## *8.4.4 Modelo tabla de datos a recolectar*

Se colectará datos para cuatro caudales y cuatro diferentes pendientes del fondo del canal (Tabla 27).

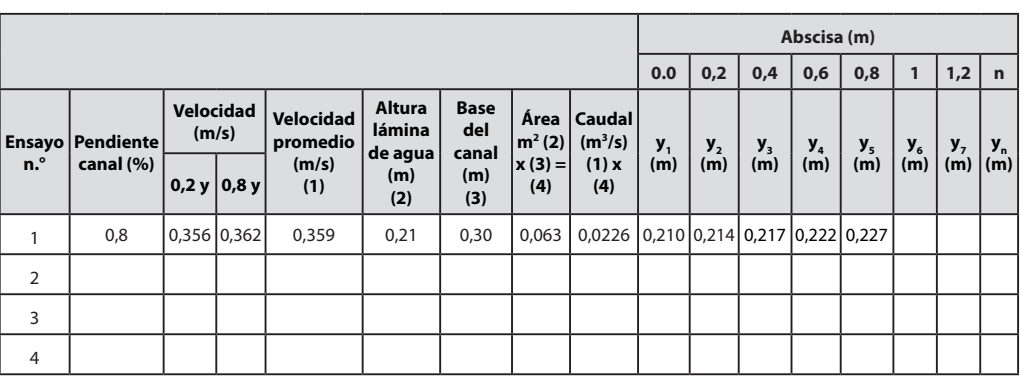

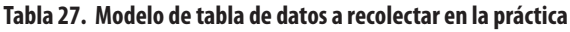

Fuente: elaboración propia.

## *8.4.5 Cálculo tipo*

*Zona 1 (pendiente suave)*

- » Sector = uno dovelas: 1
- » Equipo = minimolinete C2 fabricado por la compañía OTT Hidromet
- » Ecuación para cálculo de velocidad del equipo =  $v = 0,2548 \times n + 0,005$
- » Datos del canal de aforo = canal de sección rectangular con altura (h) 0,40 m y base (b) 0,3 m, construido en acrílico con pendiente variable entre los 0 y 10%
- » Cálculo de pendiente del canal Pendiente (%) = (diferencia de nivel/longitud) x 100 Pendiente =  $(0,04 \text{ m } / 5 \text{ m}) \times 100 = 0,8\%$
- » Cálculo de velocidad media del flujo por el método de dos puntos  $v_{media} = 0.5 \times (v_{0,2y} + v_{0,8y}) = v_{media} = 0.5 \times (0.356 + 0.362) = 0.359$  m/s
- » Cálculo de caudal (Q) *Caudal = velocidad* � *área* = 0,359 *m/s* � (0,30 *m* � 0,21 *m*) = 0,0226 *m*<sup>3</sup> */s*
- » Caudal por unidad de ancho (q)

$$
q = (Q/b) = 0,226 m3/s / 0,30 m = 0,075 (m3/s) / m
$$

En la Tabla 28 se encuentran los datos tomados experimentalmente.

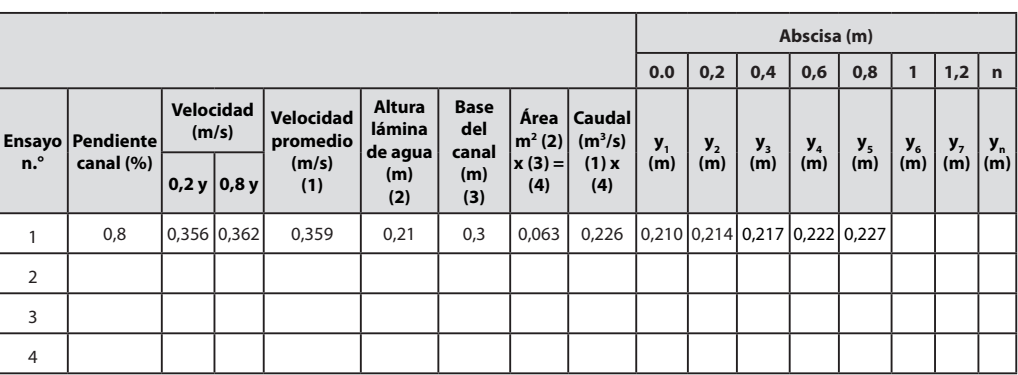

#### **Tabla 28. Datos tomados en el laboratorio**

Fuente: elaboración propia.

» Cálculo de *Δy*

Experimentalmente se realizó el cálculo a partir de las lecturas en los puntos 1 y 2, siendo 1 el de control.

 $y_1 = 0,21 \ m$  $y_2 = 0,227 \ m$ *Δy =* 0,017 *m* Cálculo de la pendiente de la línea de energía total.

$$
S_f = \left[ \frac{Q \times n}{A_m \times R_h^{\frac{2}{3}}} \right]^2
$$

Inicialmente se calcula *ym*

$$
y_m = \frac{y_1 - y_2}{2}
$$
  

$$
y_m = \frac{0.21 + 0.227}{2} = 0.2185
$$

Cálculo de las variables para reemplazar y estimar la pendiente de la línea de energía.

$$
B = 0,3 \text{ m}
$$
  
\n
$$
A_m = 0,065 \text{ m}^2
$$
  
\n
$$
P_m = 0,737 \text{ m}
$$
  
\n
$$
R_{h_m} = 0,088 \text{ m}
$$
  
\n
$$
n = 0,009 \text{ (acrílico)}
$$
  
\n
$$
S_f = \left[\frac{0,226 \times 0,009}{0,065 \times 0,088^{\frac{2}{3}}}\right]^2
$$
  
\n
$$
S_f = 0,0250 = 2,50 \text{ %}
$$

» Cálculo de las perdidas en el tramo de estudio, a través del uso de la siguiente ecuación

$$
h_{f_{1-2}} = S_f \times \Delta L
$$
  

$$
h_{f_{1-2}} = 0.025 \times 0.8 \ m = 0.02 \ m
$$

» Cálculo de la profundidad crítica ( $y_c$ )

$$
y_c = \sqrt[3]{\frac{Q^2}{g \times b^2}} = \sqrt[3]{\frac{q^2}{g}} = \sqrt[3]{\frac{0,075^2}{9,81}} = 0,083 \text{ m}
$$

» Cálculo de la pendiente crítica (*Sc*), a través del uso de valores de *yc* para cálculos del A<sub>c</sub> y Rh; así como del valor teórico del n de Manning para el acrílico de 0,009.

 $B = 0,3 \text{ m}$  $y_c = 0,083$  m  $A_c = 0,0249 \text{ m}^2$ *Pm* = 0,737 m

$$
R_{h_m} = 0,0534 \text{ m}
$$
  
\n
$$
n = 0,009 \text{ (acrílico)}
$$
  
\n
$$
S_C = \left(\frac{n \times Q}{\varphi \times A_C \times R_h^{\frac{2}{3}}}\right)^2 = \left(\frac{0,009 \times 0,0226}{1 \times 0,0249 \times 0,0534^{\frac{2}{3}}}\right)^2 = 0,0035 \text{ m}
$$
  
\n
$$
S_C = 0,0576 = 5,76 \text{ %}
$$

» Identificación del perfil de análisis en la práctica de laboratorio. Verificar  $S_0 < S_c$  $S_{0} = 0,85\%$ 5,76 %

En la Figura 55 se puede observar que el flujo que se produce en la práctica *aumenta* en el sentido de la corriente.

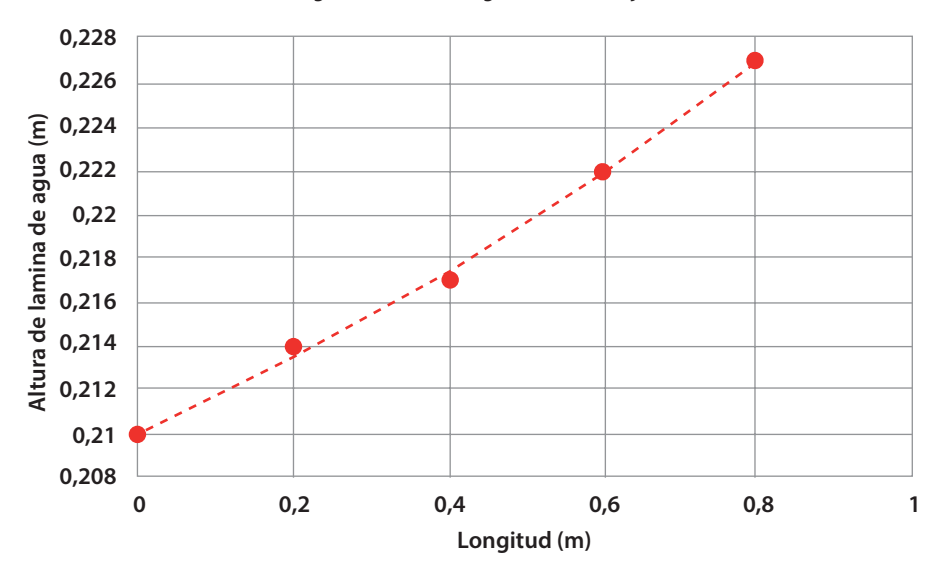

#### **Figura 55. Perfil longitudinal del flujo**

Fuente: elaboración propia.

Con la información obtenida en el laboratorio donde se logró calcular que el flujo generado en la práctica es de tipo subcrítico ya que S<sub>o</sub> < S<sub>c</sub>,  $y_c$  <  $y_n$ , así como que el flujo aumenta con el sentido de la corriente, se determina que el perfil generado es un M1.

## **CAPÍTULO 9**

# **PRINCIPIOS BÁSICOS DEL FLUJO A TRAVÉS DE VERTEDEROS**

En este numeral el lector podrá encontrar inicialmente los conceptos básicos que se requieren para el análisis y cálculo de las variables que involucran el cálculo de flujo a través de vertederos, seguidamente podrá encontrar procedimiento del montaje, toma de datos y cálculo tipo a través de la práctica en laboratorio

## **9.1 Flujo a través de vertederos**

 $\mathbf{1}$ 

Los vertederos, al igual que las compuertas, son estructuras de medición y control de flujo en canales abiertos. Se puede definir como una barrera sobre un canal, capaz de generar obstrucción elevando el nivel de la lámina de agua, que posteriormente rebasará la estructura logrando un escurrimiento controlado. Consta de una cresta de forma geométrica bien definida por el cual circula el flujo que se desea medir; esta cresta, dependiendo de su ancho, puede ser de dos tipos, cresta ancha o cresta delgada. Para el caso de vertederos de cresta delgada el fluido solo toca parcialmente la estructura en un solo punto, a diferencia de los de cresta ancha donde se hace circular el fluido por toda la longitud de la estructura de control.

Los vertederos tienen como finalidad las siguientes dos funciones.

» Estructura de medición. Para lo cual se usan con frecuencia los vertederos de cresta delgada bajo una relación de (e/h <0,67), donde *e* y *h* corresponden al espesor y la carga sobre el vertedero (Figura 79).

» Estructuras de rebose de fluido en canales o reservorios. Frecuentemente se usan los vertederos de cresta ancha bajo una relación de e/h > 0,67 (Figura 56).

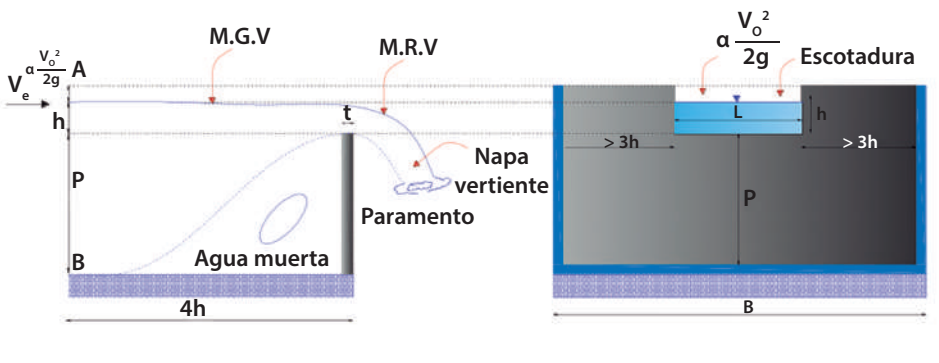

**Figura 56. Descarga sobre un vertedero rectangular de cresta delgada**

Fuente: elaboración propia.

## **9.2 Clasificación de vertederos**

Los vertederos se pueden clasificar en función de las condiciones para las cuales fueron diseñados, tal como se indica a continuación.

## *9.2.1 Vertederos según su función*

- » *Servicio.* Estos corresponden a las estructuras diseñadas para uso frecuente, como lo puede ser el de control de flujo en reservorios entre otras.
- » *Auxiliares.* Estructuras diseñadas para un uso menos frecuente, a las cuales se les permite trabajar en condiciones no óptimas en el caso de sufrir afectaciones que comprometan parcialmente su funcionamiento.
- » *Emergencia.* Estructuras diseñadas para suplir la necesidad en caso de sufrir afectaciones estructuras de uso frecuente como lo son los vertederos de servicio. Dispositivos diseñados para trabajar en condiciones extremas que ameriten denominarse emergencia y que comprometan el funcionamiento del sistema.

## *9.2.2 Vertederos según la localización en relación con la estructura principal*

De acuerdo con este aspecto se tienen vertederos frontales, laterales y tulipa. En la Figura 57 se pueden apreciar un vertedero frontal.

**Figura 57. Vertedero frontal**

Fuente: Tobón y Ochoa (2013).

## *9.2.3 Vertederos según la sección*

Para el caso en particular, se listan algunas de las secciones más usadas en la práctica: trapezoidales, parabólicas, triangulares, rectangulares y circulares. En la Figura 58 se aprecian algunos de estos tipos de vertederos.

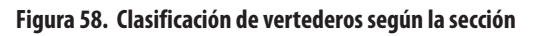

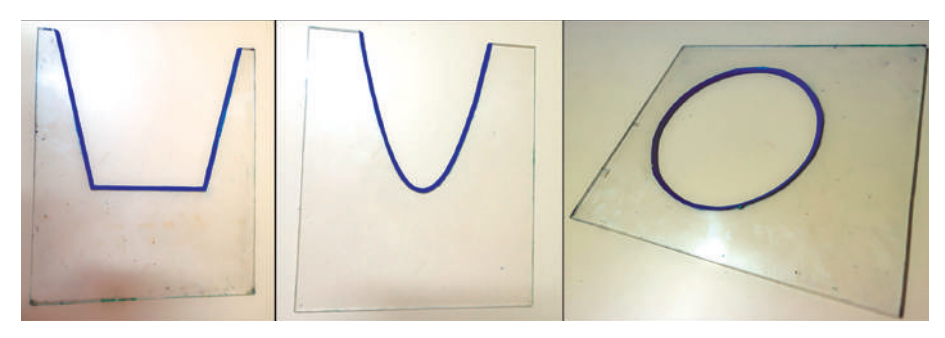

Fuente: elaboración propia.

## *9.2.4 Vertederos según el ancho de cresta*

Como ya se había indicado anteriormente, para este aspecto se tienen vertederos de cresta delgada y cresta ancha. En la Figura 59 se aprecia en el lado izquierdo un vertedero rectangular de cresta delgada y en el lado derecho un vertedero rectangular de cresta ancha.

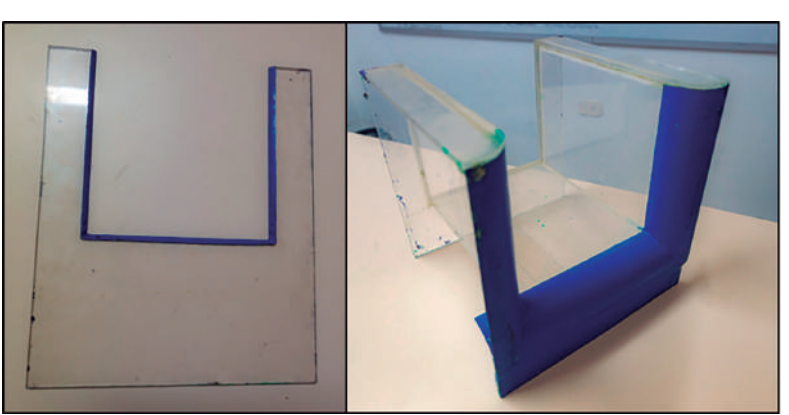

**Figura 59. Clasificación de vertederos según el ancho de la cresta**

Fuente: elaboración propia.

## **9.3 Calibración de vertederos**

En los vertederos el caudal depende fundamental de dos variables: la altura libre sobre el canal y la geometría del dispositivo, esto los convierte en un instrumento de medición sencillo y efectivo en canales abiertos. La ecuación que relaciona las variables de medición del flujo a través de canales abiertos es de tipo potencial y se puede expresar en la forma de la Ecuación 111.

$$
Q = C \times H^n
$$

*Q = C* × *Hn* Ecuación 111

La Ecuación 111 se utiliza con frecuencia para calibrar la mayoría de los vertederos de uso general en la práctica, en la cual se hace necesario hallar el valor de las variables de *C* y *n*, valores que relacionan de muy buena forma los valores de caudal y carga hidráulica. Esta ecuación se puede linealizar aplicando el logaritmo en ambos lados de la ecuación, obteniéndose la Ecuación 112.

$$
Log(Q) = Log(C) + n \times Log(H)
$$

*Log* (*Q*) = *Log* (*C*) + *n* × *Log* (*H*) Ecuación 112

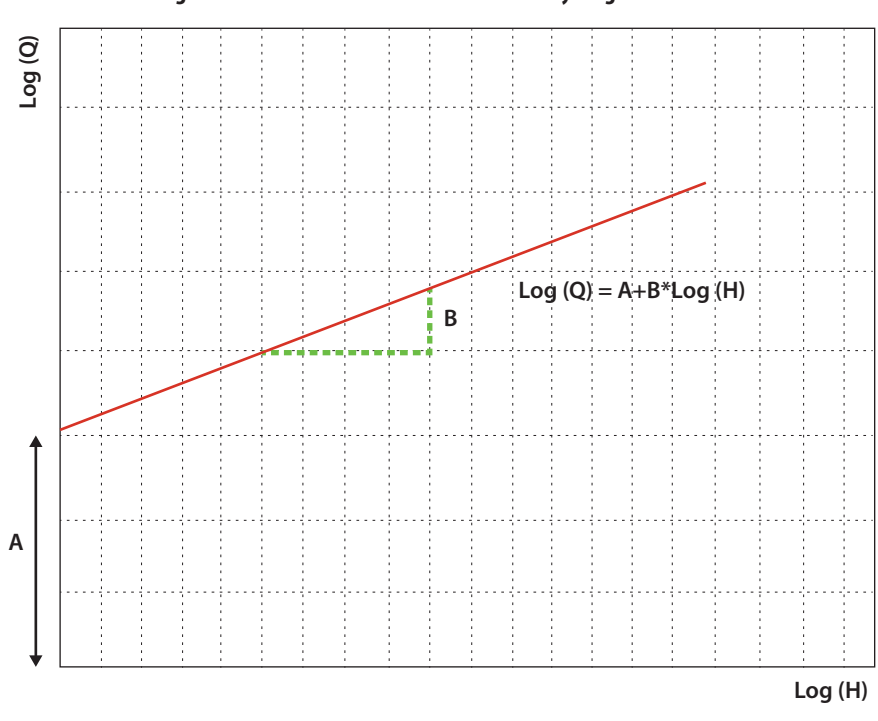

**Figura 60. Linealización de datos de caudal y carga hidráulica**

Fuente: elaboración propia.

A partir de la Figura 60, donde se representa gráficamente los valores en función de la Ecuación 112, a partir de una función de tendencia lineal, se pueden obtener los valores de las constantes *C* y *n* (Ecuación 113).

$$
Log(Q) = A + B \times Log(H)
$$

*Log* (*Q*) = *A* + *B* × *Log* (*H*) Ecuación 113

Donde:

*A = Log* (*C*) luego de aplicar propiedades de los logaritmos se despeja *C =* 10*<sup>A</sup>*

*B =* es la pendiente de la línea de tendencia, por lo tanto *B* es igual a *n*

## **9.4 Vertederos de uso general en prácticas de laboratorio**

En esta parte del libro se hablará de algunos tipos de vertederos que son de uso general en prácticas de laboratorio, tales como vertederos de cresta delgada tipo rectangular con contracciones, triangular, trapezoidal, Cipolletti y vertederos de cresta ancha.

## *9.4.1 Vertederos de cresta delgada*

De estos vertederos de uso usual en prácticas de laboratorio los siguientes son los más usados.

- » *Rectangulares con dos contracciones*. Es unos de los instrumentos más utilizados debido a su fácil construcción (Figura 61), presenta errores que fluctúan entre el 3 % a 5 %. Para el uso correcto de la ecuación de calibración que presenta dicho dispositivo se hace necesario tener en cuenta dos consideraciones:
- » Una carga bastante alta
- » ventilación correcta de la lámina vertiente

Ambas consideraciones son fundamentales para obtener resultados óptimos al momento de usar la ecuación de calibración.

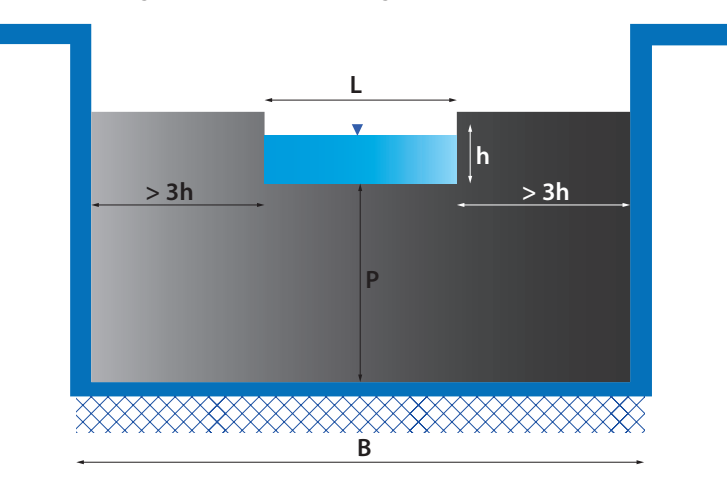

#### **Figura 61. Vertedero rectangular con contracciones**

Fuente: elaboración propia.

*Ecuación general.* La expresión se obtiene a partir de aplicar la ecuación de energía entre un punto de aproximación al dispositivo y otro sobre la cresta del mismo, para simplificar los cálculos se hace necesario despreciar la viscosidad y la tensión superficial, así como asumir que la presión en la cresta es atmosférica, esto con el objetivo de encontrar una expresión que relacione el caudal con la altura sobre la cresta del vertedero (Ecuación 114).

$$
Q_{\text{T}} = \frac{2}{3} \times b \times C_d \times \sqrt{(2 \times g)}
$$

$$
\times \left[ \left( H + \frac{v_0^2}{2 \times g} \right)^{\frac{3}{2}} - \left( \frac{v_0^2}{2 \times g} \right)^{\frac{3}{2}} \right]
$$

Ecuación 114

Donde:

*b* = longitud de la cresta, L en la Figura 60

 $C_d$  = coeficiente de descarga

- $v<sub>o</sub>$  = velocidad de aproximación
	- » *Triangular.* Considerado un dispositivo eficaz para medir caudales pequeños, ya que muestra una notoria variación en la altura del agua sobre la sección de la lámina vertiente (Figura 62). El más utilizado en el medio es el que considera un ángulo de 90° en su vertiente inferior o sea el que permite formar un ángulo recto con su escotadura. En la Tabla 29 se puede observar los valores característicos del coeficiente de descarga característico según el ángulo de vertiente inferior que presente el vertedero.

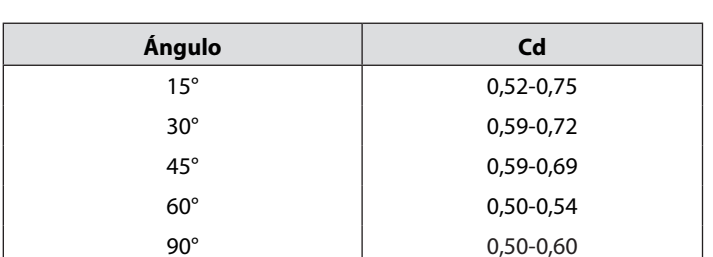

#### **Tabla 29. Valores de coeficiente de descarga para vertederos triangulares**

Fuente: elaboración propia.

*Ecuación general.* La ecuación característica de este dispositivo corresponde a la Ecuación 115, esta se expresa en función de variables como el coeficiente de descarga y el ángulo de la vertiente inferior entre otros.

$$
Q_{\rm T} = \frac{8}{15} \times C_d \times \tan \frac{\theta}{2} \times \sqrt{(2 \times g)} \times H^{\frac{5}{2}}
$$
   
 Ecuación 115

Donde:

*H* = altura de la lámina de agua sobre el vértice del vertedero, se recomienda medirla a una distancia 4H aguas arriba del vertedero

 $C_d$  = coeficiente de descarga

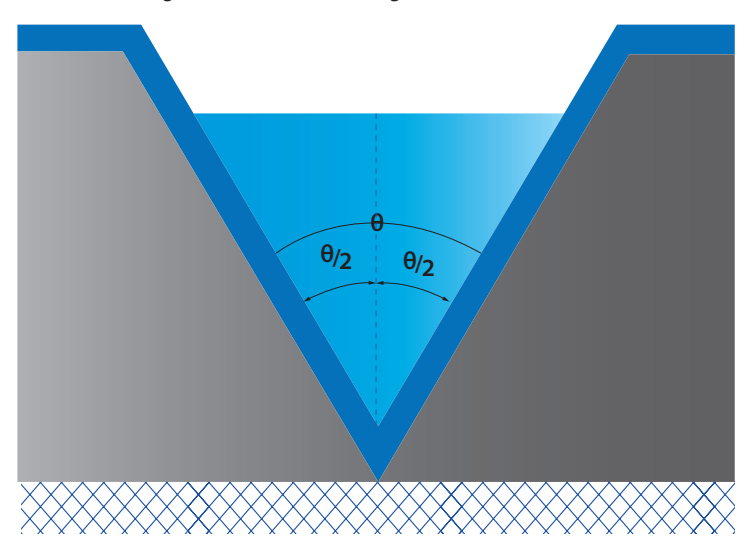

**Figura 62. Vertedero triangular con contracciones**

Fuente: elaboración propia.

» *Trapezoidal.* Corresponde al dispositivo mostrado en la Figura 63, el cual es conocido de igual forma con el nombre de vertedero Cipolletti, en honor al ingeniero que lo invento Cesare Cipolletti, para su construcción esta estructura generalmente presenta una relación de taludes 1:4, lo cual representa una dificultad de elaboración superior al rectangular y triangular; así mismo es de resaltar que este dispositivo debido a que no ofrece unas ventajas relevantes en relación con el rectangular y triangular es de los menos usados en el medio.

*Ecuación general.* La ecuación general para el cálculo del caudal que pasa a través de estos dispositivos se obtiene a partir de considerar que la escotadura está compuesta por tres partes, una rectangular y dos triangulares formando así un trapecio isósceles (Ecuación 116).

$$
Q_T = C_1 \times \frac{2}{3} \times \sqrt{(2 \times g)} \times L \times H^{\frac{3}{2}} \times C_2 \times \frac{8}{15} \times \sqrt{(2 \times g)} \times \tan \alpha H^{\frac{5}{2}}
$$
 Ecuación 116

La ecuación se expresa de manera que, según Ballofet,  $C_{1}$  =  $C_{2}$  = 0,6.

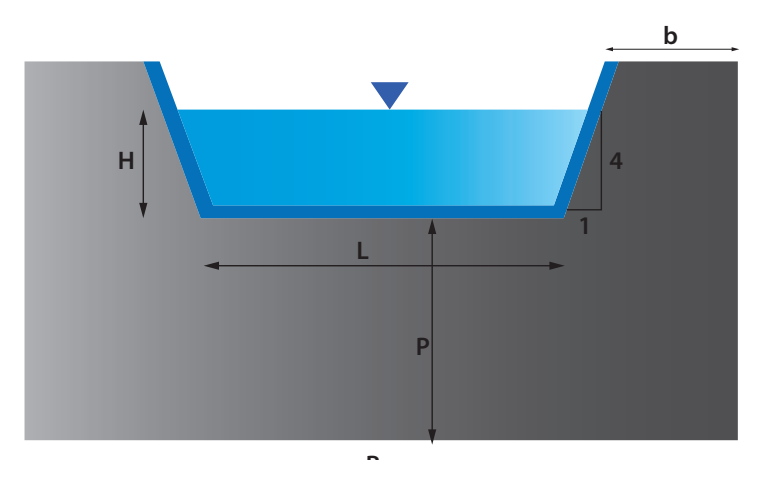

**Figura 63. Vertedero Cipolletti con contracciones**

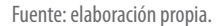

*Ecuación general vertedero Cipolletti.* El ingeniero Cipolletti a partir de múltiples experimentos en el año 1887 propone un vertedero en el cual el caudal se estime a partir de dos partes: una parte a través de la abertura rectangular y el complemento a partir de los triángulos. Es de resaltar que dicho dispositivo debe construirse en función de que el aumento del caudal producido por la inclinación de los taludes sea directamente proporcional a la disminución producida por las contracciones del elemento; los taludes deben garantizar que la tan  $\alpha = 1/4$ , para poder usar el valor de  $C_d$  = 0,63, valor determinado de forma experimental para este vertedero. Mediante la Ecuación 117 se puede determinar el caudal que fluye a través de este tipo de vertederos, en esta  $C_{\scriptscriptstyle d}$  es el coeficiente de descarga del vertedero, la aceleración de la gravedad en m/s, *L* la longitud de la cresta del vertedero y *H* la altura de la lámina de agua sobre la cresta.

$$
Q_{\rm T} = C_d \times \frac{2}{3} \times \sqrt{(2 \times g)} \times L \times H^{\frac{3}{2}}
$$
 *Ecuación 117*

Consideraciones para el funcionamiento óptimo del vertedero.

- » La carga debe ser mayor que 6 cm, pero inferior a L/3
- » La altura P debe ser mayor al doble de carga máxima del vertedero
- » La distancia b debe ser mayor al doble de la carga máxima del vertedero
- » El ancho del canal debe estar entre los 30H y 60H
- » La carga debe medirse a una distancia 4H del vertedero
- » No es recomendable usarlo en lugares que requieran de precisión, ya que inclusive al considerar todas las consideraciones anteriores el margen del error es ±5%

## *9.4.2 Velocidad de aproximación*

Se conoce como velocidad de aproximación a la velocidad media con que se produce el escurrimiento en la sección A-B (Figura 64), así mismo en dicha figura se puede observar como la sección transversal que participa en el escurrimiento aguas abajo es menor en comparación a la de entrada. La velocidad de aproximación se puede estimar a partir del uso de la Ecuación 118.

$$
\nu_0 = \frac{Q}{A} = \frac{Q}{B \times (P + H)}
$$
 *Ecuación 118*

En la ecuación, B representa el ancho del canal de aproximación, pero es de resaltar que en el caso que P (Umbral) fuese mucho mayor que H, la velocidad de aproximación tendería a cero (0).

## *9.4.3 Vertederos de cresta ancha*

Denominados también como vertederos de pared gruesa, son construidos principalmente como elementos de control de cauces de ríos y canales ya que se son considerados estructuras fuertes capaces de controlar grandes caudales y que no se deterioran con facilidad. Estos pueden ser calibrados y ser usados como dispositivos de aforo. Para que un vertedero sea considerado de cresta ancha, se debe cumplir que el espesor de la base *b* sea mayor en unas dos terceras partes con referente a la altura de la carga *H*; en otras palabras  $b \geq \frac{2}{3} H$ , de igual forma se recomienda que el valor de *b* no sea mayor a 15H (Figura 64).

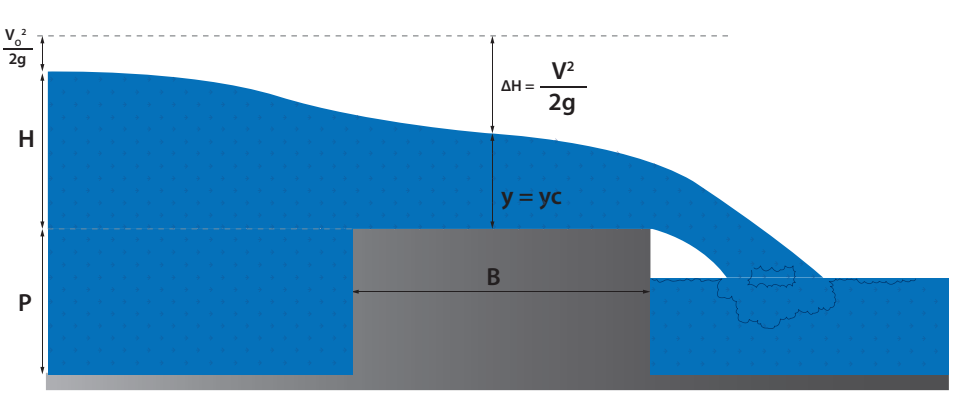

#### **Figura 64. Perfil tipo producido por un vertedero de cresta ancha**

Fuente: elaboración propia.

La energía específica aguas arriba esta expresada como  $H + \frac{v_0^2}{2 \times r}$ 2 *× g* , suponiendo que no existen pérdidas de carga y fricción esta debe ser igual a la producida en la cresta (Ecuación 119).

$$
H + \frac{v_0^2}{2 \times g} = y + \frac{v^2}{2 \times g}
$$
   
 Ecuación 119

Donde  $v_{_{\mathcal{O}}}$ es la velocidad media del flujo sobre la cresta del vertedero, despejando se tiene la Ecuación 120.

$$
v = \sqrt{2 \times g \times \left( H + \frac{v_0^2}{2 \times g} - y \right)}
$$
   
 Ecuador 120

El flujo que se produce aguas arriba de la estructura es de tipo subcrítico (*Fr* < 1) y el producido aguas debajo de tipo crítico  $(F_r > 1)$ , por lo tanto, el tipo de flujo que pasa sobre el elemento es crítico  $(F_r = 1)$ . Si consideramos que la estructura es rectangular con una longitud de base (L), entonces la altura  $y = y_c$  se puede expresar con la Ecuación 121.

$$
y = y_c = \frac{2}{3} \times \left( H + \frac{v_o^2}{2 \times g} \right)
$$
   
 Ecuación 121

El caudal teórico que circula por la estructura se puede estimar mediante la Ecuación 122.

$$
Q = L \times \frac{2}{3} \times \left( H + \frac{\nu_0^2}{2 \times g} \right) \times C_d \times \sqrt{2 \times g \times \left( H + \frac{\nu_0^2}{2 \times g} - y \right)}
$$
 Ecuación 122

En la Tabla 30 se puede observar el consolidado presentado por George Russell de resultados experimentales donde se estimaron algunos coeficientes de descarga a partir de realizar variaciones en la longitud (L) y el umbral (P).

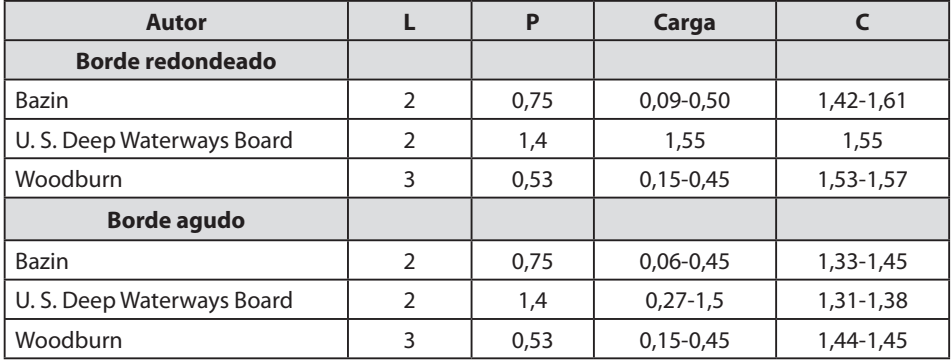

**Tabla 30. Coeficientes de descarga para vertederos de cresta ancha**

Fuente: Rocha (2007).

## **9.5 Práctica 8. Flujo a través de vertederos**

Para el desarrollo de la práctica de flujo a través de vertederos, se deben analizar inicialmente los objetivos que se desean alcanzar durante el desarrollo de la práctica, seguidamente revisar los diferentes equipos a usar, verificar el procedimiento para el respectivo montaje, el diligenciamiento de formatos para la toma de datos y finalmente un cálculo tipo, así como el respectivo análisis de resultados.

## *9.5.1 Objetivos*

#### **General**

Obtener una curva de calibración o de patronamiento de vertederos de cresta aguda y cresta ancha.

## **Específicos**

- » Analizar el funcionamiento hidráulico de vertederos como estructuras de vertimiento
- » Calcular el caudal a través de vertederos de cresta aguda y ancha
- » Determinar los coeficientes de descarga para vertederos de cresta aguda y cresta ancha y comparar con los registros obtenidos en diversas investigaciones

## *9.5.2 Equipos*

Para el desarrollo de la práctica de laboratorio se utilizarán los siguiente dispositivos y equipos.

- » Banco de flujo libre (Figura 9)
- » Regla metálica
- » Vertederos de cresta aguda y ancha de diferente sección-dispositivos construido en acrílico
- » Mini molinete C2 fabricado por la compañía OTT Hidromet

## *9.5.3 Procedimiento*

*Paso 1.* Verificar el sistema de bombeo y el nivel de los tanques, ya que la práctica hace uso de la carga constante del tanque elevado del sistema, de igual forma revisar que el canal ostente una pendiente suave.

*Paso 2.* Armar el minimoliente, tomar referencia de la hélice a utilizar.

*Paso 3.* Tomar la geometría de cada uno de los vertederos, de cresta aguda y ancha.

*Paso 4.* Ubicar y fijar sobre el canal rectangular un vertedero de cresta aguda (Figura 65).

*Paso 5.* Abrir la válvula que alimenta el banco de flujo libre.

*Paso 6.* Esperar que el flujo se estabilice, seguidamente obtenga información aguas arriba para cálculo del caudal que circula por el sistema, (altura de lámina de agua, ancho del canal y velocidades.

**Figura 65. Instalación y flujo de agua a través de un vertedero de cresta aguda**

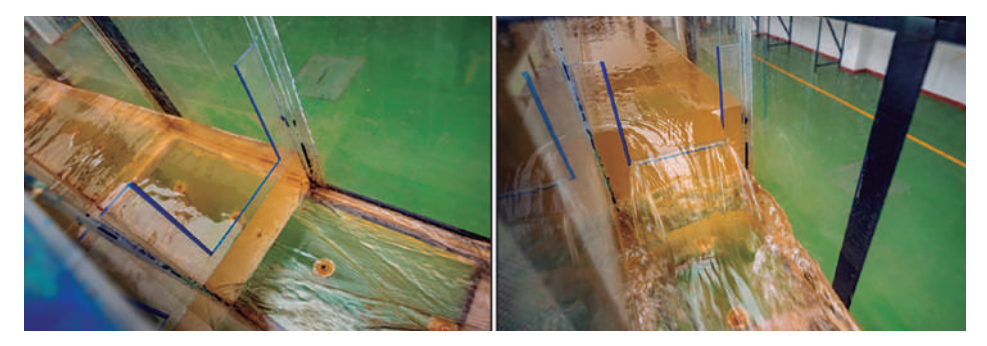

Fuente: elaboración propia.

*Paso 7.* Registrar lecturas de la altura de lámina de agua con la ayuda de piezómetros instalados en el fondo del canal, repetir el procedimiento para cinco caudales diferentes.

*Paso 8.* Instalar un vertedero de cresta ancha (Figura 66) repetir el procedimiento.

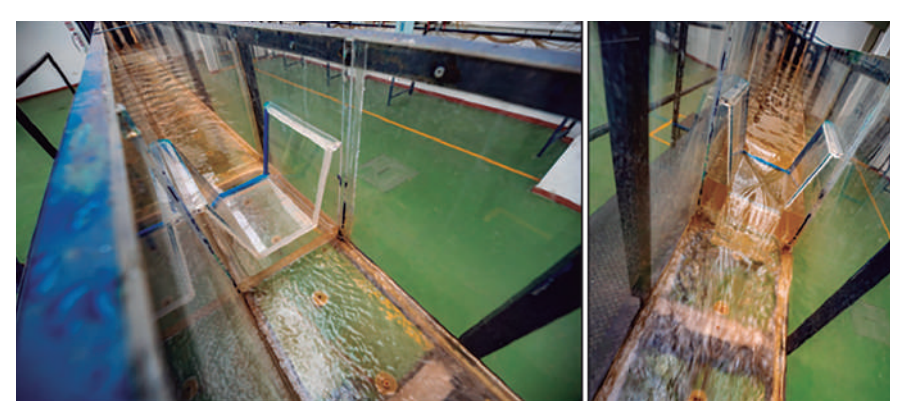

**Figura 66. Instalación y flujo de agua a través de un vertedero de cresta ancha**

Fuente: elaboración propia.
## *9.5.4 Modelo tabla de datos a recolectar*

Se colectará datos para cuatro caudales y cuatro pendientes diferentes del fondo del canal (Tabla 31).

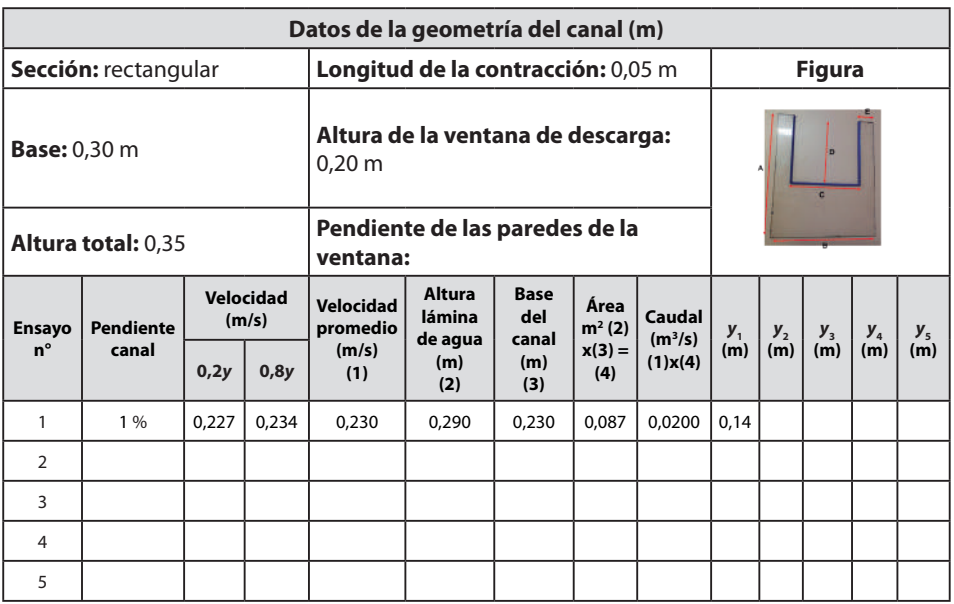

### **Tabla 31. Modelo de tabla para toma de datos**

### *9.5.5 Cálculo tipos*

*Zona 1 (pendiente suave)*

- » Sector = uno dovelas: 1
- » Equipo = minimolinete C2 fabricado por la compañía OTT Hidromet
- » Ecuación para cálculo de velocidad del equipo =  $v = 0,2548 \times n + 0,005$
- » Datos del canal de aforo = canal de sección rectangular con altura (h) 0,40 m y base (b) 0,3 m, construido en acrílico con pendiente variable entre los 0 y 10%
- » Cálculo de pendiente del canal Pendiente (%) = (diferencia de nivel/longitud) x 100 Pendiente =  $(0.05 \text{ m} / 5 \text{ m}) \times 100 = 1\%$
- » Cálculo de velocidad media del flujo por el método de dos puntos  $v_{media} = 0.5 \times (v_{0,2y} + v_{0,8y}) = v_{media} = 0.5 \times (0.227 + 0.234) = 0.230$  m/s
- » Cálculo de caudal (Q) *Caudal = velocidad* × *área* × 0,230 *m/s* × (0,30 *m* × 0,29 *m*) = 0,0200 *m*<sup>3</sup> */s*
- » Caudal por unidad de ancho (q) *q = (Q/b) =* 0,200 *m*<sup>3</sup>*/s /* 0,30 *m =* 0,066 (*m*<sup>3</sup>*/s*) */m*
- » Tomar las dimensiones del vertedero (rectangular)

En la Figura 67 se pueden ver las diferentes convenciones de las dimensiones del vertedero bajo la denominación de las letras A, B, C, D Y E.

- *A =* 0,35 m *B =* 0,30 m *C =* 0,20 m *D =* 0,20 m
- *E =* 0,05 m

**Figura 67. Dimensiones del vertedero rectangular**

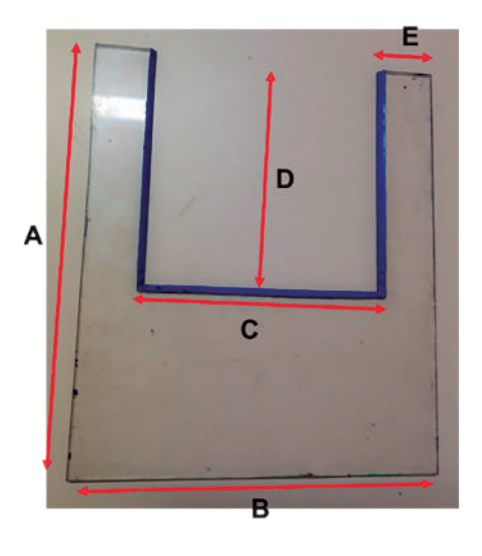

Fuente: elaboración propia.

La Ecuación 111 se utiliza con frecuencia para calibrar la mayoría de los vertederos de uso general en la práctica, en la cual se hace necesario hallar el valor de las variables de *C* y *n*.

$$
Q = C \times H^n
$$

 $E$  cuación 111

Al linealizar la Ecuación 111 se tiene la Ecuación 112

$$
Log(Q) = Log(C) + n \times Log(H)
$$
 *Ecuación 112*

Durante la práctica se tomó la siguiente información (Tabla 32), con los que se construye la Figura 68.

| Caudal (I/s) | Altura (H)<br>(cm) | Log(Q)     | Log(H)     |
|--------------|--------------------|------------|------------|
| 20,00        | 14.0               | 1,3010300  | 1,14612804 |
| 20.79        | 14,5               | 1,31785449 | 1,16136800 |
| 21,36        | 14,8               | 1,32960125 | 1.17026172 |

**Tabla 32. Datos tomados en el laboratorio**

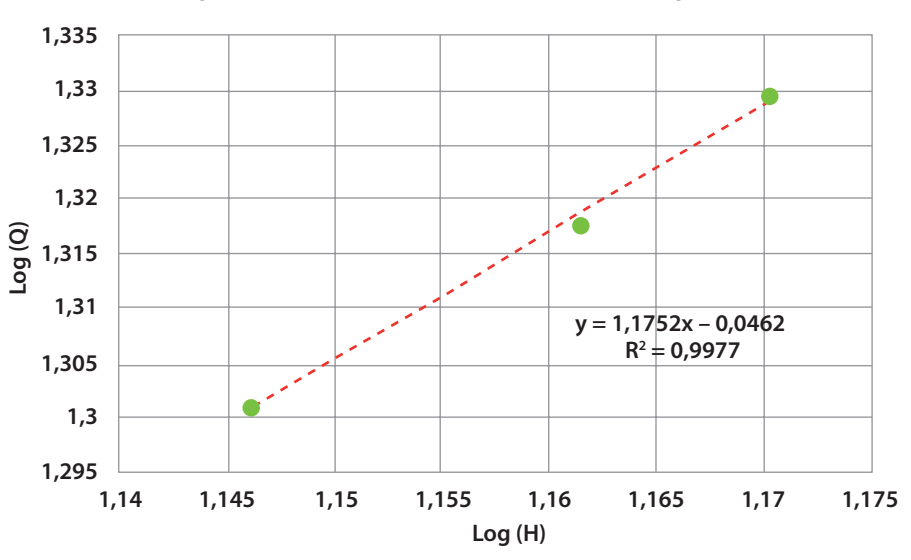

Fuente: elaboración propia.

**Figura 68. Gráfica de calibración del vertedero rectangular**

Fuente: elaboración propia.

Reemplazando en la Ecuación 111 se tiene

 $C = 10^{A} = 10^{1,1752}$ 

$$
B=n=0,0462
$$

 $Q = 10^{1,1752} \times H^{0,0462}$ 

Verificando con los datos de campo se tiene

 $Q = 10^{1,1752} \times H^{0,0462} = 16,91$  l/s

El caudal obtenido luego del proceso de calibración del vertedero rectangular es de 16,91 l/s.

» Cálculo del coeficiente de descarga experimental a través del uso de la Ecuación 114

$$
Q_{\rm T} = \frac{2}{3} \times b \times C_d \times \sqrt{(2 \times g)}
$$
  
 
$$
\times \left[ \left( H + \frac{\nu_0^2}{2 \times g} \right)^{\frac{3}{2}} - \left( \frac{\nu_0^2}{2 \times g} \right)^{\frac{3}{2}} \right]
$$
 Ecuador 114

Despejando *C<sub>d</sub>* de la Ecuación 114 se tiene

$$
C_d = \frac{Q_T x 3}{\frac{2}{3} 2 \times b \times C_d \times \sqrt{(2 \times g)} \times \left[ \left( H + \frac{\nu_0^2}{2 \times g} \right)^{\frac{3}{2}} - \left( \frac{\nu_0^2}{2 \times g} \right)^{\frac{3}{2}} \right]}
$$
  
\n
$$
C_d = \frac{0,02 \text{ m3/s} \times 3}{2 \times 0,30 \text{ m} \times \sqrt{(2 \times 9,81 \text{ m/s2})} \times \left[ \left( 0,14 \text{ m} + \frac{0,230 \text{ m/s2}}{2 \times 9,81 \text{ m/s2}} \right)^{\frac{3}{2}} - \left( \frac{0,230 \text{ m/s2}}{2 \times 9,81 \text{ m/s2}} \right)^{\frac{3}{2}} \right]}
$$

Se procede a comparar con el C<sub>a</sub> estimado a través de la ecuación obtenida por la investigación del ingeniero Rehboch (Ecuación 115).

*h*  $C_d = 0.611 + 0.075 \times \left(\frac{h}{y_o}\right)$  Ecuación 115

Donde

*h* = Carga sobre el vertedero

 $y_{_o}$  = Altura de la lámina aguas arriba

Reemplazando los valores experimentales se tiene

$$
h = 0,14 \text{ m}
$$
  

$$
y_o = 0,29 \text{ m}
$$
  

$$
C_d = 0,611 + 0,075 \times (\frac{0,14 \text{ m}}{0,29 \text{ m}})
$$

$$
C_a=0,64
$$

Utilizando la Ecuación 114 se puede obtener el caudal teórico a través del uso de ecuaciones tradicionales para vertederos rectangulares.

Para este caso se usaron los valores tomados experimentalmente de velocidad, carga sobre el vertedero, así como el valor estimado del coeficiente de descarga.

$$
Q_T = \frac{2}{3} \times 0.3 \times 0.42 \times \sqrt{(2 \times 9.81)} \times \left[ \left( 0.14 + \frac{0.230^2}{2 \times 9.81} \right)^{\frac{3}{2}} - \left( \frac{0.230^2}{2 \times 9.81} \right)^{\frac{3}{2}} \right]
$$
  

$$
Q_T = 0.0196 \frac{m^3}{s}
$$

Los valores calculados a través del proceso de calibración en un rango aproximado del 13,72 % en comparación a las estimadas por ecuaciones tradicionales propuestas por autores que existen en el medio.

*|Valor experimental – valor teórico| valor teórico* % Error =  $\frac{1}{1}$   $\times$  100  $|0,01691 - 0,0196|$ 0,0196 *% Error (Cc)=* × 100 = 13,72 %

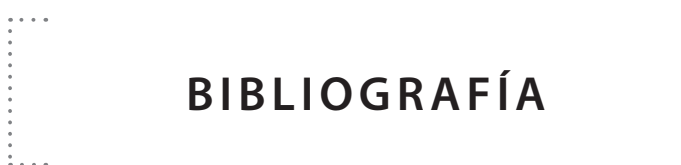

 $\cdots$ 

. . . .

- Arias, G. S. y Mojica Gutiérrez, C. E. (2014). *Manual práctico de laboratorio mecánica de fluidos e hidráulica*. https://repository.ucatolica.edu.co/bitstream/10983/1593/1/ MANUAL%20PRACTICO%20DE%20LABORATORIO%20MECÁNICA%20 DE%20FLUIDOS%20E%20HIDRÁULICA.pdf
- Béjar, M. V. (2008). *Hidráulica de canales*. Instituto Tecnológico de Costa Rica.
- Beltrán, R. (1990). *Introducción a la mecánica de fluidos*. Mc Graw Hill.
- Cadavid, J. H. (2020). *Hidráulica de canales: fundamentos*. Universidad EAFIT.
- Callejón, J., Zapata, A., López, J., Reca, J., Martínez, J. y Losada, A. (1999). *Hidráulica y riegos: prácticas de laboratorio y de campo*. Servicio de publicaciones de la Universidad de Almería.
- Chanson, H. (2002). *Hidráulica de flujos en canales abiertos.* Mc Graw Hill.
- Chaudhry , M. H. (2008). *Open-Channel Flow Second Edition.* Springer. Chow, V. T. (2004). *Hidráulica de canales abiertos*. Mc Graw Hill.
- Corcho, F. H. y Duque, J. I. (2005). *Acueductos. Teoría y Diseño*. Universidad de Medellín.
- Corzo S. y Fabio, A. (1987). *Hidráulica general*. Universidad Francisco de Paula Santander.
- Dussaubat, S. y Vargas, X. (2005). *Hidrología. Aforo en un cauce natural*. Universidad de Chile. https://1library.co/document/y49kn99z-aforo-en-un-cauce-natural. html
- French, R. H. (1988). *Hidráulica de canales abiertos.* Mc Graw Hill.
- Gallardo, P. (2018). *Diseño de canales abiertos 1ª Edición.* Ciencias.
- Gallardo, R., Jaramillo, H. y Gómez, J. (2020). *Conceptos básicos de mecánica de fluidos e hidráulica.* ECOE Ediciones Limitada.
- Gavilán L., Germán E. (2001). *Manual de diseño de drenajes superficiales y subsuperficiales en vías*. Ediciones UIS.
- Giles, R., Evett, J., y Liu, C. (1998). *Mecánica de los fluidos e hidráulica*. Mc Graw Hill.
- Henderson, F. M. (1966). *Open Channel Flow*. U.S. Macmillan.
- King, H. W., Brater, E. F. y Alonso, S. (1962). *Manual de hidráulica: para la resolución de problemas de hidráulica* (No. TC160. M3. K5618 1962.). Uteha.
- Li, W. y Lam, S. (1983). *Principles of fluid mechanics.* Addison Wesley Publishing.
- Marbello Pérez, R. V. (2005). *Manual de prácticas de laboratorio de hidráulica*. Escuela de Geociencias y Medio Ambiente.
- Materón, H. (1997). *Obras hidráulicas rurales*. Editorial Universidad del Valle.
- Mott, R. L. (2006). *Mecánica de fluidos aplicada*. Pearson Educacion.
- Naudasher, E. (2001) *Hidráulica de canales*. Editorial Limusa
- Netto, A. y Fernández, M. F. (2018). *Manual de hidráulica*. Editora Blucher.
- Potter, M., Wiggert, D., Ramadan, B. (2002). *Mecánica de fluidos.* CENGAGE Learning.
- Rocha, A. (2007). *Hidráulica de tuberías y canales*. https://pdfcoffee.com/hidraulicade-tuberias-y-canales-10-pdf-free.html
- Rodríguez, H. A. (2001). *Hidráulica experimental*. Escuela Colombiana de Ingeniería.
- Ruíz, P. (2008). *Hidráulica de canales*. https://www.udocz.com/apuntes/4761/hidrulica-de-canales---pedro-rodr-guez-ruiz-pdf
- Saldarriaga, J. (2007). *Hidráulica de Tuberías*. Editorial AlfaOmega.
- Shames, I. H. (1995). *Mecánica de fluidos*. Mc Graw Hill.
- Silva, L. F. (1984). *Diseño de acueductos y alcantarillados.* Universidad Javeriana.
- Sotelo, G. (1994). *Hidráulica general*. Limusa Noriega Editores.
- Streeter, V. L. (1999). *Mecánica de fluidos*. Mc Graw Hill.
- Tobón, C. y Conrado, B. (2013). *Construcción de vertederos (estructuras de control hidráulico)*. https://es.slideshare.net/InfoAndina/construccin-de-vertedersestructuras-de-control-hidrulico

# Prácticas básicas de hidráulica de flujo libre para ingeniería civil

El análisis del movimiento de un fluido a través de canales abiertos tiene gran importancia ya que está presente en la vida cotidiana; por ejemplo, en el flujo en drenajes superficiales en vías, sistemas de riego, líneas de aducción de sistemas de acueducto, etc. Este libro aborda un conjunto de prácticas de laboratorio que permiten realizar el análisis experimental de los principios básicos más relevantes del flujo en canales abiertos y de estructuras de control y medición.

Está estructurado en nueve unidades. La primera, abarca recomendaciones generales; la segunda, estudia los conceptos asociados al aforo; la tercera y cuarta, presentan los aspectos básicos de los principios de conservación de la energía y de la cantidad de movimiento; la quinta, estudia el resalto hidráulico; la sexta y octava tratan el flujo uniforme y el flujo gradualmente variado respectivamente, y finalmente, la séptima y novena unidad, estudian estructuras para el control y medición del flujo.

El texto fue concebido, primordialmente, para dar apoyo a la realización experimental de un curso de hidráulica del flujo libre para estudiantes de pregrado de Ingeniería Civil; sin embargo, puede ser utilizado en cursos relacionados con el flujo en canales en carreras relacionadas con las Ciencias Agrarias e Ingeniería Ambiental.

## **Incluye**

- Recopilación simplificada de conceptos y ecuaciones que para el análisis del flujo a superficie libre.
- Presentación de un amplio conjunto de prácticas de laboratorio.
- Descripción paso a paso para el análisis experimental y recomendaciones sobre los formatos para la tabulación de datos a obtener.
- Procedimiento detallado de los cálculos.

### **Romel Jesús Gallardo Amaya**

Magíster en Geotecnia de la UIS, especialista en Práctica Docente Universitaria de la UFPSO, especialista en Ingeniería Ambiental e Ingeniero Civil de la UIS. Profesor asociado del Departamento de Ingeniería Civil de la UFPSO, donde ha desempeñado cargos como jefe de la División de Posgrados y Educación Continuada, decano de la facultad de ingeniería, director del departamento de Ingeniería Civil, coordinador del Programa de Ingeniería Civil, coordinador de la Especialización en Interventoría de Obras Civiles y de la Maestría en Construcción. Director del grupo de investigación GIGMA, categoría B, e investigador asociado según clasificación de Minciencias.

### **Nelson Afanador García**

Doctor en Estructuras de Universidad de Brasilia, magíster en Ingeniería Civil con énfasis en Estructuras de la Universidad de los Andes, Ingeniero Civil y Licenciado en Matemáticas y Física de la Universidad de la Salle. Profesor asociado del Departamento de Ingeniería Civil de la UFPSO, donde ha desempeñado cargos como coordinador del programa de Ingeniería Civil, director del Departamento de Ingeniería Civil, decano de la Facultad de Ingeniería y jefe de la Admisiones y Registro. Miembro del grupo de investigación GITYD de la UFPSO, categoría A e investigador junior según Minciencias.

### **Gustavo Guerrero Gómez**

Magíster en Sistemas Energéticos Avanzados de la UDES, especialista en Práctica Docente Universitaria de la UFPSO e Ingeniero Mecánico de la UFPS. Profesor asociado de la UFPSO. Ha desempeñado cargos como coordinador del Plan de Estudios de Ingeniería Mecánica, jefe de Departamento Ingeniería Mecánica y coordinador de Bienestar Universitario de la UFPSO. Autor de artículos y ponente en eventos nacionales e internacionales. Miembro del grupo de investigación GITYD de la UFPSO, categoría A.

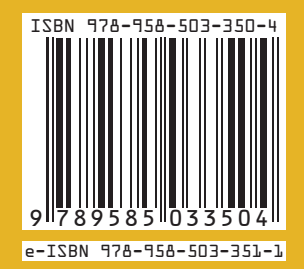

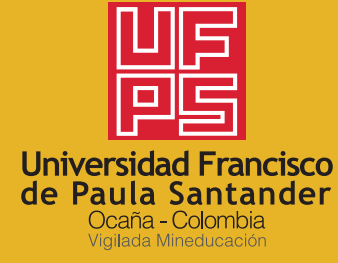